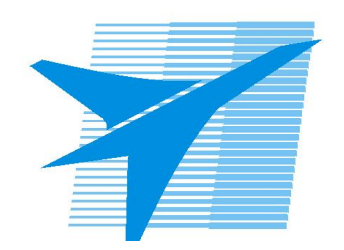

Министерство образования Иркутской области Государственное бюджетное профессиональное образовательное учреждение Иркутской области «Иркутский авиационный техникум»

> УТВЕРЖДАЮ и.о. директора ГБПОУИО «ИАТ»  $\mathcal{\widehat{K}}$ оробкова Е.А. «29» мая 2020 г.

## **ФОНД ОЦЕНОЧНЫХ СРЕДСТВ ПО ДИСЦИПЛИНЕ**

ОГСЭ.04 Иностранный язык в профессиональной деятельности

специальности

09.02.07 Информационные системы и программирование

Иркутск, 2020

Рассмотрена цикловой комиссией ОГСЭ протокол №9 от 07.05.2020 г.

Председатель ЦК

 $\mathbb{Z}/\mathbb{Z}/\mathbb{Z}$  /О.В. Жаворонкова /

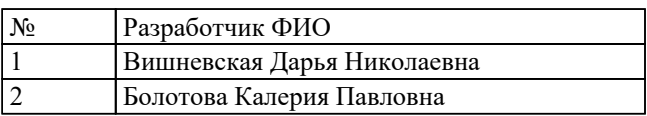

## 1. ОБЩИЕ ПОЛОЖЕНИЯ

#### 1.1. Область применения фонда оценочных средств (ФОС)

ФОС по дисциплине является частью программы подготовки специалистов среднего звена по специальности 09.02.07 Информационные системы и программирование

#### 1.2. Место дисциплины в структуре ППССЗ:

ОГСЭ.00 Общий гуманитарный и социально-экономический цикл.

#### 1.3. Цели и задачи дисциплины - требования к результатам освоения лисциплины

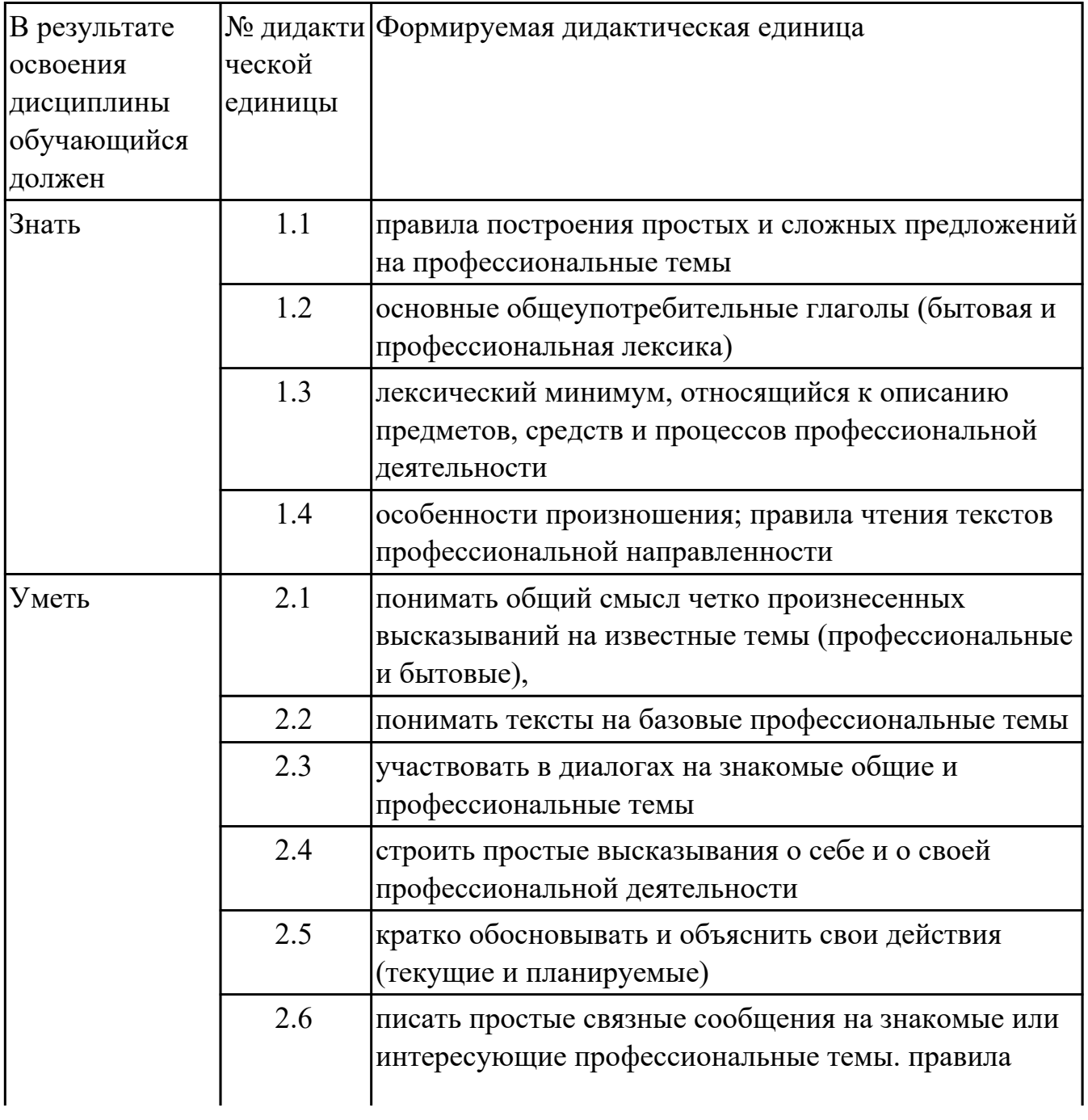

#### **1.4. Формируемые компетенции:**

ОК.1 Выбирать способы решения задач профессиональной деятельности, применительно к различным контекстам

ОК.4 Эффективно взаимодействовать и работать в коллективе и команде ОК.6 Проявлять гражданско-патриотическую позицию, демонстрировать осознанное поведение на основе традиционных общечеловеческих ценностей, в том числе с учетом гармонизации межнациональных и межрелигиозных отношений, применять стандарты антикоррупционного поведения ОК.9 Пользоваться профессиональной документацией на государственном и иностранном языках

# 2. ФОНД ОЦЕНОЧНЫХ СРЕДСТВ ДИСЦИПЛИНЫ, ИСПОЛЬЗУЕМЫЙ ДЛЯ ТЕКУЩЕГО КОНТРОЛЯ

## 2.1 Текущий контроль (ТК) № 1

Тема занятия: 1.1.7.Закрепление пройденного лексико-грамматического материала по теме "Система образования в России и за рубежом".

Метод и форма контроля: Письменный опрос (Опрос)

Вид контроля: письменная проверочная работа

Дидактическая единица: 1.3 лексический минимум, относящийся к описанию предметов, средств и процессов профессиональной деятельности

### Занятие(-я):

1.1.1. Английский язык - язык международного общения в современном мире и его необходимость для развития профессиональной квалификации.

1.1.2. Система образования стран изучаемого языка. Множественное число существительных.

1.1.3. Система образования в России.

1.1.4. Профессиональное образование.

1.1.6. Обучение по обмену. Притяжательный падеж существительных.

### Залание №1

#### 1. Подберите русские эквиваленты к английским словам

- 1. compulsory A магистр
- 2. nursery school В предмет
- 3. exam С экзамен
- 4. subject D детский сад
- 5. university E обязательная
- 6. private F частный
- 7. opportunity G возможность
- 8. to award I присваивать
- 9. bachelor J бакалавр
- 10. master K университет

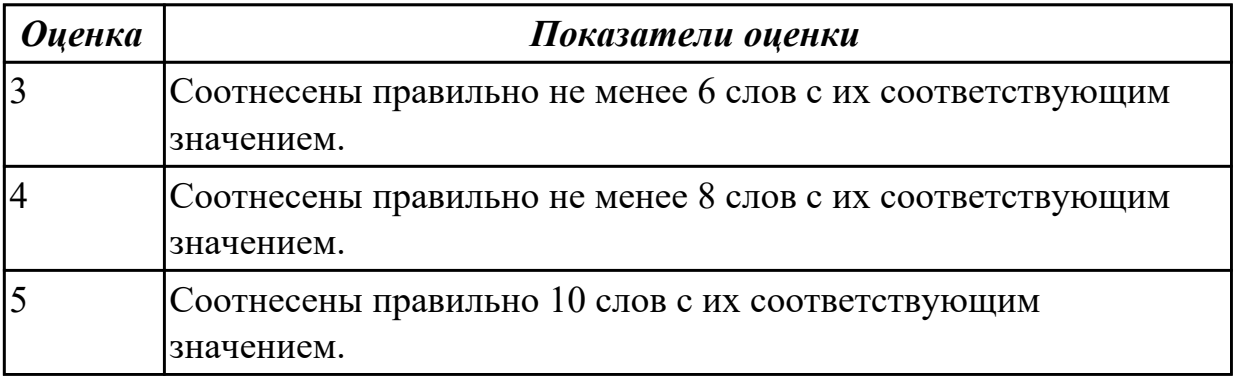

Дидактическая единица: 2.2 понимать тексты на базовые профессиональные темы

## **Занятие(-я):**

1.1.1.Английский язык - язык международного общения в современном мире и его необходимость для развития профессиональной квалификации.

1.1.2.Система образования стран изучаемого языка. Множественное число существительных.

1.1.3.Система образования в России.

1.1.4.Профессиональное образование.

1.1.6.Обучение по обмену. Притяжательный падеж существительных.

## **Задание №1**

## **Прочитайте текст.**

## **UNIVERSITY LIFE IN BRITAIN**

The University of Oxford is a collection of colleges. Some of these colleges were founded hundreds of years ago. "The University" is only an administration centre which arranges lectures for all the students of the colleges, holds examinations and gives degrees. Every college has students of all kinds; it has its medical students, its engineers, its art students, etc.

The Tutorial system is one of the ways in which Oxford and Cambridge differ from all other English universities. Every student has a tutor who plans his work. Each week some students come to see him and he discusses with them the work which they have done. This system has its own advantages.

The academic year in England is divided into three terms, which usually run from about the beginning of October to the middle of December, from the middle of January to the end of March and from the middle of April to the end of June or the beginning of July. Terminal examinations are held at the end of the autumn, spring and summer terms. Final examinations are taken at the end of the course of studies. If a student fails in an examination he may be allowed to take the exam again. Only two re-examinations are usually allowed. For a break off discipline a student can be fined a sum of money, for a serious offence he may be expelled from the university.

British universities usually keep to the customs of the past. Upon graduation at Oxford University all the students have to wear long gowns and "students' caps".

## 1. **Переведите следующие слова и выражения на английский язык.**

проводить экзамены, семестр, исключать, пересдача, система наставничества, учебный год, основан, провалить экзамен, серьезный проступок, организовывать лекции, нарушение дисциплины, выпуск, наставник.

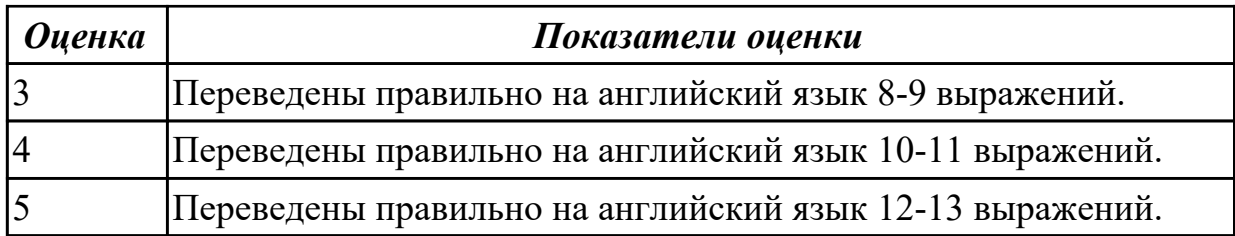

#### **Задание №2**

#### *2.* **Скажите какие сообщения являются "***Tue" or "False".*

- 1. Every university in Britain has a tutorial system.
- 2. The academic year in England is divided into 2 terms.
- 3. The University of Oxford consists of one big university.
- 4. Final examinations are taken at the end of the course of studies.
- 5. If a student fails at his exam, he is expelled. He can't have reexaminations.

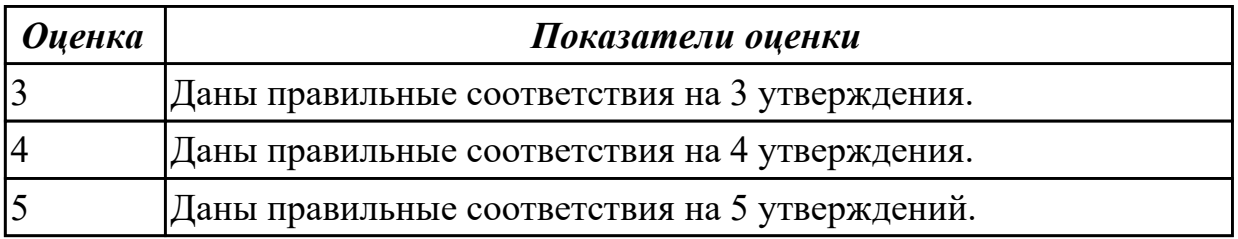

**Дидактическая единица:** 2.6 писать простые связные сообщения на знакомые или интересующие профессиональные темы. правила построения простых и сложных предложений на профессиональные темы

#### **Занятие(-я):**

1.1.2.Система образования стран изучаемого языка. Множественное число существительных.

- 1.1.3.Система образования в России.
- 1.1.4.Профессиональное образование.
- 1.1.5.Создание презентации "Мой техникум".

1.1.6.Обучение по обмену. Притяжательный падеж существительных.

#### **Задание №1**

**Подготовьте мини-сообщение на предложенную тему (не менее 10 предложений)**: **The advantages of studying at a vocational college.**

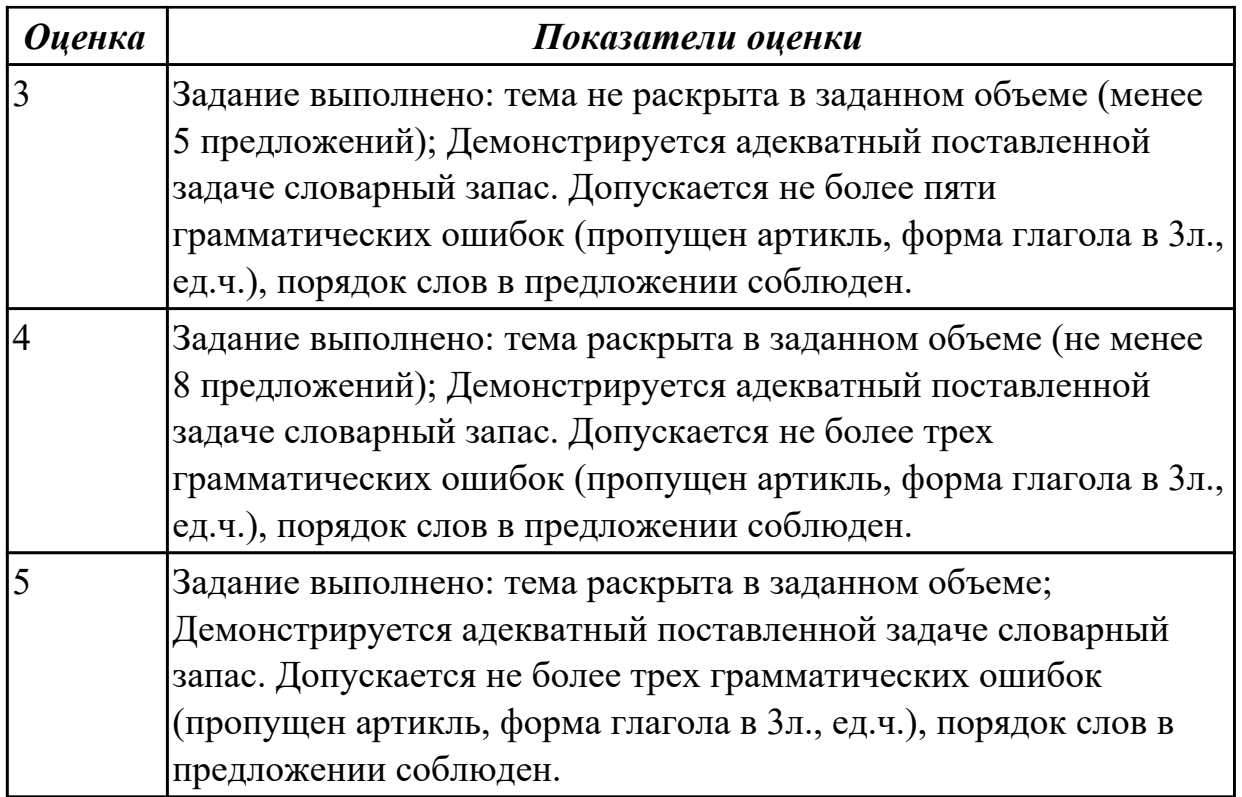

**Дидактическая единица:** 2.5 кратко обосновывать и объяснить свои действия (текущие и планируемые)

## **Занятие(-я):**

1.1.1.Английский язык - язык международного общения в современном мире и его необходимость для развития профессиональной квалификации.

1.1.2.Система образования стран изучаемого языка. Множественное число существительных.

- 1.1.3.Система образования в России.
- 1.1.4.Профессиональное образование.
- 1.1.5.Создание презентации "Мой техникум".

#### **Задание №1**

#### **Внимательно прочтите задание, определите проблему, выразите свое отношение к ней (не менее 10 предложений)**

You know that education both in Russia and Great Britain have got some advantages and disadvantages. Imagine that you have to choose a country to study. Write the most important factors for you. Which ones would influence you most in making your decision?

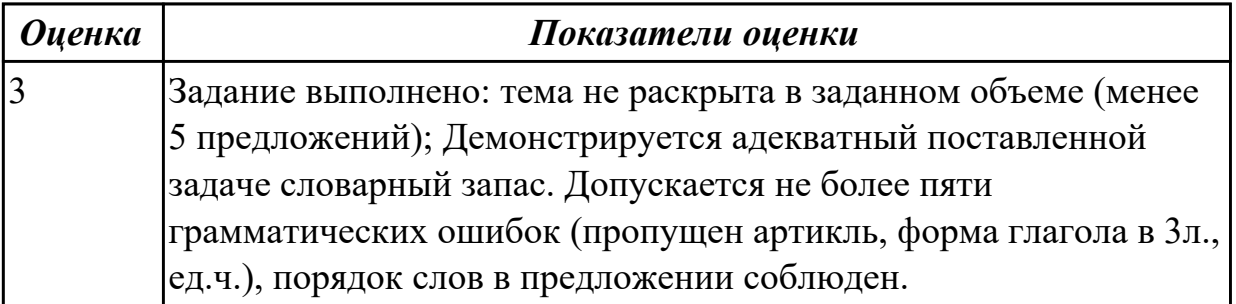

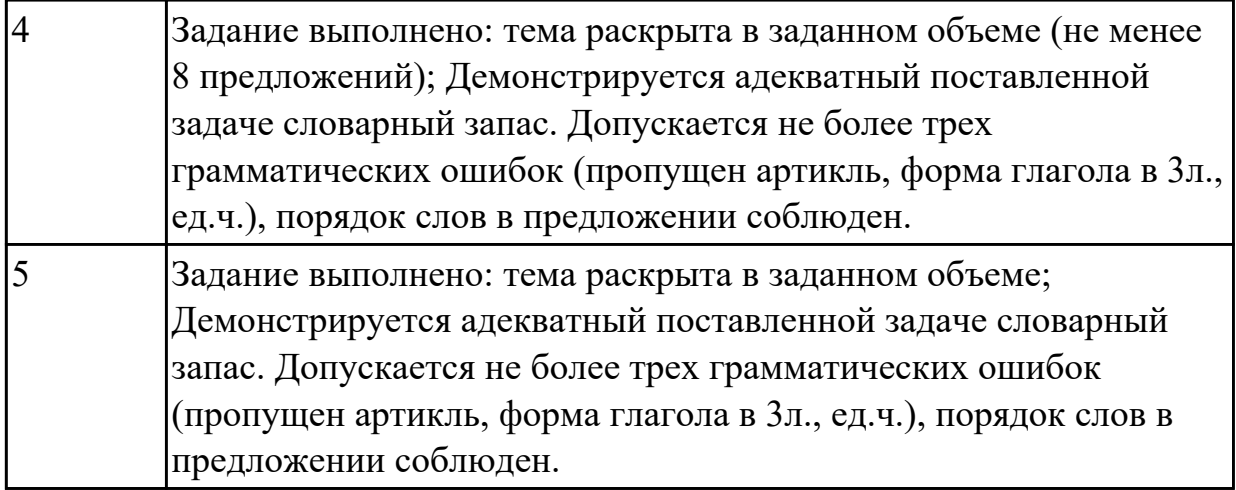

## **2.2 Текущий контроль (ТК) № 2**

**Тема занятия:** 1.2.6.Закрепление пройденного лексико-грамматического материала по теме "Различные виды искусств. Моё хобби".

**Метод и форма контроля:** Письменный опрос (Опрос)

**Вид контроля:** письменная проверочная работа

**Дидактическая единица:** 1.3 лексический минимум, относящийся к описанию предметов, средств и процессов профессиональной деятельности

#### **Занятие(-я):**

1.2.1.Досуг. Введение новой лексики. Работа над текстом "My leisure time". Имя прилагательное.

1.2.3.Классика и современность (музыка, литература, живопись,театр, кино).

1.2.4.Цифровые хобби. Сравнительные конструкции с союзами.

1.2.5.Увлечения и информационные технологии.

## **Задание №1**

## **Переведите на русский язык следующие выражения:**

 Student's life, to pass entrance exams, teaching staff, department, to enter the technical school, student membership card, library, get good marks, fail at the exam, a full-time student, principal, be at the top of the group, to be good at something

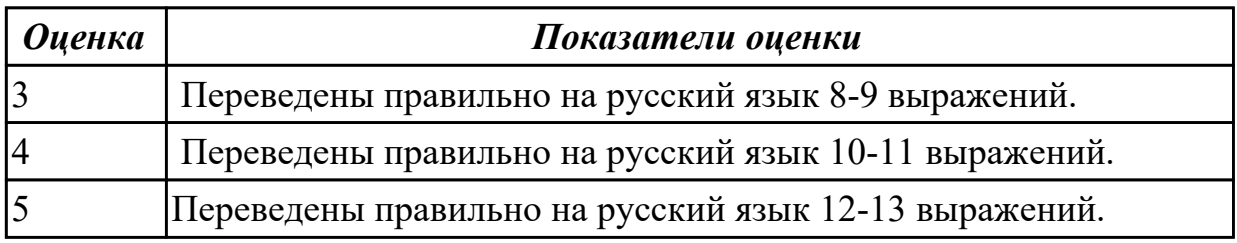

**Дидактическая единица:** 1.1 правила построения простых и сложных

предложений на профессиональные темы

## **Занятие(-я):**

1.1.5.Создание презентации "Мой техникум".

## **Задание №1** **Дайте ответы на следующие вопросы:**

- 1. What year student are you?
- 2. Are you a full-time student?
- 3. Where do you study?
- 4. Do you like your technical school? Why?
- 5. What subjects are you good at?
- 6. What subjects are you bad at?

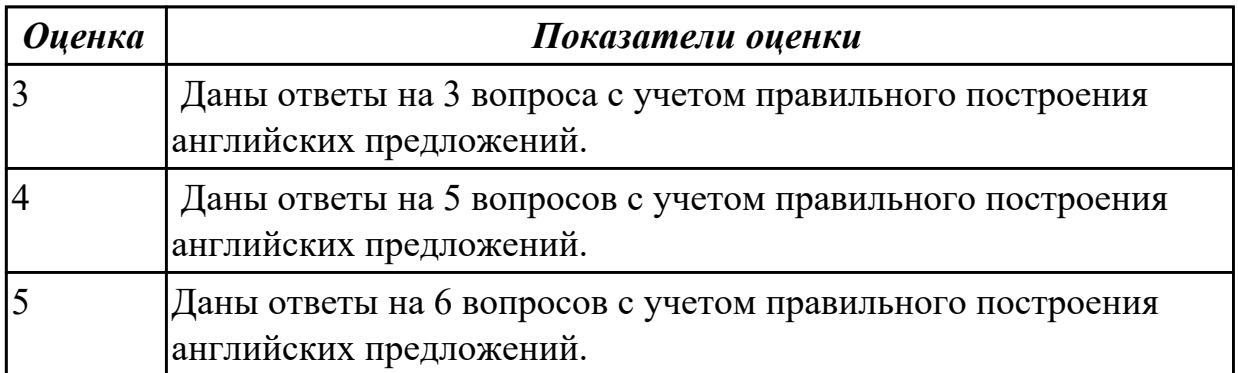

**Дидактическая единица:** 2.3 участвовать в диалогах на знакомые общие и профессиональные темы

#### **Занятие(-я):**

1.1.6.Обучение по обмену. Притяжательный падеж существительных.

1.2.3.Классика и современность (музыка, литература, живопись,театр, кино).

1.2.4.Цифровые хобби. Сравнительные конструкции с союзами.

#### **Задание №1**

#### **Составьте диалог, используя предложенные слова и выражения:**

 a second-year student, to do something well, to study the whole day, the head of the group, teaching staff, to be good at something

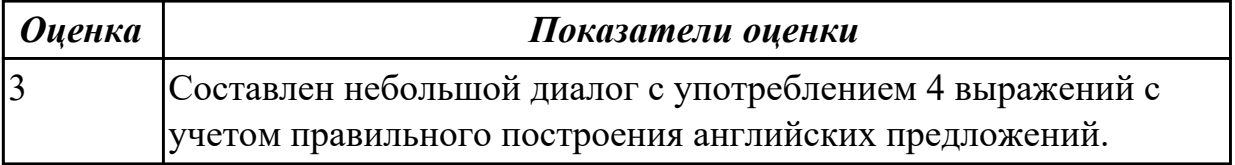

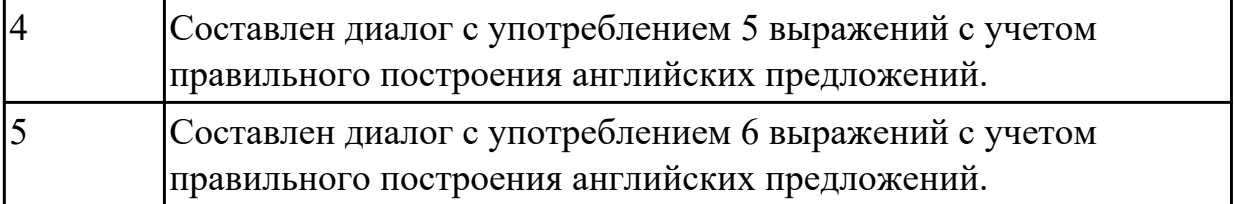

## **2.3 Текущий контроль (ТК) № 3**

**Тема занятия:** 1.3.4.Закрепление пройденного лексико-грамматического материала по теме " Здоровье и спорт".

**Метод и форма контроля:** Письменный опрос (Опрос)

**Вид контроля:** проверочная работа

**Дидактическая единица:** 1.4 особенности произношения; правила чтения текстов профессиональной направленности

### **Занятие(-я):**

1.2.3.Классика и современность (музыка, литература, живопись,театр, кино).

1.2.4.Цифровые хобби. Сравнительные конструкции с союзами.

1.3.3.Олимпийские игры. Обозначение времени, дат. Предлоги времени.

### **Задание №1**

#### **Прочитайте данные слова по транскрипции, учитывая особенности произношения. Напишите слова по -английски.**

- 1. [prəˈfeʃən]
- 2. [m?n]
- 3. [wə:k]
- 4. [traɪ]
- 5.[ˈhaɪə]
- 6. [net]
- 7. [laɪf]
- 8. [ha:d]
- 9. [kəmˈpju:tə]
- 10. [lʌk]

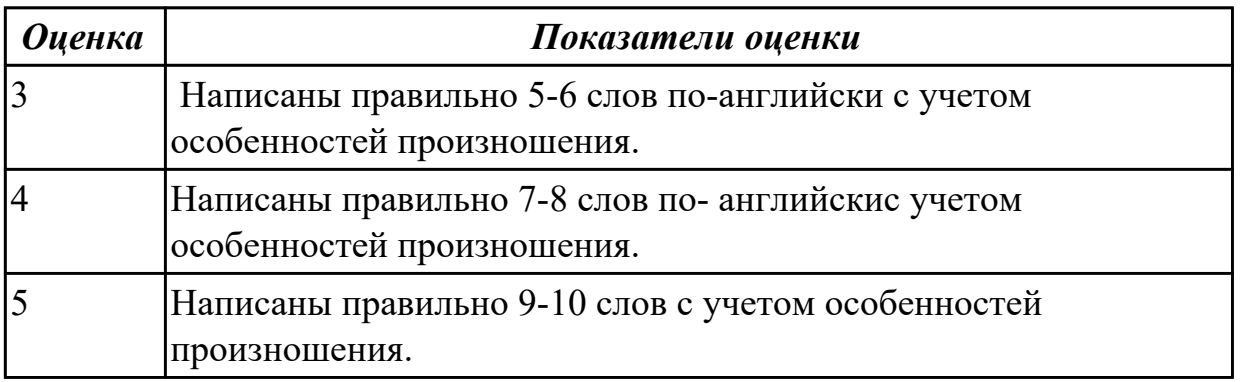

**Дидактическая единица:** 2.4 строить простые высказывания о себе и о своей

профессиональной деятельности

## **Занятие(-я):**

1.1.5.Создание презентации "Мой техникум".

1.1.6.Обучение по обмену. Притяжательный падеж существительных.

1.1.7.Закрепление пройденного лексико-грамматического материала по теме

"Система образования в России и за рубежом".

1.2.4.Цифровые хобби. Сравнительные конструкции с союзами.

1.3.1.Введение лексики по теме «Спорт. Виды спорта». Числительные.

#### **Задание №1**

**Составьте небольшое сообщение о о себе и о своей профессиональной деятельности с использованием следующих выражений:** my name is..., I am ... years old, to be a 2nd year student, to study at, to be going to do smth, to make progress, my future profession, to get the best results, to work hard, to be good at smth

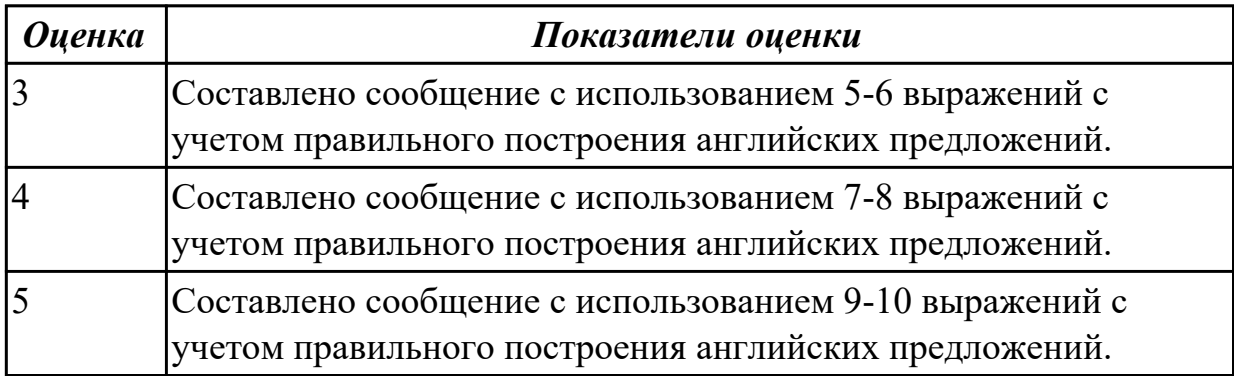

**Дидактическая единица:** 2.1 понимать общий смысл четко произнесенных высказываний на известные темы (профессиональные и бытовые),

#### **Занятие(-я):**

1.1.6.Обучение по обмену. Притяжательный падеж существительных.

1.2.1.Досуг. Введение новой лексики. Работа над текстом "My leisure time". Имя прилагательное.

1.3.3.Олимпийские игры. Обозначение времени, дат. Предлоги времени.

#### **Задание №1**

**Прочитайте текст. Постарайтесь понять общий смысл текста. Заполните текст следующими словами** 

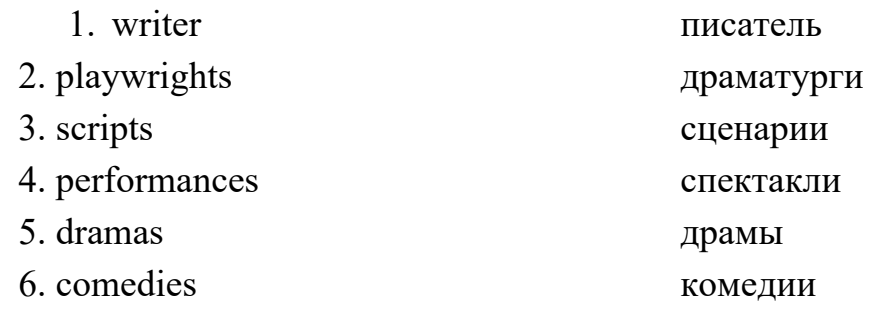

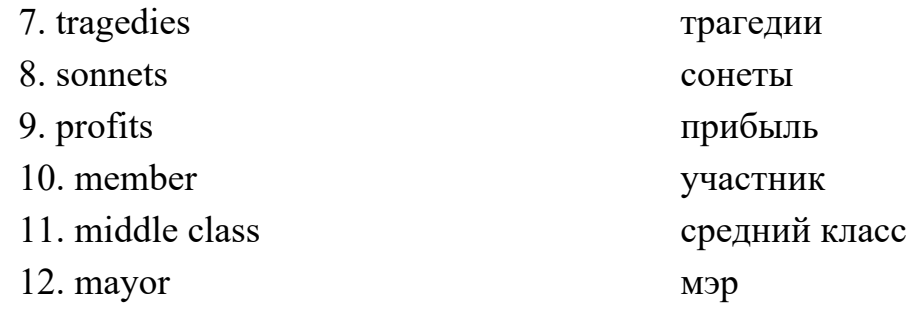

- 1. William Shakespeare was one of the world's greatest 1) The Ref. lived in England during the second half of the 16th century and the early part of the 17th century. William grew up in Stratford-upon-Avon, a town where his father had been 2) Fis family was 3) and young William attended (посещал) a grammar school in Stratford.
- 2. Later on Shakespeare went to London to find a job as an actor and 4) It was very difficult because only the best were able to work there. Between 1592 and 1594, Shakespeare wrote mainly (главным образом) 5) and poems. All theatres were closed because of the Black Death (чума), which killed millions of people.
- 3. When theatres opened up again he became a 6)\_\_\_\_\_\_\_\_\_\_\_\_ of «Lord Chamberlain's Men» (название театральной группы), the best acting company in the country. The plays were performed in the «Globe», a round theatre without a roof (крыша). The actors and writers owned (принадлежали) theatre. They bought the costumes and wrote their own 7)\_\_\_\_\_\_\_\_\_\_\_. They also shared (делили) their 8)\_\_\_\_\_\_\_\_\_\_\_.
- 4. Plays started in the early afternoon. People who didn't have money to buy a seat (место) were allowed (которое позволяло) to stand in the front. Sometimes there were special 9) for kings and queens.
- 5. Shakespeare wrote three types of plays. 10)\_\_\_\_\_\_\_\_\_\_\_ show the downfall (гибель) of one of the characters. 11)\_\_\_\_\_\_\_\_\_\_\_\_ are funny plays that have happy endings and historical plays are 12)\_\_\_\_\_\_\_\_\_\_\_\_\_\_ about the lives of famous English kings.

 In 1610 William retired (ушел на пенсию) from the theatre and went back to his home town Stratford. He died there in 1616.

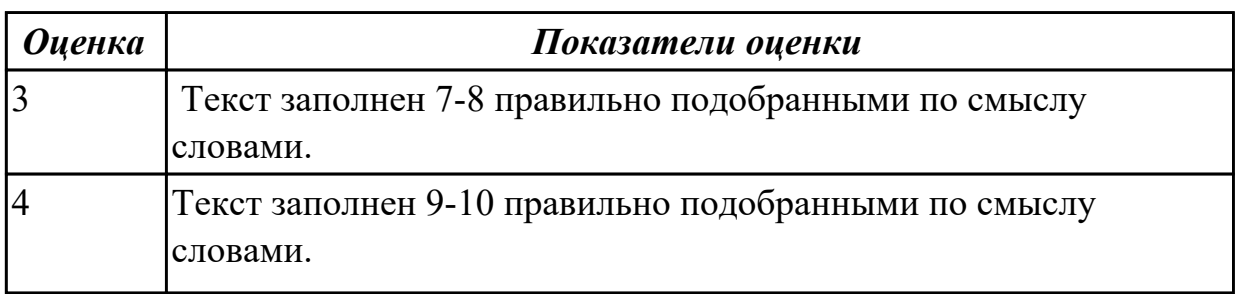

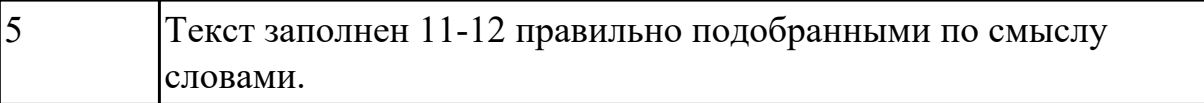

## **2.4 Текущий контроль (ТК) № 4**

**Тема занятия:** 1.4.4.Путешествие. Виды путешествий. Указательные местоимения. **Метод и форма контроля:** Контрольная работа (Опрос)

**Вид контроля:** письменная проверочная работа

**Дидактическая единица:** 1.3 лексический минимум, относящийся к описанию предметов, средств и процессов профессиональной деятельности **Занятие(-я):**

1.2.6.Закрепление пройденного лексико-грамматического материала по теме "Различные виды искусств. Моё хобби".

1.3.1.Введение лексики по теме «Спорт. Виды спорта». Числительные.

1.3.2.Киберспорт.

1.3.3.Олимпийские игры. Обозначение времени, дат. Предлоги времени.

1.3.4.Закрепление пройденного лексико-грамматического материала по теме " Здоровье и спорт".

1.3.5.Работа с текстом "Роль спорта в нашей жизни". Обобщающее повторение.

1.4.3.В аэропорту (регистрация, сдача багажа, посадка, поведение на борту).

Размещение в отеле (регистрация, правила поведения и общения).

#### **Задание №1**

 **Вставьте пропущенные буквы в слова и выполните их перевод на русский язык.**

- 1. acti\_ity
- 2. s\_ort
- 3. sk\_ing
- 4.  $r$  gby
- 5. s\_ort\_man
- 6. ma\_ch
- 7. sw\_mming p\_ol
- 8. \_udo
- 9. dan\_erous
- 10. com eti ion

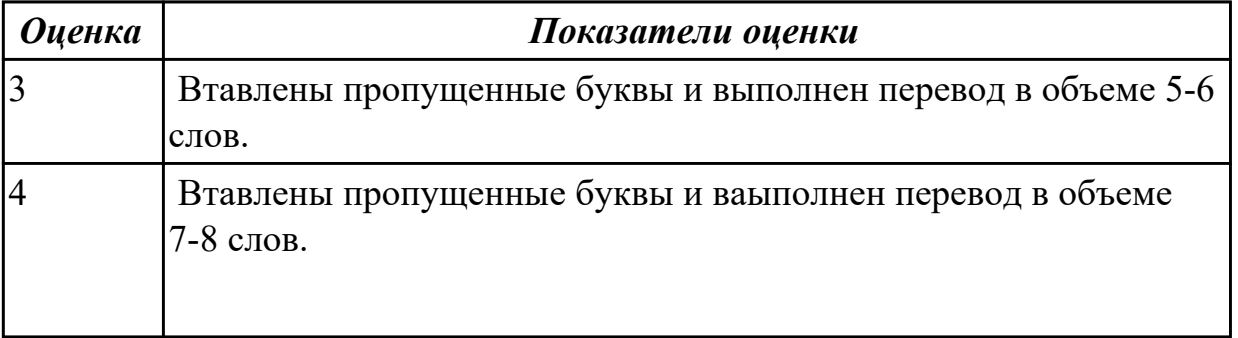

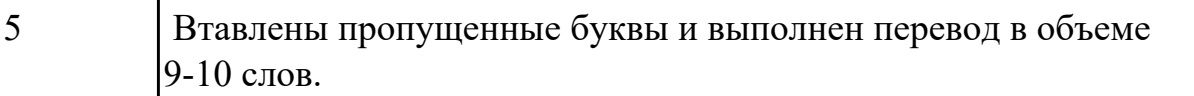

**Дидактическая единица:** 2.5 кратко обосновывать и объяснить свои действия (текущие и планируемые)

#### **Занятие(-я):**

1.2.5.Увлечения и информационные технологии.

1.2.6.Закрепление пройденного лексико-грамматического материала по теме "Различные виды искусств. Моё хобби".

1.3.2.Киберспорт.

1.4.3.В аэропорту (регистрация, сдача багажа, посадка, поведение на борту). Размещение в отеле (регистрация, правила поведения и общения).

#### **Задание №1**

#### **Составьте небольшое сообщение с использованием следующих слов и выражений:**

 hobby, to have a rest, to spend a weekend, my free time, to collect, to be good at, to prefer, to be interested in, I'd like to tell you about, to travel a lot

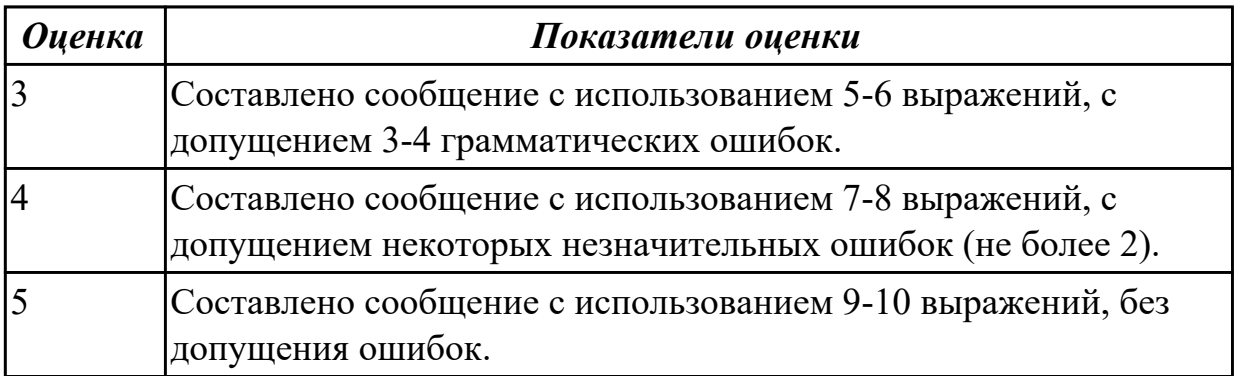

**Дидактическая единица:** 2.3 участвовать в диалогах на знакомые общие и профессиональные темы

#### **Занятие(-я):**

1.3.2.Киберспорт.

1.3.5.Работа с текстом "Роль спорта в нашей жизни". Обобщающее повторение. **Задание №1**

**Составьте диалог «Interview» c использованием следующих выражений**: *sportsman, coach, to train, championship, to set up a record, to beat ( to break) a record, to get the best results, to be good at, to win, be the first*

**Задание: Ваш интервьюируемый: спортсмен-рекордсмен. Получите информацию о виде спорта в котором он достиг отличных результатов, о соревнованиях в которых участвовал, о личных планах, о личной жизни.**

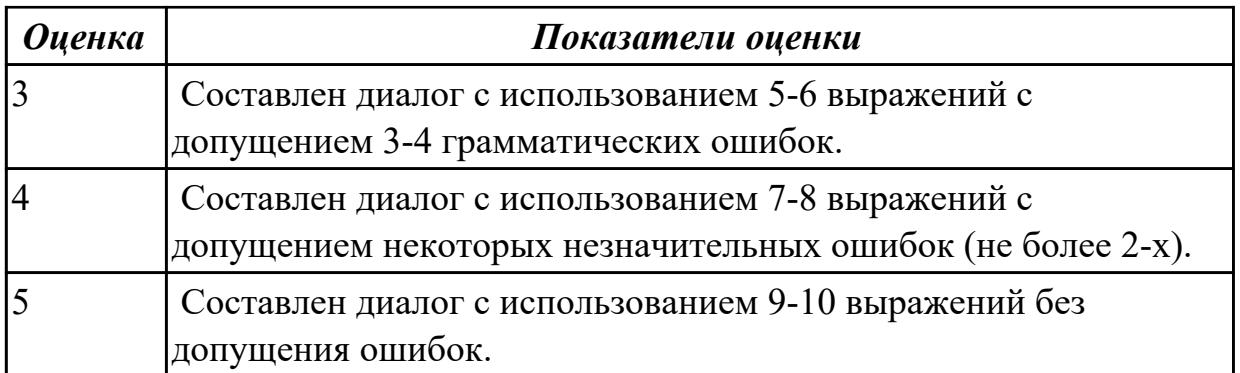

## **2.5 Текущий контроль (ТК) № 5**

**Тема занятия:** 1.5.10.Закрепление пройденного лексико-грамматического материала по теме "Страны и города".

**Метод и форма контроля:** Письменный опрос (Опрос)

**Вид контроля:** письменная проверочная работа

**Дидактическая единица:** 1.2 основные общеупотребительные глаголы (бытовая и профессиональная лексика)

## **Занятие(-я):**

1.4.3.В аэропорту (регистрация, сдача багажа, посадка, поведение на борту).

Размещение в отеле (регистрация, правила поведения и общения).

1.4.5.Виды путешествий. Работа с индивидуальными текстами.

#### **Задание №1**

#### **Соотнесите английские глаголы по теме «Travelling» с их русскими эквивалентами**

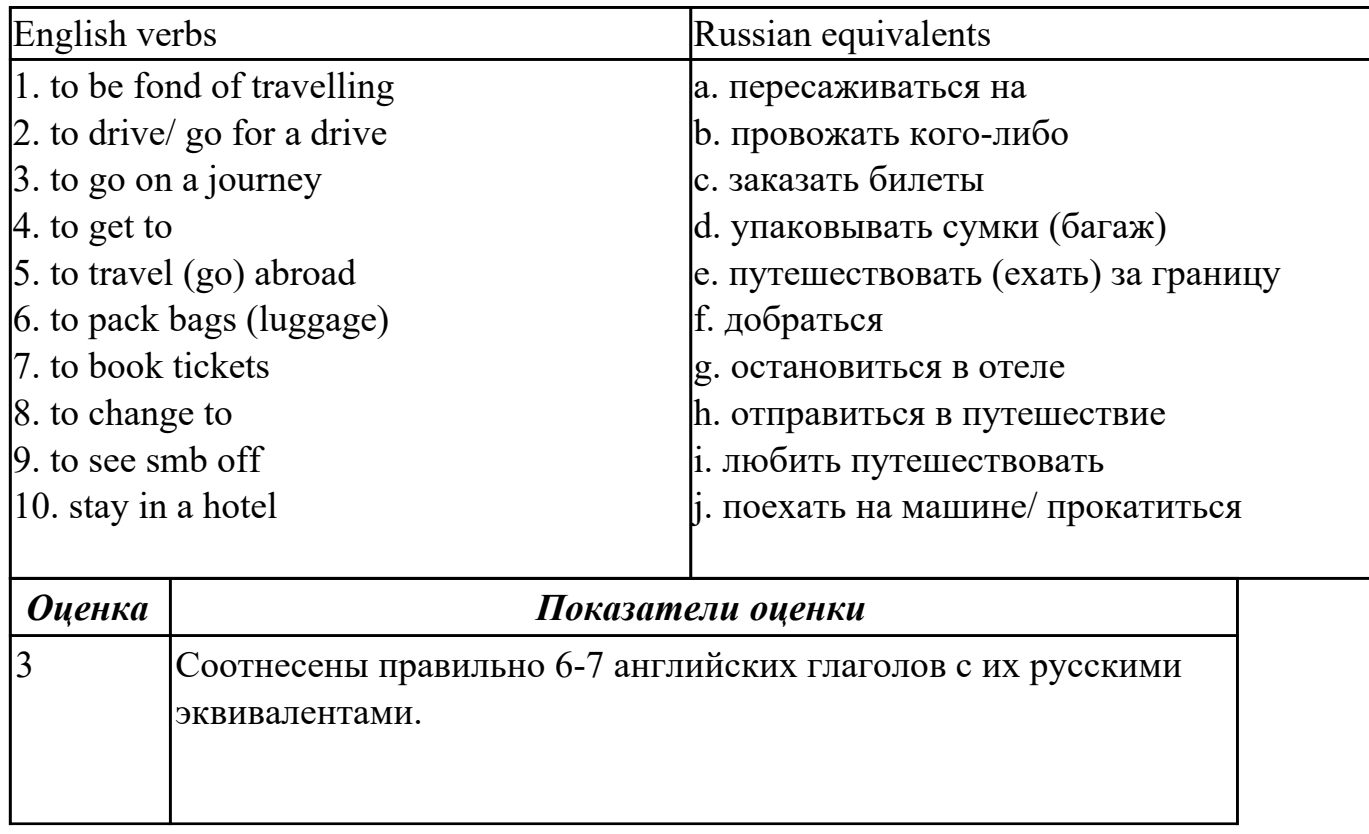

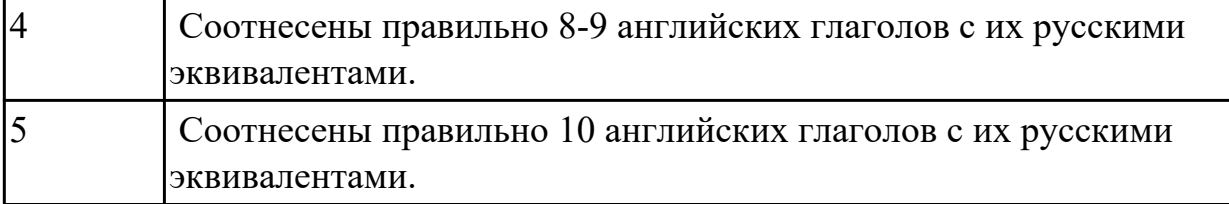

**Дидактическая единица:** 2.6 писать простые связные сообщения на знакомые или интересующие профессиональные темы. правила построения простых и сложных предложений на профессиональные темы

## **Занятие(-я):**

1.2.3.Классика и современность (музыка, литература, живопись,театр, кино).

1.4.5.Виды путешествий. Работа с индивидуальными текстами.

1.4.6.Подготовка сообщения «Как мы путешествуем?».

1.5.3.Россия. Построение высказывания по теме.

1.5.5.Великобритания. Лондон. Построение высказывания по теме.

### **Задание №1**

**Напишите простое связное сообщение (9-10 предложений), соблюдая правила построения простых и сложных предложений. Сообщение должно включать в себя ответы на 5 вопросов и слова из предложенной схемы (не менее 10 слов). Вопросы:**

## 1. Do you like travel?

- 2. Where have you been?
- 3. How have you got there?
- 4. What activities did you take part in?
- 5. What things did you need in different situations?

#### **Схема:**

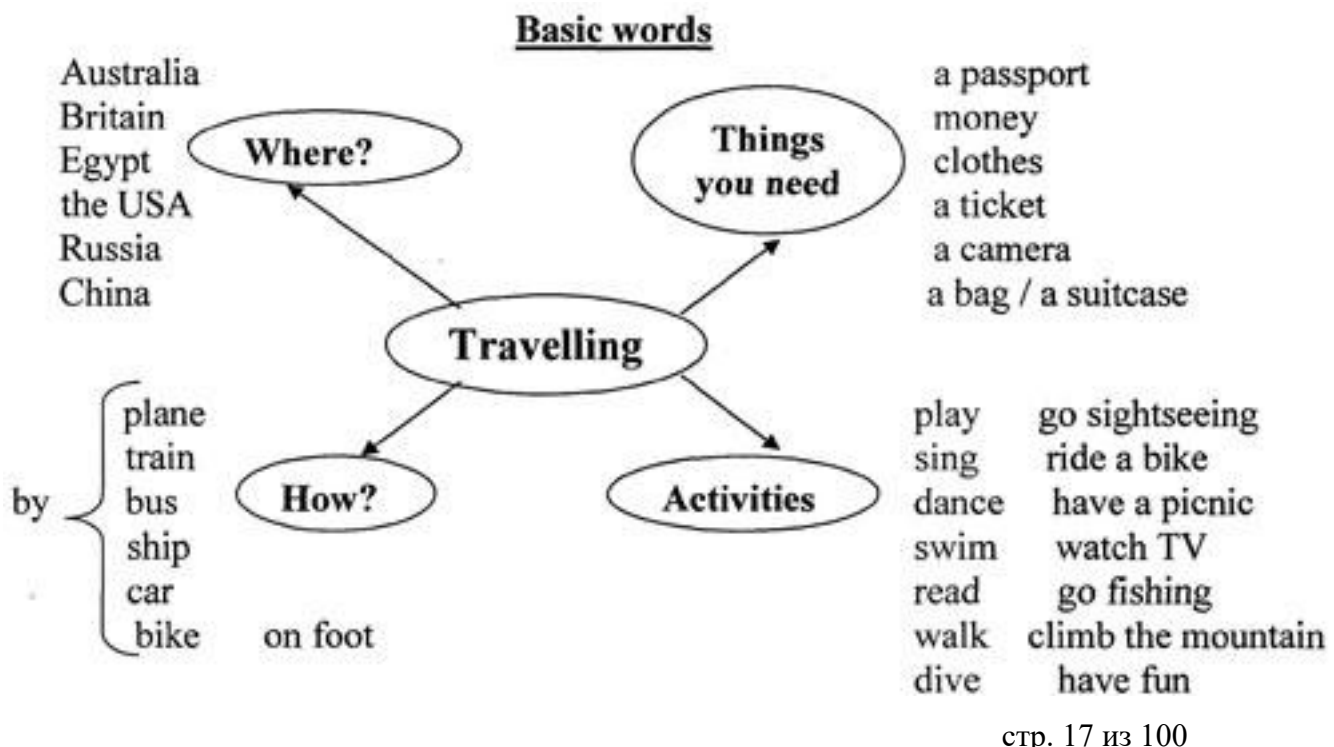

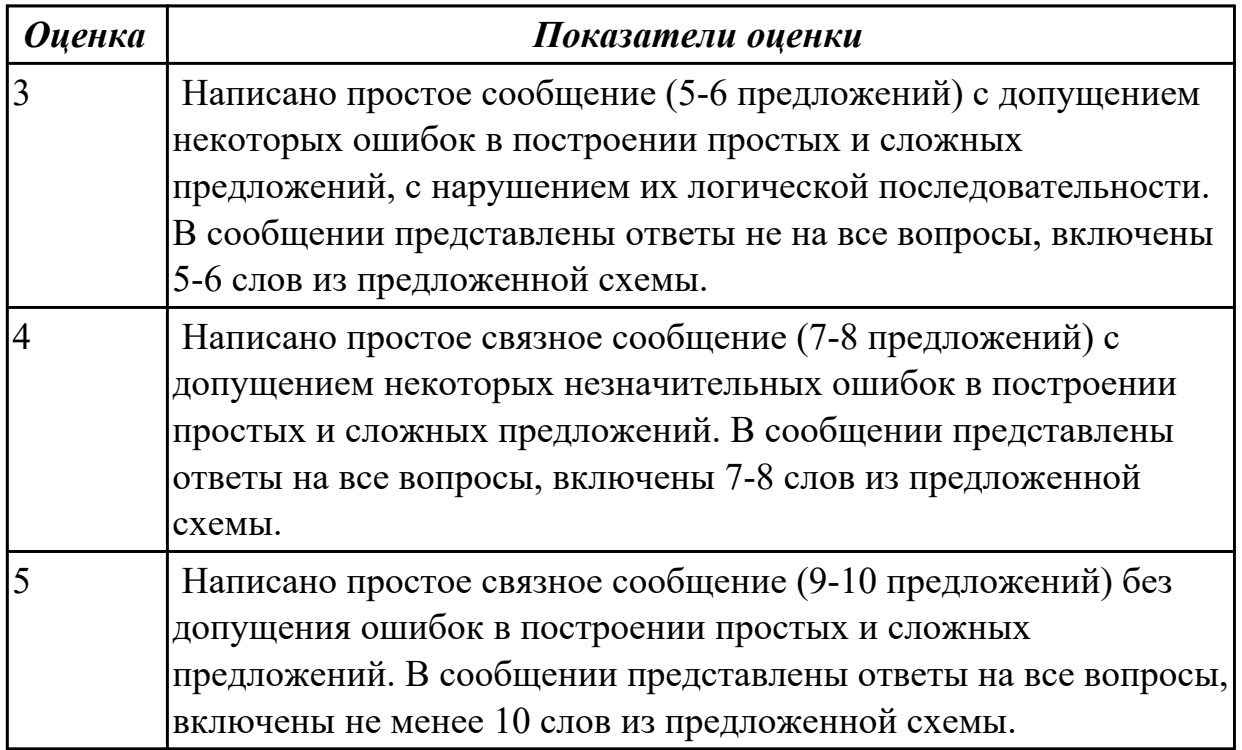

**Дидактическая единица:** 2.1 понимать общий смысл четко произнесенных высказываний на известные темы (профессиональные и бытовые),

#### **Занятие(-я):**

1.3.4.Закрепление пройденного лексико-грамматического материала по теме " Здоровье и спорт".

1.4.1.Роль иностранного языка в современном мире.

1.4.3.В аэропорту (регистрация, сдача багажа, посадка, поведение на борту).

Размещение в отеле (регистрация, правила поведения и общения).

- 1.4.5.Виды путешествий. Работа с индивидуальными текстами.
- 1.5.5.Великобритания. Лондон. Построение высказывания по теме.
- 1.5.6.Работа с индивидуальными текстами «Страны изучаемого языка».
- 1.5.8.«Байкал жемчужина Сибири». Работа с текстом.

## **Задание №1**

## **Произнесите предложенные высказывания (реплики), постарайтесь понять их общий смысл. Расставьте их в правильном порядке, не нарушая логической последовательности диалогической речи.**

- 1: We'll take a room on the second floor. How much is it?
- 2: Okay. It suits us. We'll take this room.
- 3: Seventy dollars a night, sir.
- 4: Yes, we'll be able to put you up. Which floor would you like, sir?
- 5: Have you got any vacant rooms?
- 6: One double-room, please.

## 7: Single or double, sir?

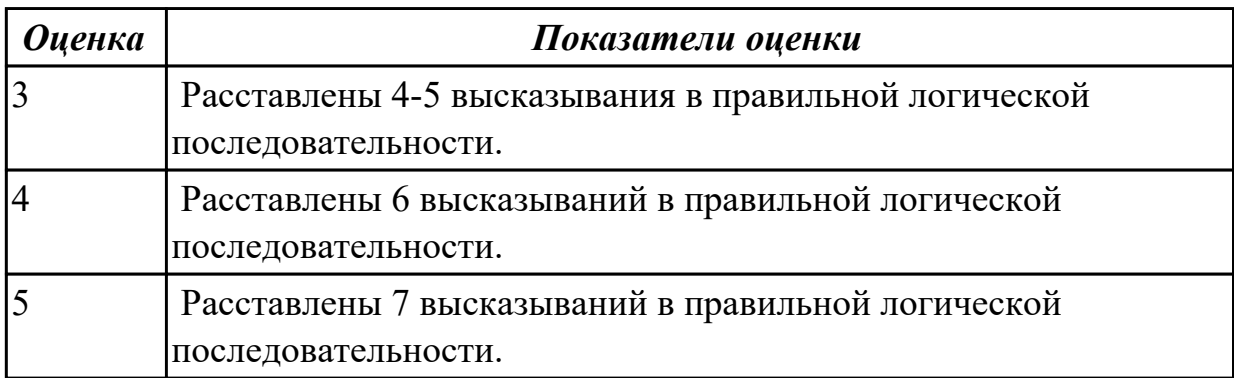

## **2.6 Текущий контроль (ТК) № 6**

**Тема занятия:** 2.1.8.Личные качества хорошего специалиста.

**Метод и форма контроля:** Письменный опрос (Опрос)

**Вид контроля:** проверочная работа

**Дидактическая единица:** 1.1 правила построения простых и сложных

предложений на профессиональные темы

#### **Занятие(-я):**

1.3.5.Работа с текстом "Роль спорта в нашей жизни". Обобщающее повторение.

1.4.2.Путешествия. Транспорт. Личные местоимения.

1.4.3.В аэропорту (регистрация, сдача багажа, посадка, поведение на борту).

Размещение в отеле (регистрация, правила поведения и общения).

1.4.6.Подготовка сообщения «Как мы путешествуем?».

1.5.3.Россия. Построение высказывания по теме.

1.5.10.Закрепление пройденного лексико-грамматического материала по теме "Страны и города".

2.1.4.Что я знаю о своих возможностях. Present Simple.

2.1.5.Эффективная самопрезентация. Present Simple.

**Задание №1**

#### **Составьте предложения, расположив слова в правильном порядке, соблюдая правила построения простых и сложных предложений**

- 1. think, is, travelling, I, interesting, the, hobby, interesting.
- 2. parents, sometimes, by, my, go, to, we, car, with, the Black sea.
- 3. heart, City, the, is, London, of, the.
- 4. Russia, capital, is, the, Moscow, of.
- 5. the, London, population, of, about, is, million, eight, people.

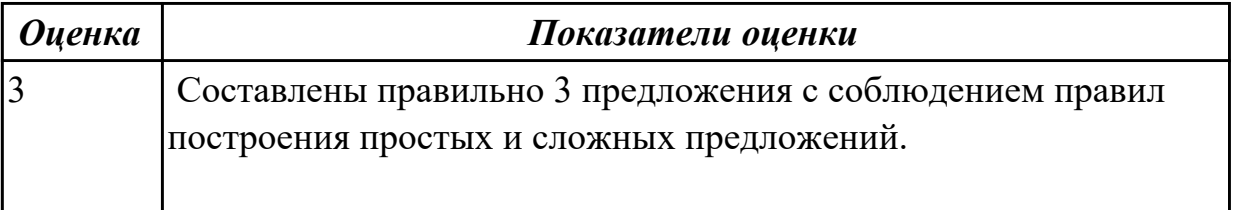

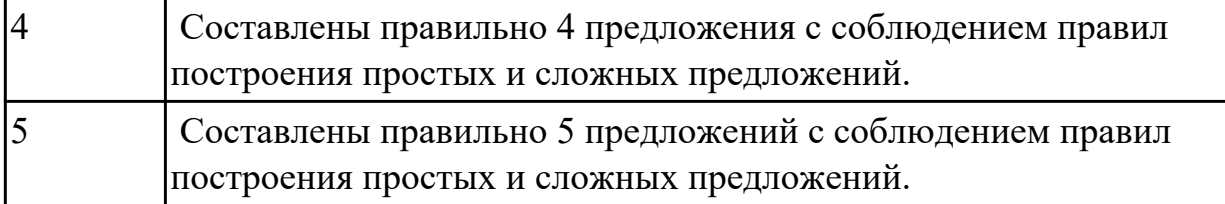

**Дидактическая единица:** 1.4 особенности произношения; правила чтения текстов профессиональной направленности

#### **Занятие(-я):**

1.3.4.Закрепление пройденного лексико-грамматического материала по теме " Здоровье и спорт".

2.1.6.«Моя профессия - мое будущее!». Future Simple.

### **Задание №1**

#### **Произнесите данные слова правильно, соблюдая особенности произношения. Напишите их по-английски.**

- 1) [klɪk]
- 2) [dɪˈliːt]
- 3) [ˈdɪdʒɪtəl]
- 4) [faɪl]
- 5) [faɪnd]
- $6)$  ['ha:dweə]
- 7) [ˈɪntənet]
- 8) [ˈmeməri]
- 9) [maʊs]
- $10)$  ['netw $3: k$ ]

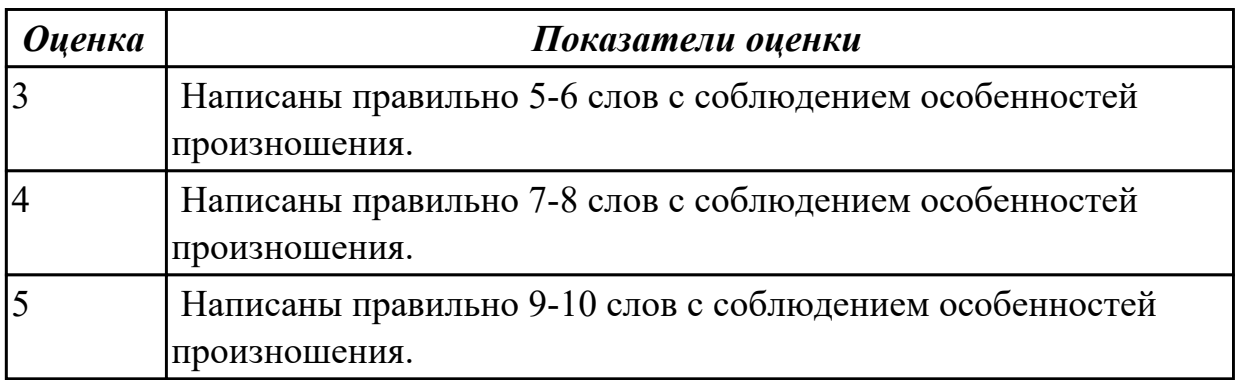

**Дидактическая единица:** 2.2 понимать тексты на базовые профессиональные темы

#### **Занятие(-я):**

1.2.1.Досуг. Введение новой лексики. Работа над текстом "My leisure time". Имя прилагательное.

1.2.2.Знаменитые музеи мира. Степени сравнения прилагательных.

1.2.3.Классика и современность (музыка, литература, живопись,театр, кино).

1.2.4.Цифровые хобби. Сравнительные конструкции с союзами.

1.3.2.Киберспорт.

1.4.2.Путешествия. Транспорт. Личные местоимения.

1.4.4.Путешествие. Виды путешествий. Указательные местоимения.

1.5.1.Страны и города. Работа с лексикой по теме "Россия. Государственное устройство".

1.5.2.Работа с текстами по теме "The Russian Federation"/ ""Moscow".

1.5.4.Работа с текстами по теме "Великобритания"/"Лондон".

1.5.7.Моя малая родина Иркутск. Лексика по теме.

1.5.9.Работа с индивидуальными текстами «Достопримечательности города Иркутска».

2.1.1.В мире профессий. Основные глагольные формы.

2.1.2.Профессии прошлого. Past Simple.

2.1.3.Работа с текстом "Dream job". Present Simple.

2.1.7.Аудирование по теме. Оборот there is/there are.

## **Задание №1**

#### **Прочитайте текст, постарайтесь понять его общее содержание.**

At the beginning of electronic periods of development the digital calculations were considered only within technology aspect, but its scientific basis only began to grow. Scientific works began to appear. Leibnits, George Boole, Shennon, Shestakov, Gavrilov made a great contribution into the development of computer science. There were two logical machine constructors in Russia – Pavel Khrushchev and Alexander Shchukarev who worked in Ukrainian high educational establishments. First the logic machine was constructed by Khrushchev in Odessa. This device was inherited by Shchukarev, professor of Kharkov Technology Institute.

### **Определите, какие утверждения соответствуют общему содержанию текста. Укажите не менее трех правильных вариантов ответа.**

1. Scientific works did not begin to appear.

2. There were two logical machine constructors in the USA – Pavel Khrushchev and Alexander Shchukarev.

3. There were two logical machine constructors in Russia – Pavel Khrushchev and Alexander Shchukarev.

4. First the logic machine was constructed by George Boole in Odessa.

5. First the logic machine was constructed by Khrushchev in Odessa.

6. Scientific works began to appear.

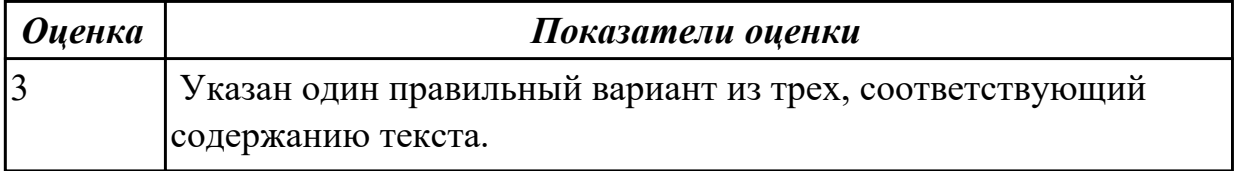

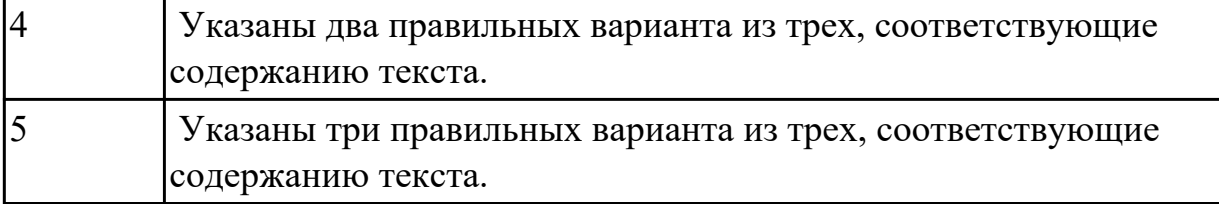

**Дидактическая единица:** 2.4 строить простые высказывания о себе и о своей профессиональной деятельности

#### **Занятие(-я):**

2.1.3.Работа с текстом "Dream job". Present Simple.

- 2.1.4.Что я знаю о своих возможностях. Present Simple.
- 2.1.5.Эффективная самопрезентация. Present Simple.

### **Задание №1**

#### **Постройте простое высказывание о себе и о своей профессиональной деятельности, используя данные выражения:**

- 1. to be competent
- 2. to have an experience in smth/doing smth
- 3. to be good at smth
- 4. to have a good education
- 5. to be a good specialist
- 6. to work hard
- 7. to get good results
- 8. to become
- 9. high technologies
- 10. to be ready to do smth

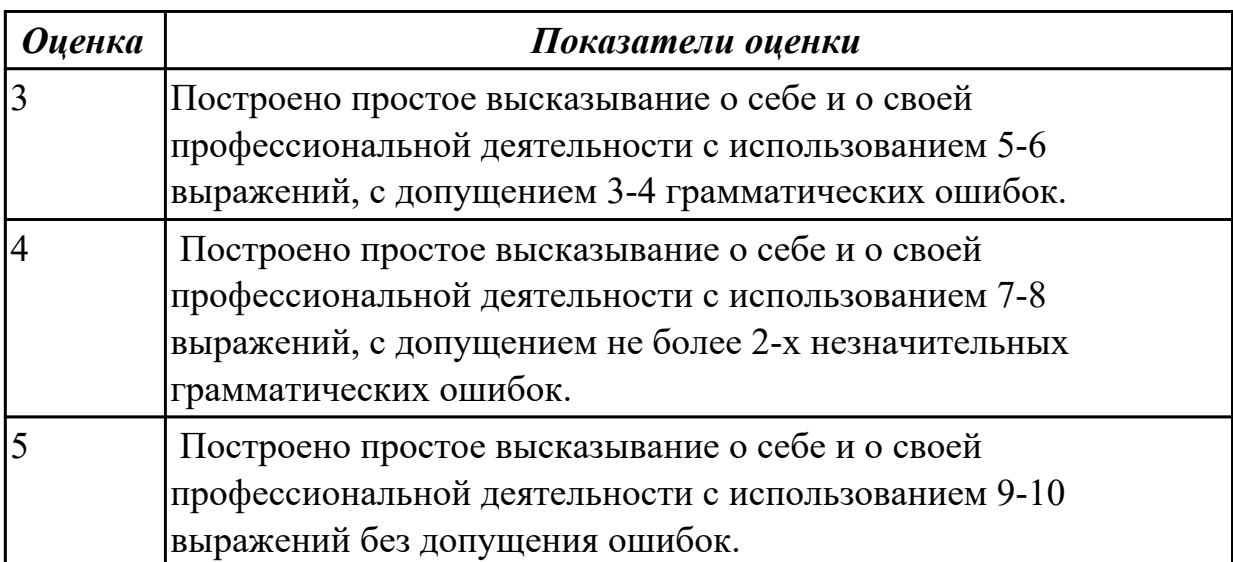

## **2.7 Текущий контроль (ТК) № 7**

**Тема занятия:** 3.1.2.Классификация компьютеров. Выполнение лексико-

грамматических упражнений.

**Метод и форма контроля:** Контрольная работа (Опрос)

**Вид контроля:** письменная проверочная работа

**Дидактическая единица:** 1.4 особенности произношения; правила чтения текстов профессиональной направленности

## **Занятие(-я):**

2.2.3.Профессиональная терминология. Спецификация стандарта WORLDSKILLS (компетенции IT Network Systems Administration, Internet of things, Web Design and Development).

2.2.6.Работа с базой данных. Виды данных. Сравнение времен Simple.

3.1.1.Компьютерная терминология. Работа с техническими терминами,

классификация терминов. Перевод профессионально-ориентированного текста.

#### **Задание №1**

Просмотрите видео и заполните таблицу. Видео доступно по ссылке:

https://www.youtube.com/watch?v=Q\_YmE5NiTkE

### **Watch the video and fill in the table:**

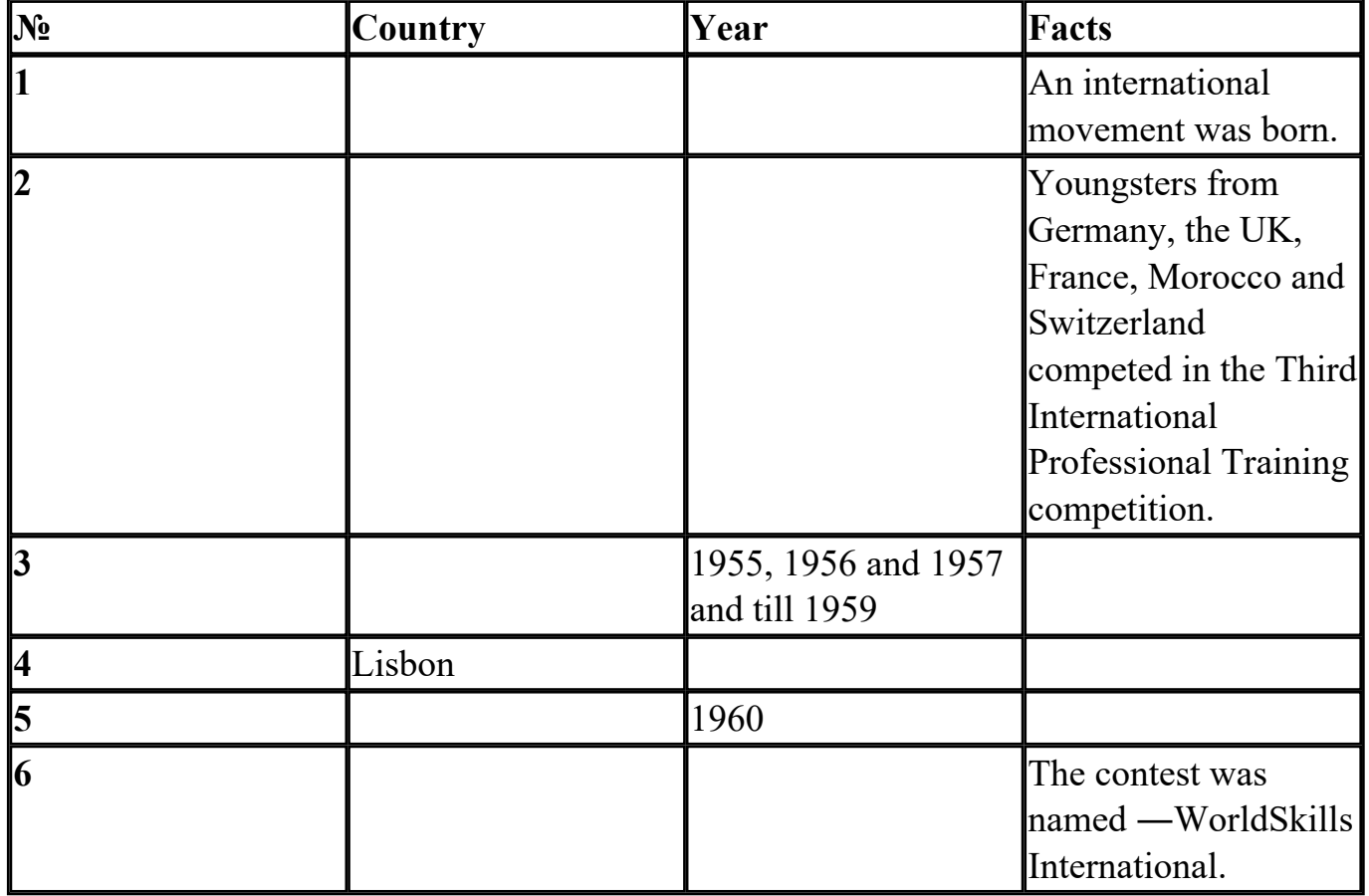

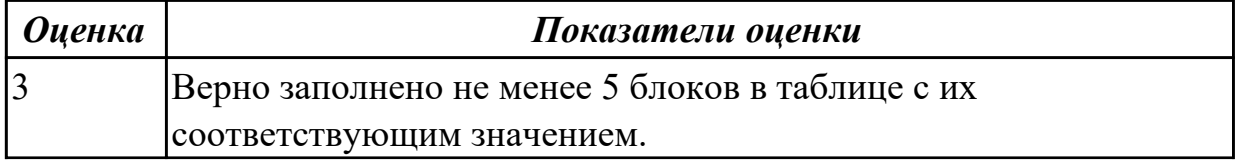

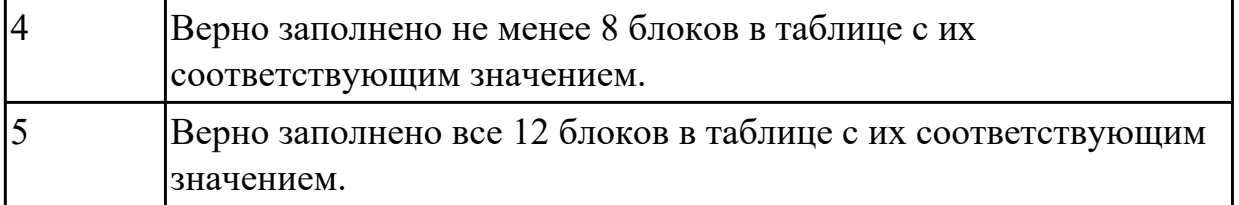

**Дидактическая единица:** 1.3 лексический минимум, относящийся к описанию предметов, средств и процессов профессиональной деятельности

#### **Занятие(-я):**

1.4.4.Путешествие. Виды путешествий. Указательные местоимения.

1.4.6.Подготовка сообщения «Как мы путешествуем?».

1.5.1.Страны и города. Работа с лексикой по теме "Россия. Государственное устройство".

1.5.2.Работа с текстами по теме "The Russian Federation"/ ""Moscow".

1.5.4.Работа с текстами по теме "Великобритания"/"Лондон".

1.5.5.Великобритания. Лондон. Построение высказывания по теме.

1.5.6.Работа с индивидуальными текстами «Страны изучаемого языка».

1.5.7.Моя малая родина Иркутск. Лексика по теме.

1.5.8.«Байкал – жемчужина Сибири». Работа с текстом.

1.5.9.Работа с индивидуальными текстами «Достопримечательности города Иркутска».

2.1.1.В мире профессий. Основные глагольные формы.

2.1.2.Профессии прошлого. Past Simple.

2.1.3.Работа с текстом "Dream job". Present Simple.

2.1.8.Личные качества хорошего специалиста.

2.1.9.Обзорное повторение материала. Итоговое занятие второго курса.

2.2.1.Работа с текстом "What is WorldSkills?"

2.2.2.История чемпионата WorldSkills.

2.2.3.Профессиональная терминология. Спецификация стандарта WORLDSKILLS (компетенции IT Network Systems Administration, Internet of things, Web Design and Development).

2.2.4.Спецификация стандарта WORLDSKILLS (компетенции Mobile Applications Development, Video Games and Multimedia Applications Development, IT Software Solutions for Business).

2.2.5.Области применения информационных систем. Написание эссе "Почему я выбрал специальность "Информационные системы и программирование" ?".

2.2.6.Работа с базой данных. Виды данных. Сравнение времен Simple.

3.1.1.Компьютерная терминология. Работа с техническими терминами,

классификация терминов. Перевод профессионально-ориентированного текста. **Задание №1**

**1. Соотнесите термины и определения:**

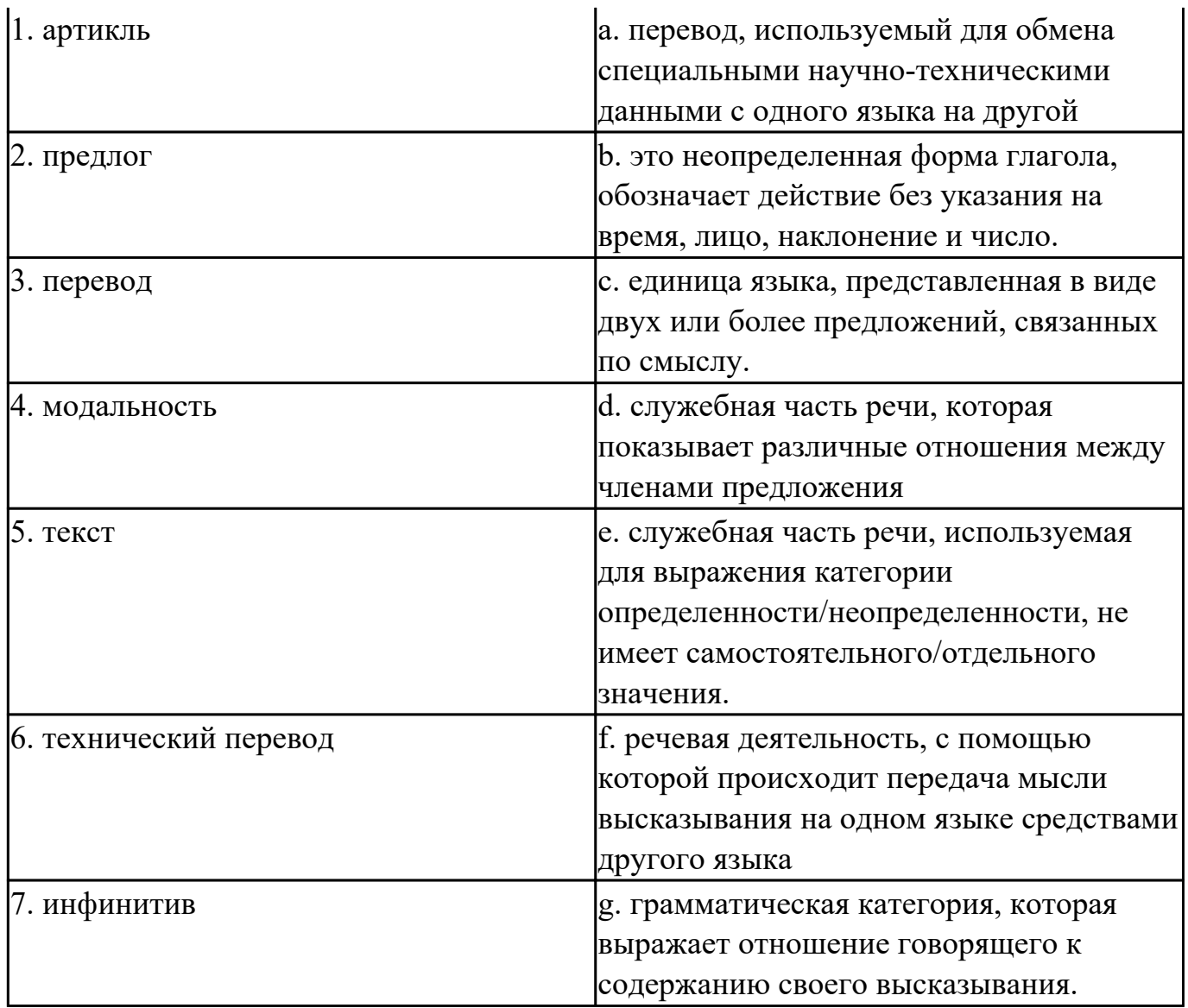

#### **2. Заполните таблицу, соотнесите термины и их видовые отличия:**

формы глаголов, указывают на временную отнесенность данного действия (перфектная / неперфектная форма), спряжение глагола, грамматическая категория , указывают на время совершения действия (настоящее, прошедшее, будущее), изменение глагола, выражает отношение говорящего к содержанию своего высказывания , видовременные формы глаголов, по лицам, числам, временам, указывают на вид (общий или продолжительный), модальность.

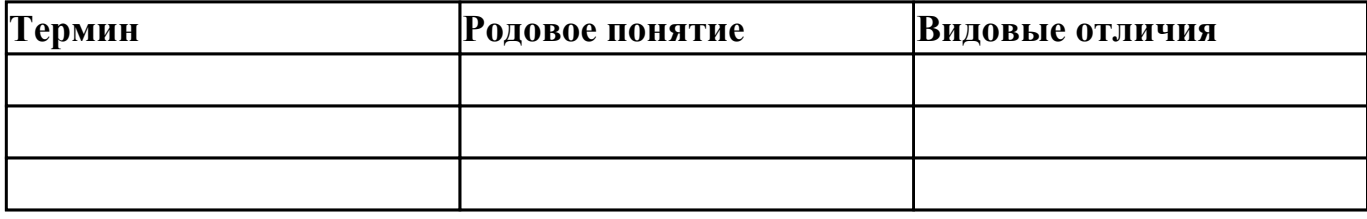

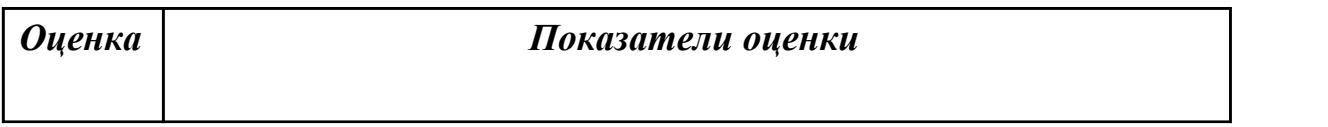

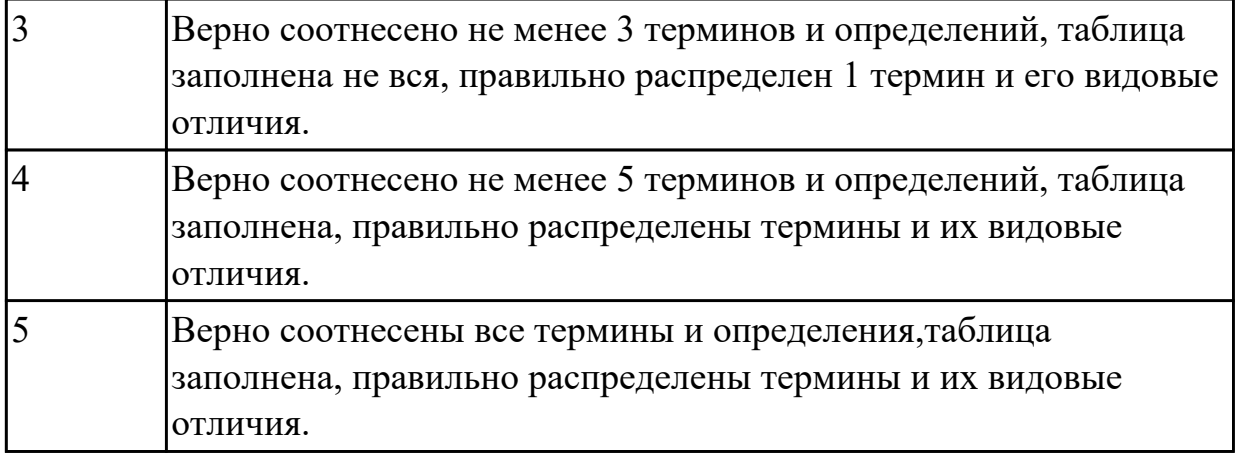

**Дидактическая единица:** 2.2 понимать тексты на базовые профессиональные темы

## **Занятие(-я):**

2.2.1.Работа с текстом "What is WorldSkills?"

2.2.2.История чемпионата WorldSkills.

2.2.3.Профессиональная терминология. Спецификация стандарта WORLDSKILLS (компетенции IT Network Systems Administration, Internet of things, Web Design and Development).

2.2.4.Спецификация стандарта WORLDSKILLS (компетенции Mobile Applications Development, Video Games and Multimedia Applications Development, IT Software Solutions for Business).

2.2.5.Области применения информационных систем. Написание эссе "Почему я выбрал специальность "Информационные системы и программирование" ?".

2.2.6.Работа с базой данных. Виды данных. Сравнение времен Simple.

#### **Задание №1**

#### **Выполните перевод текста, составьте словарь терминов к тексту (не менее 5 слов):**

Our life today is based on one cornerstone: SKILLS. Skills shape people and their societies: plumbers, electricians, machinists, mechanics, cooks, computer technicians, welders, designers, and many other necessary skill professionals constantly improve our world with the power of skills.

The WorldSkills Competition truly reflect the global industry. Tens of thousands of young students and professionals have participated over the years. The WorldSkills Foundation contributes by connecting champions, experts, and partners with project initiatives that improve life and reveal innovative and sustainable activities around the world.

One of the areas of greatest demand in today's business world is providing software solutions. This can involve creating completely new systems or modifying existing ones, working as part of the team responsible for analysis and design, construction, testing, and maintenance. This field changes rapidly making it essential to keep on top of the latest developments in the industry to best serve clients.

IT Software Solutions for Business could be for you if you like: Complex problems; Helping people: Making things; Using computers.

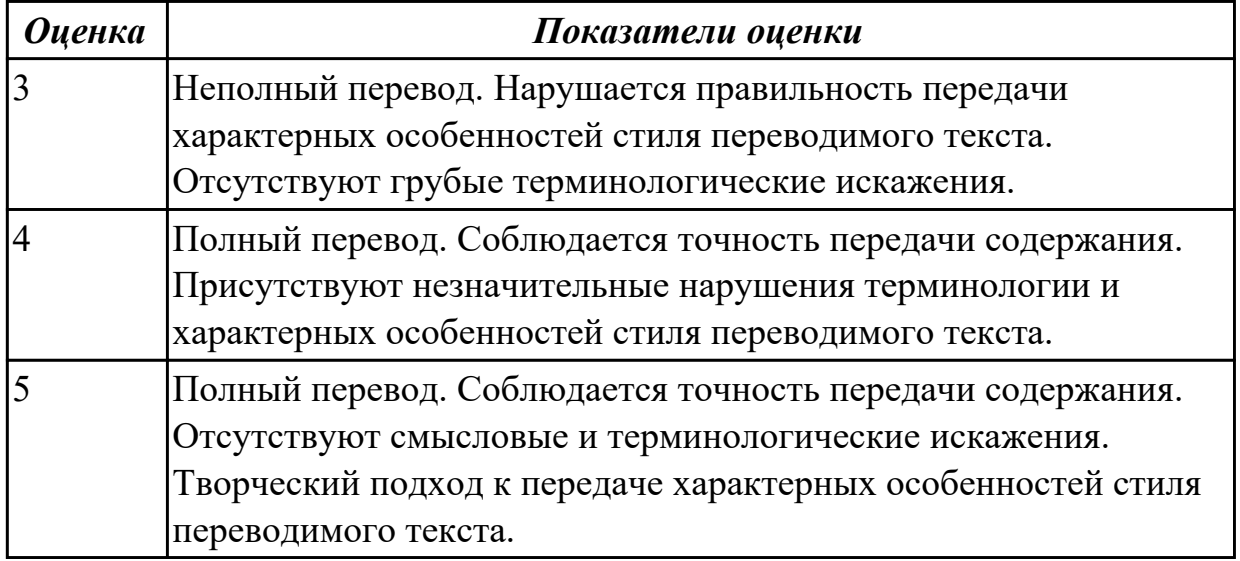

Дидактическая единица: 2.4 строить простые высказывания о себе и о своей профессиональной деятельности

#### Занятие(-я):

2.1.8. Личные качества хорошего специалиста.

2.2.5. Области применения информационных систем. Написание эссе "Почему я выбрал специальность "Информационные системы и программирование"?".

#### Задание №1

#### Составьте диалог, закончив фразы:

- Why are you interested in joining our company?
- $-1)$
- What is your professional experience?
- $-2)$

- What kind of position do you want?

 $-3)$ 

Why do you feel qualified for this job?

 $-4)$ 

What are your two main strengths for this job?

 $-5)$ 

**Оценка** 

#### Показатели оценки

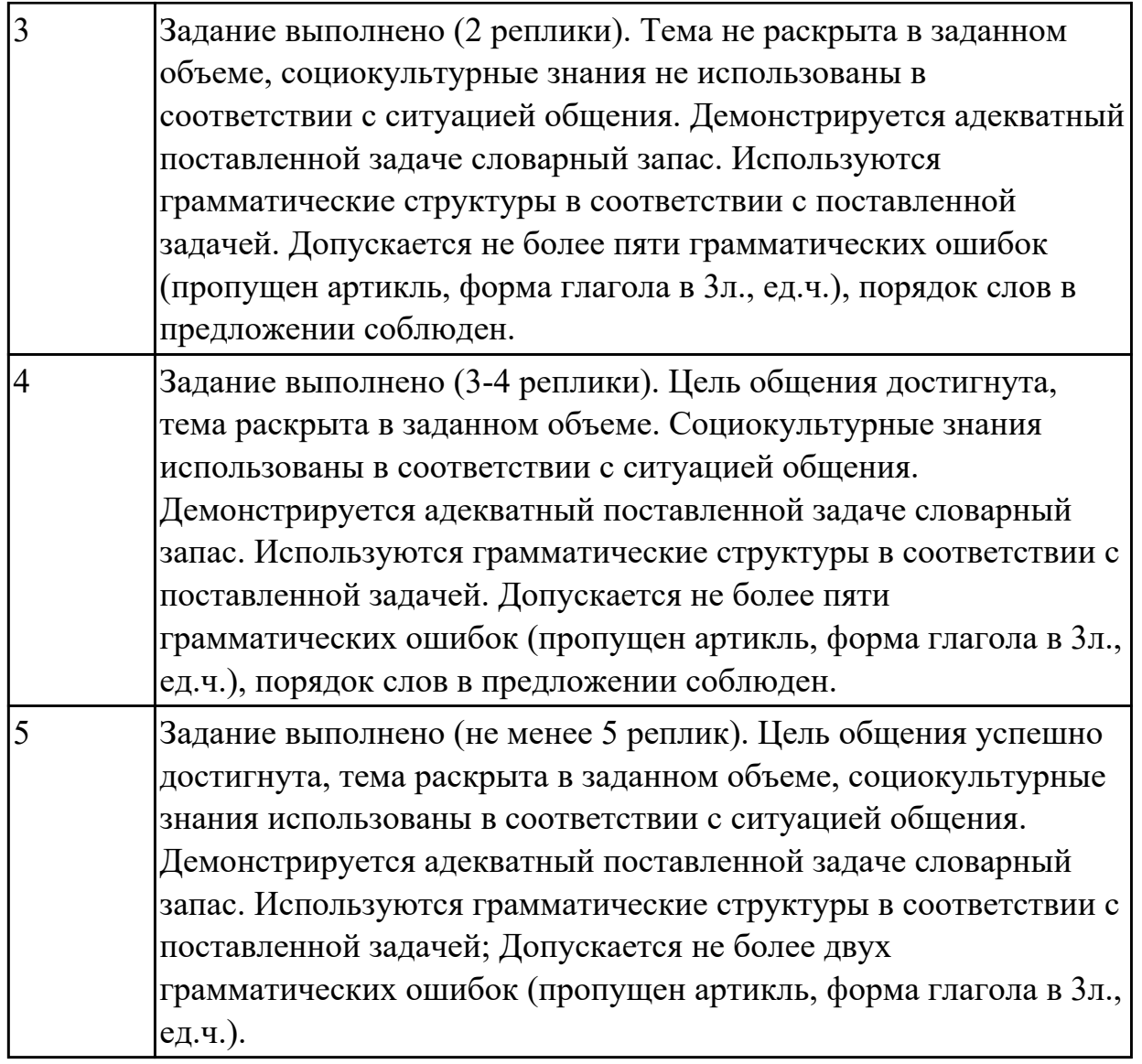

**Дидактическая единица:** 2.6 писать простые связные сообщения на знакомые или интересующие профессиональные темы. правила построения простых и сложных предложений на профессиональные темы

## **Занятие(-я):**

2.2.5.Области применения информационных систем. Написание эссе "Почему я выбрал специальность "Информационные системы и программирование" ?".

## **Задание №1**

**Соотнесите русские и английские эквиваленты, составьте 5 предложений, использую данную лексику:**

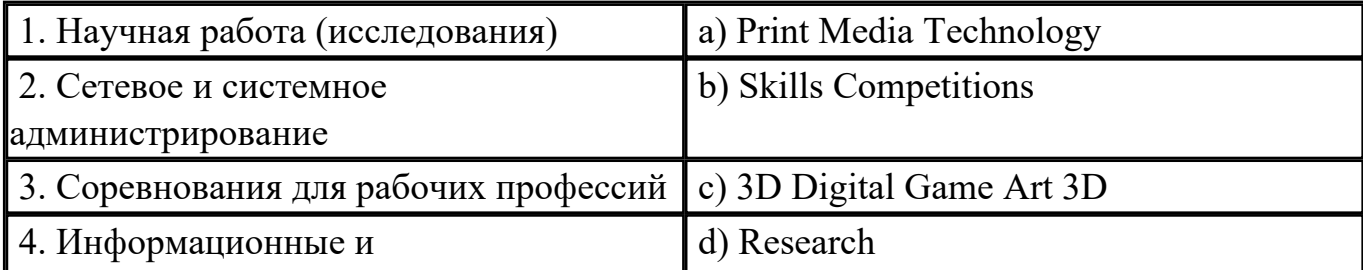

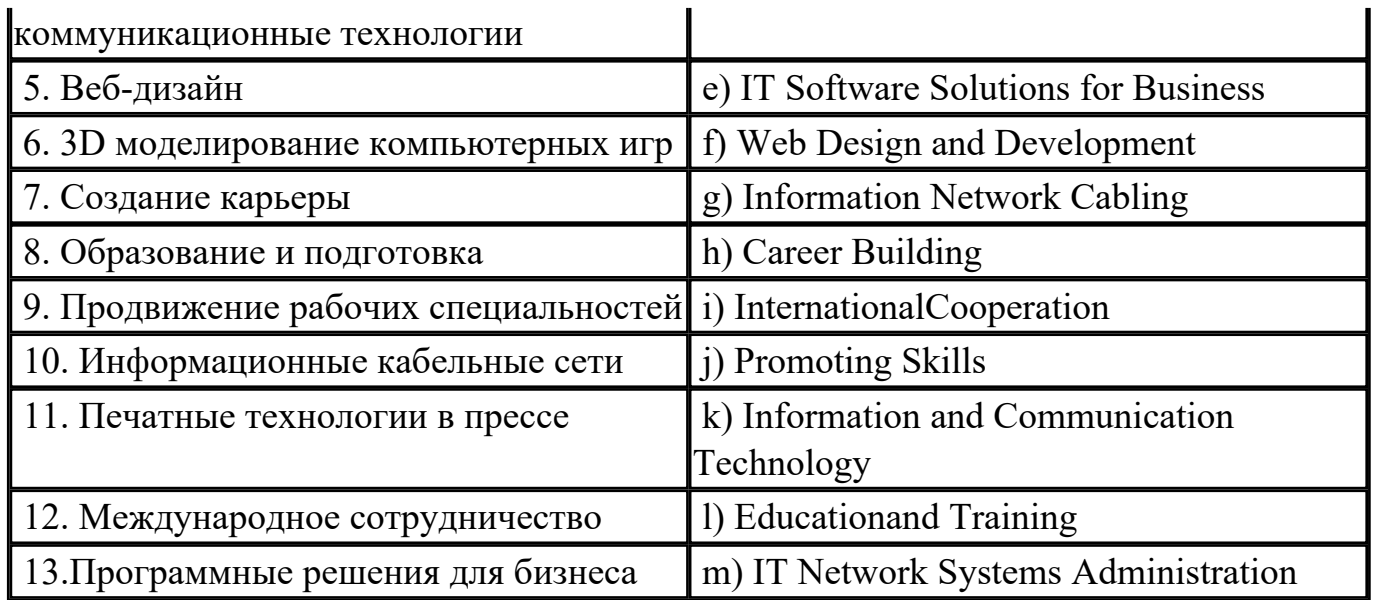

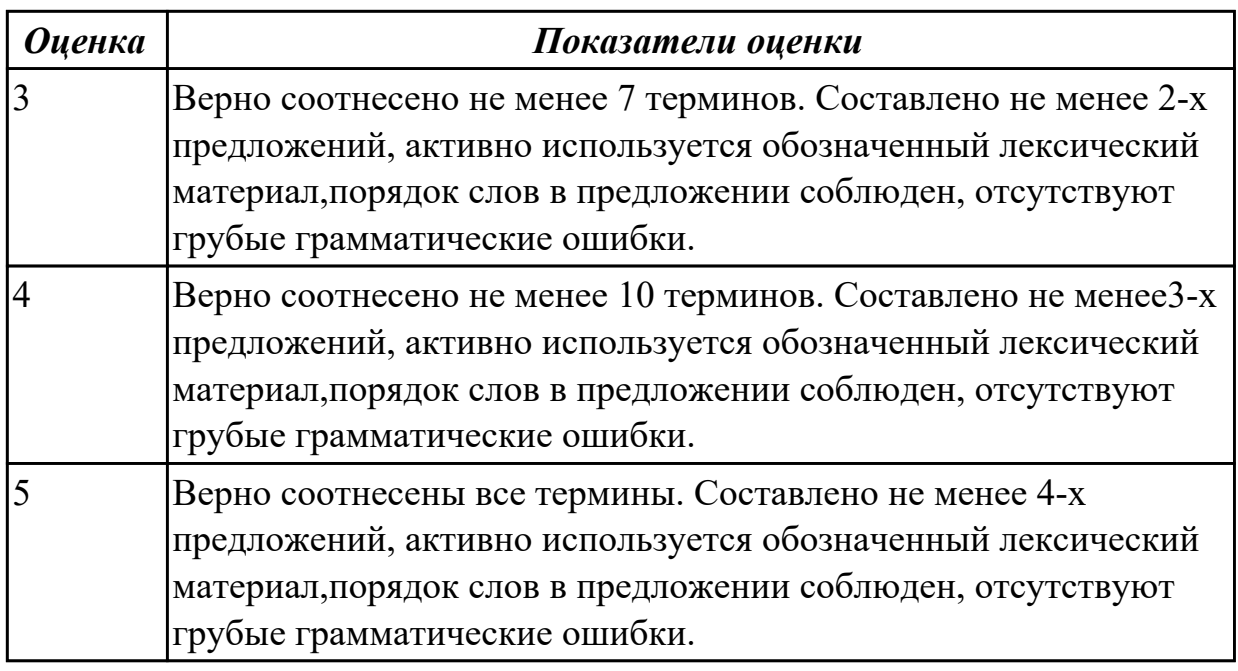

## **2.8 Текущий контроль (ТК) № 8**

**Тема занятия:** 3.1.8.Hard Disc Drive. Monitor. Расширение лексики.

**Метод и форма контроля:** Самостоятельная работа (Опрос)

**Вид контроля:** письменная самостоятельная работа

**Дидактическая единица:** 1.2 основные общеупотребительные глаголы (бытовая и профессиональная лексика)

#### **Занятие(-я):**

- 2.1.1.В мире профессий. Основные глагольные формы.
- 2.1.2.Профессии прошлого. Past Simple.
- 2.1.3.Работа с текстом "Dream job". Present Simple.

2.2.3. Профессиональная терминология. Спецификация стандарта WORLDSKILLS (компетенции IT Network Systems Administration, Internet of things, Web Design and Development).

## Залание №1

### Соотнесите общеупотребительные глаголы из темы «В мире профессий» с их русскими эквивалентами

- 1. to make a phone call a) работать усердно
- 2. to make an arrangement b) иметь опыт в чем-либо
- 3. to do activities c) назначить (договориться о) встречу
- 4. to have a flexitime d) заниматься разными видами деятельности
- 5. to communicate with smb e) ждать с нетерпением чего-либо
- 6. to make an appointment f) слелать звонок
- 7. to work hard g) уменьшать риск
- 8. to decrease a risk h) договариваться
- 9. to have an experience in smth i) общаться с кем-либо
- 10. to look forward to doing smth j) иметь гибкий (скользящий) график работы

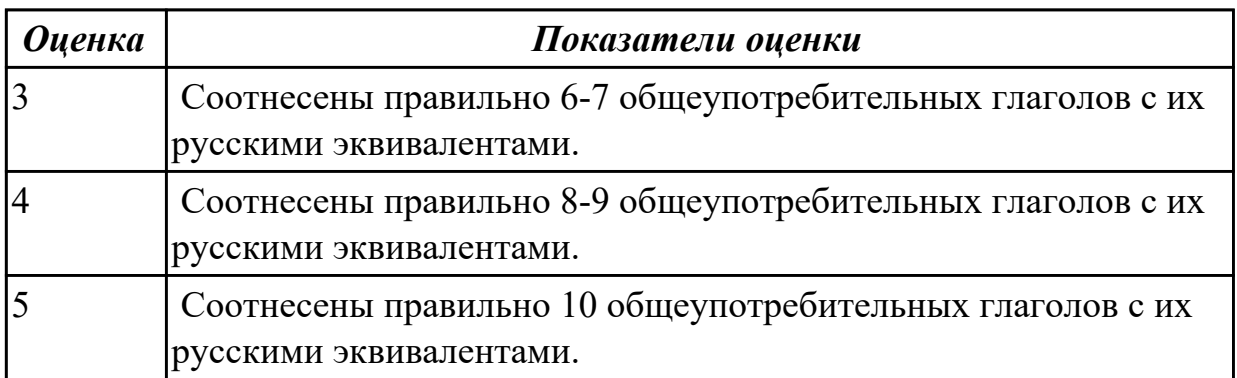

Дидактическая единица: 1.3 лексический минимум, относящийся к описанию предметов, средств и процессов профессиональной деятельности

## Занятие(-я):

3.1.2. Классификация компьютеров. Выполнение лексико-грамматических упражнений.

3.1.3. Классификация компьютеров.

3.1.4. Понятие «компьютер». Основные компоненты ПК. Работа с текстом.

3.1.5. «Аппаратное оборудование» Лексика по теме. Работа с текстом "Types of hardware".

3.1.6. Программное обеспечение. Типы программного обеспечения.

3.1.7. Периферийные устройства. Клавиатура. Мышка.

## Залание №1

Подберите к данным словам профессиональной деятельности соответствующие характеристики с описанием их лействий.

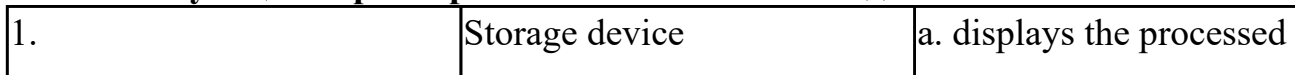

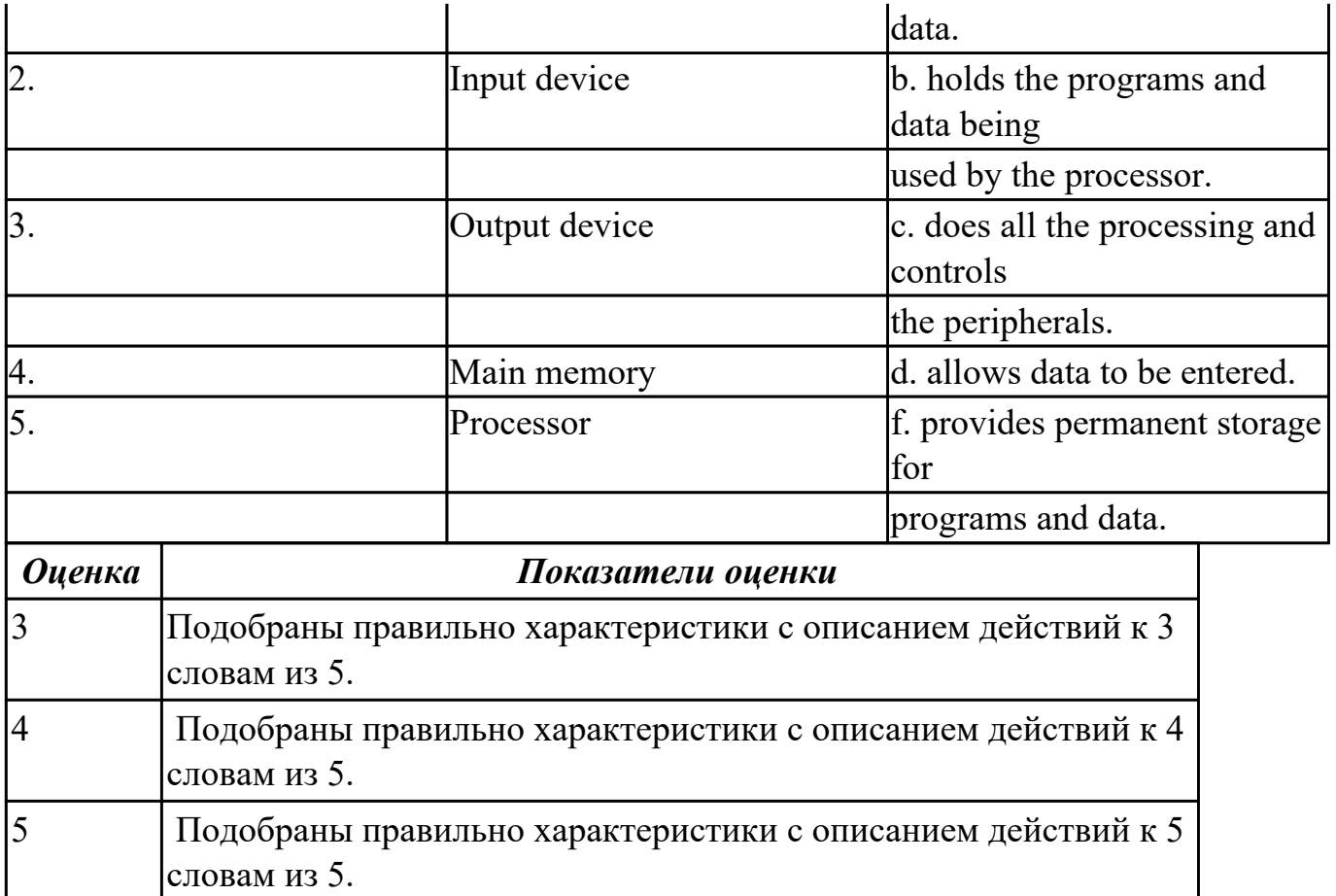

Дидактическая единица: 2.1 понимать общий смысл четко произнесенных высказываний на известные темы (профессиональные и бытовые),

## Занятие(-я):

1.5.10.Закрепление пройденного лексико-грамматического материала по теме "Страны и города".

- 2.1.2. Профессии прошлого. Past Simple.
- 2.1.7. Аудирование по теме. Оборот there is/there are.
- 2.2.2. История чемпионата WorldSkills.
- 2.2.6. Работа с базой данных. Виды данных. Сравнение времен Simple.
- 3.1.1. Компьютерная терминология. Работа с техническими терминами,

классификация терминов. Перевод профессионально-ориентированного текста. Залание №1

Произнесите высказывания из первой колонки, указывающие на цель использования компьютера, постарайтесь понять их общий смысл. Установите соответствие между целью использования компьютера с местом его назначения (слова из второй колонки).

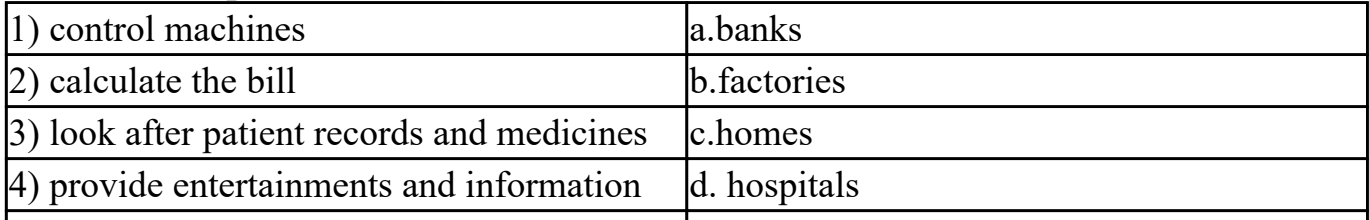

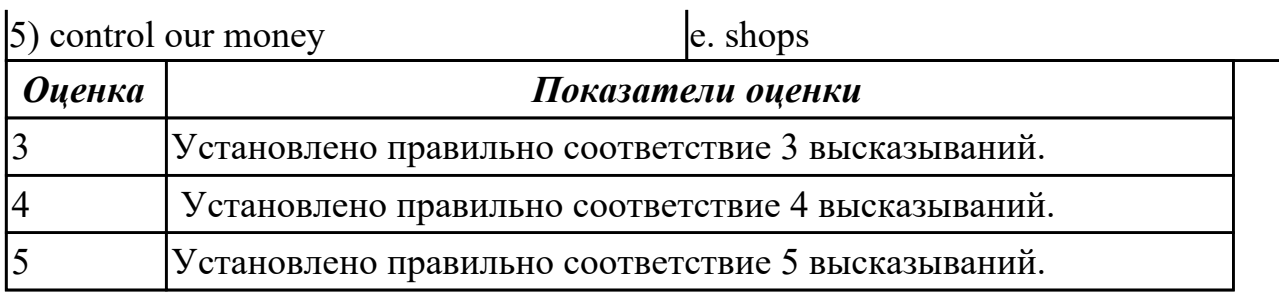

**Дидактическая единица:** 2.5 кратко обосновывать и объяснить свои действия (текущие и планируемые)

## **Занятие(-я):**

2.1.5.Эффективная самопрезентация. Present Simple.

2.2.5.Области применения информационных систем. Написание эссе "Почему я выбрал специальность "Информационные системы и программирование" ?". **Задание №1**

## **Составьте небольшое сообщение (7-8 предложений) на тему «My future profession». Кратко обоснуйте и объясните свои действия при выборе вашей профессии.**

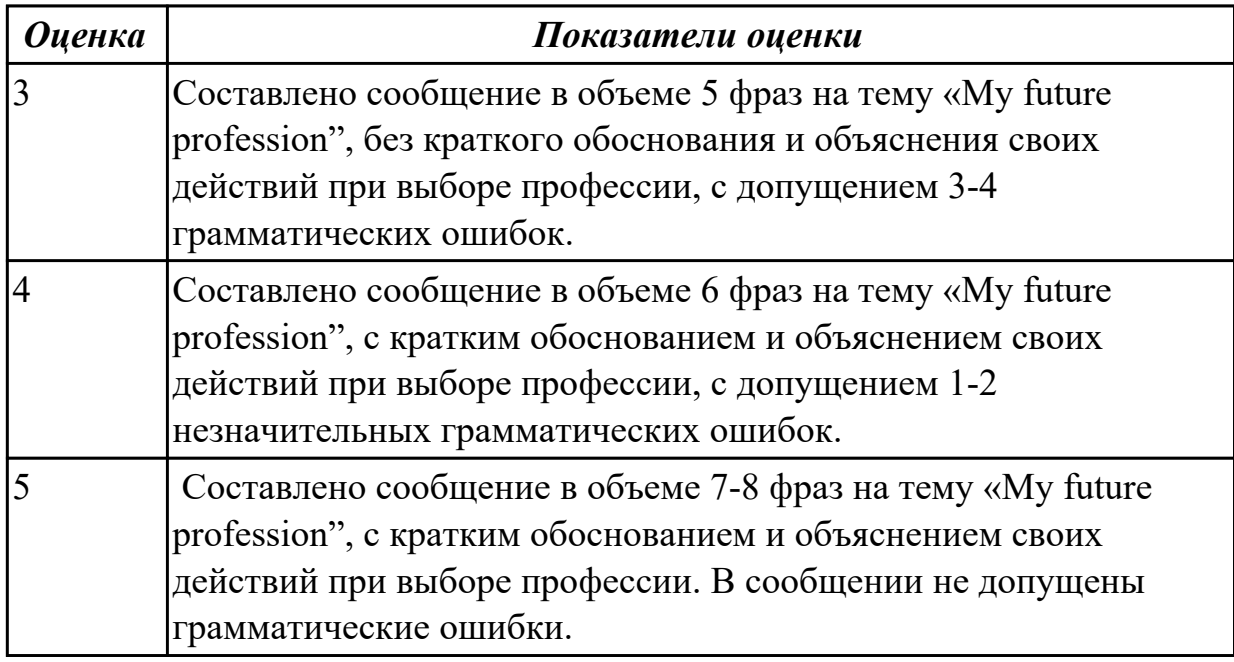

## **2.9 Текущий контроль (ТК) № 9**

**Тема занятия:** 3.1.13.Выполнение лексико-грамматических упражнений. **Метод и форма контроля:** Письменный опрос (Опрос) **Вид контроля:** проверочная работа **Дидактическая единица:** 1.1 правила построения простых и сложных предложений на профессиональные темы **Занятие(-я):** 3.1.11.Операционные системы. Past Progressive.

3.1.12. Прикладные программы. Работа с профессионально-ориентированным текстом.

## Залание №1

#### Составьте предложения, расположив слова в правильном порядке, соблюдая правила построения простых и сложных предложений на профессиональные темы

- 1. Graphics, for, the interface, between, are, the human user, very important, the computer.
- 2. Computer, entered, is, usually, information, into, a keyboard, via.
- 3. From machine to machine, vary, input unit, greatly, requirements.
- 4. The memory, from, the Central processor, does, instructions, get.

5. The actual work, the arithmetic unit, of computation, of a digital computer, performs, of the text.

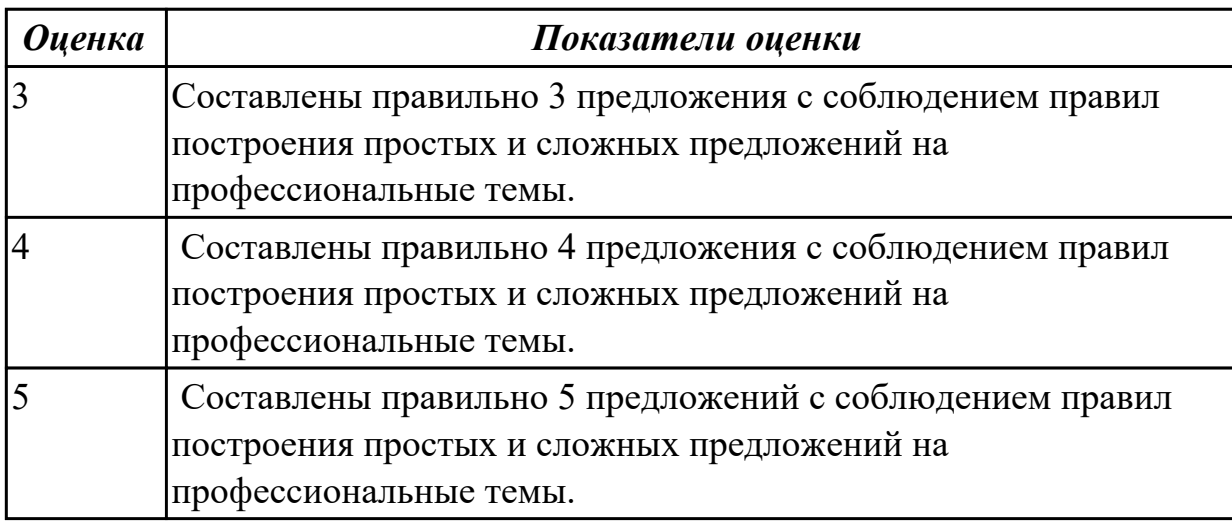

Дидактическая единица: 1.4 особенности произношения; правила чтения текстов профессиональной направленности Занятие(-я):

## Залание №1

## Произнесите данные слова правильно, соблюдая особенности произношения профессионалных слов. Напишите их

## в транскрипции.

1. keyboard 2. menu 3. database 4. output 5. network 6. modem 7. search 8. software 9. peripheral 10. processing

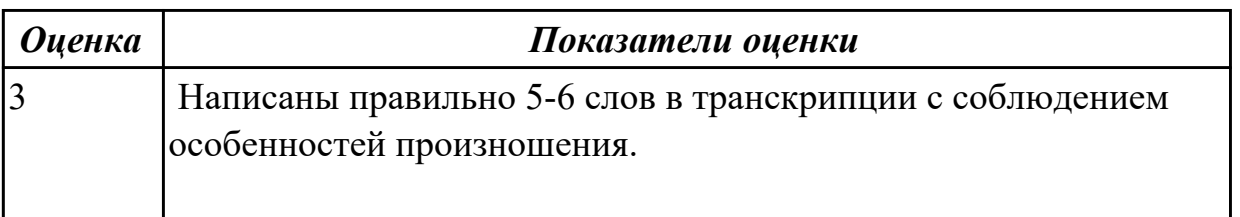

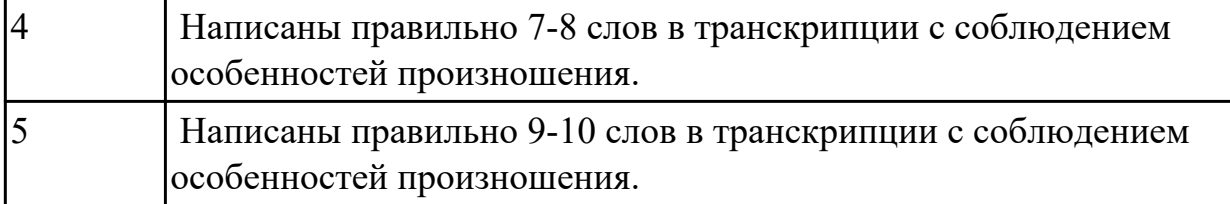

**Дидактическая единица:** 2.6 писать простые связные сообщения на знакомые или интересующие профессиональные темы. правила построения простых и сложных предложений на профессиональные темы

#### **Занятие(-я):**

3.1.10.Микропроцессор. Основные компоненты центрального процессора. **Задание №1**

 **Напишите простое связное сообщение (9-10 простых и сложных предложений) на профессиональную тему «Hardware». В сообщение необходимо включить следующие слова и выражения:** the input devices, the output devices, the processing devices, the storage devices, to be divided into, the purpose of…, a scanner, a printer, hard disk, floppy disk.

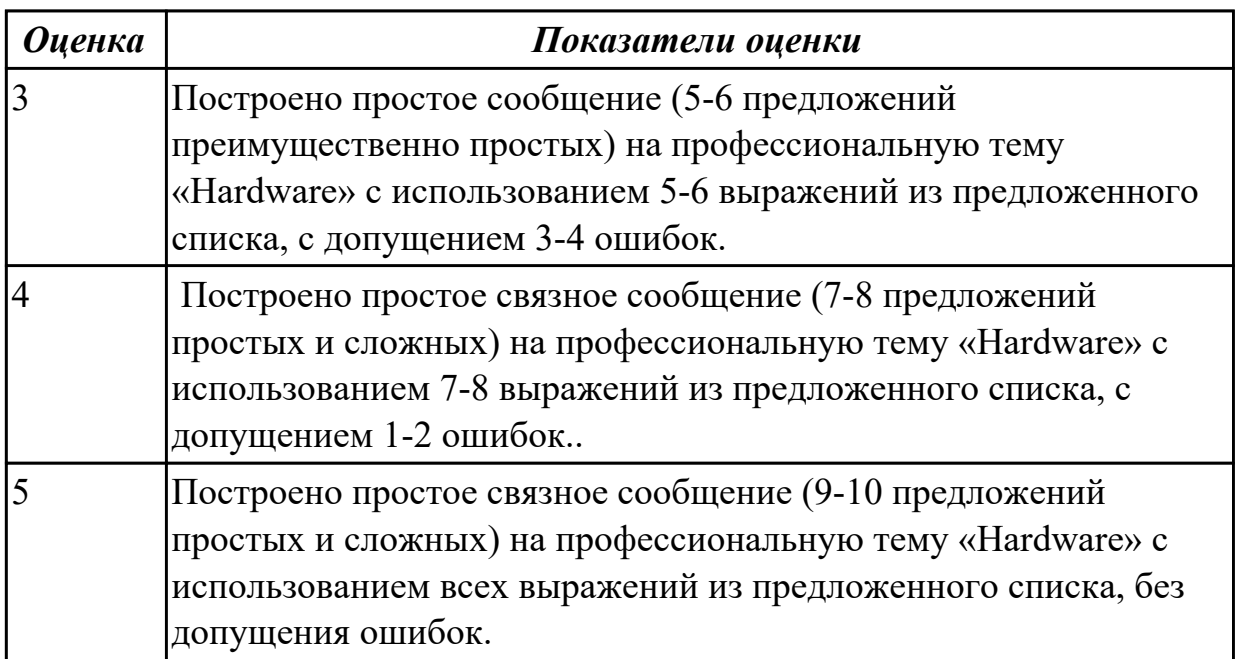

**Дидактическая единица:** 2.4 строить простые высказывания о себе и о своей профессиональной деятельности **Занятие(-я):**

#### **Задание №1**

 **Постройте простое высказывание на английском языке на тему «Личные качества хорошего специалиста в области IT». Из предложенного списка качеств выберите те, которые на ваш взгляд являются обязательными и**

#### **второстепенными, обоснуйте ваш выбор.**

- 1. having ambition
- 2. working hard
- 3. getting on with people
- 4. having sense of humor
- 5. being motivating
- 6. being competent
- 7. being a good team player
- 8. having good communication skills
- 9. having logical reasoning
- 10.having problem solving skills

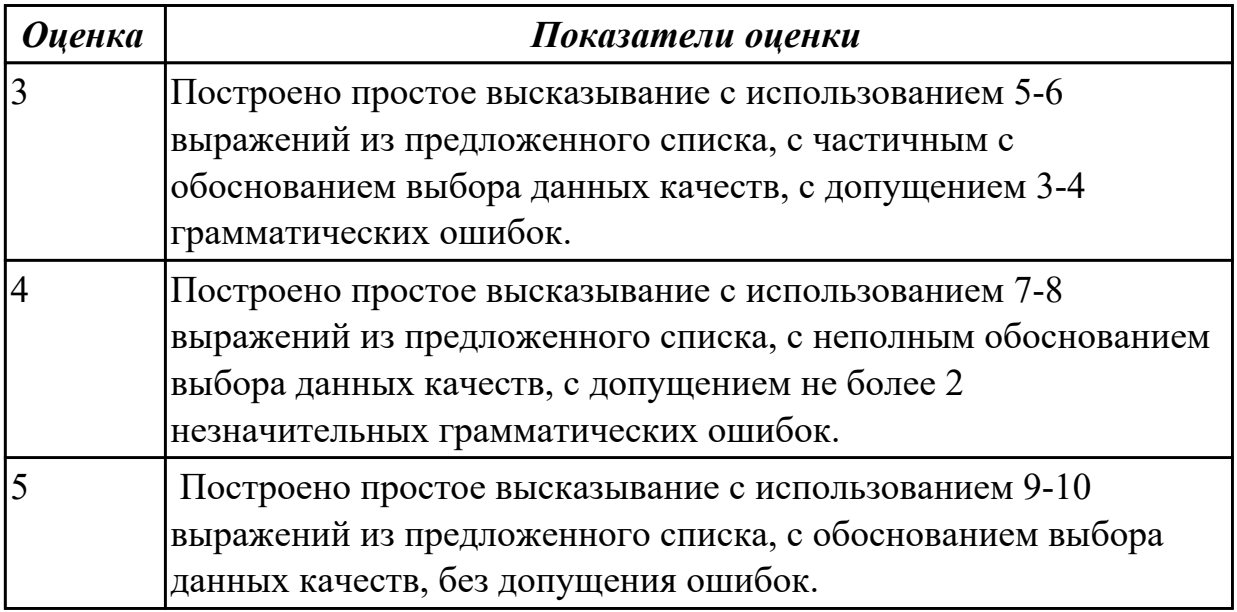

**Дидактическая единица:** 2.2 понимать тексты на базовые профессиональные темы

#### **Занятие(-я):**

3.1.2.Классификация компьютеров. Выполнение лексико-грамматических упражнений.

- 3.1.3.Классификация компьютеров.
- 3.1.4.Понятие «компьютер». Основные компоненты ПК. Работа с текстом.

3.1.5.«Аппаратное оборудование» Лексика по теме. Работа с текстом "Types of hardware".

3.1.6.Программное обеспечение. Типы программного обеспечения.

- 3.1.7.Периферийные устройства. Клавиатура. Мышка.
- 3.1.11.Операционные системы. Past Progressive.
- 3.1.12.Прикладные программы. Работа с профессионально-ориентированным текстом.

#### **Задание №1**

## **Прочитайте текст, постарайтесь понять его общее содержание.**

What is Internet?

Believe it or not, the Internet was created way back in 1969, during the Cold War, by the United States military. It was meant to be a "nuke-proof"(1) communications network. Today, the Internet spreads across the globe and consists of countless networks and computers, allowing millions of people to share information. Data that travels long distances on the Internet is transferred on huge lines known collectively as the Internet backbone. The Internet is now maintained by the Internet service providers. Many people think the Internet and the World Wide Web are the same thing. They're not! The World Wide Web is what you are browse. It is one of the many features of the Internet. E-mail, FTP(2), and Instant Messaging (3) are also features of the Internet.

(1) "nuke-proof"- устойчивый к воздействию ядерного оружия

(2) FTP File Transfer Protocol- протокол передачи файлов (используемый в Internet протокол передачи файлов между хост-компьютерами)

(3) Instant Messaging - система мгновенной передачи текстовых сообщений

#### **Определите, какие утверждения соответствуют общему содержанию текста. Укажите не менее трех правильных вариантов ответа.**

- 1. Many people think the Internet and the World Wide Web are not the same thing.
- 2. E-mail, FTP, and Instant Messaging are not features of the Internet.
- 3. The World Wide Web is what you are browse.
- 4. Data that travels long distances on the Internet is not transferred on huge lines.
- 5. The World Wide Web is one of the many features of the Internet.
- 6. The Internet was meant to be a "nuke-proof" communications network.

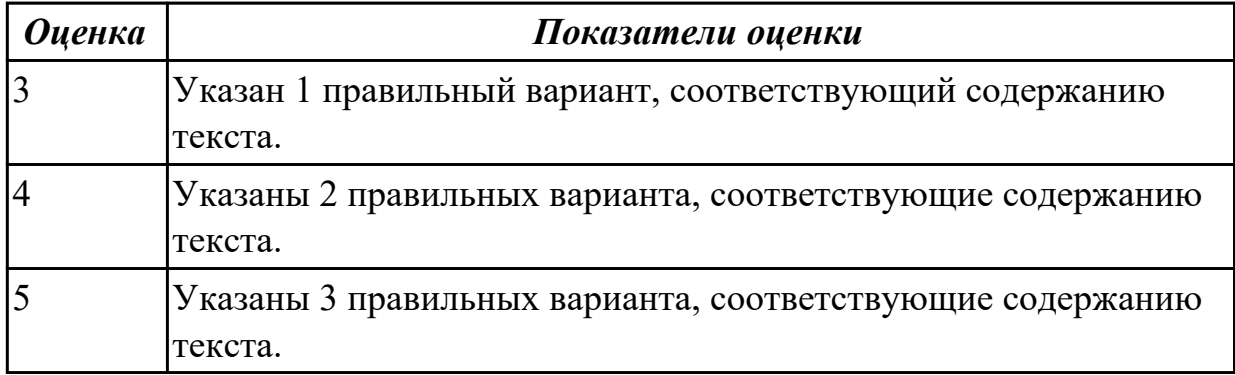

## **2.10 Текущий контроль (ТК) № 10**

**Тема занятия:** 4.1.5.Job interview. Активизация лексики. Построение диалогов. **Метод и форма контроля:** Контрольная работа (Опрос)

**Вид контроля:** письменная контрольная работа

**Дидактическая единица:** 1.3 лексический минимум, относящийся к описанию предметов, средств и процессов профессиональной деятельности
## Занятие(-я):

3.1.8. Hard Disc Drive. Monitor. Расширение лексики.

3.1.9. Повторение лексико-грамматического материала. Обзор видовременных форм глагола.

3.1.12. Прикладные программы. Работа с профессионально-ориентированным текстом.

3.1.14. История появления интернета.

3.1.15.ISP. Web browser. E-mail. Работа с текстом "What is Domain name?". Времена группы Progressive.

- 3.1.16. Работа с текстами "Surfing the Internet"/ Research on the Internet".
- 4.1.3. Правила написания резюме. Составление резюме.
- 4.1.4. Правила повеления на собеселовании. Complex Subject.

## Залание №1

### Выберите правильный вариант слова, относящегося к описанию предметов, средств и процессов профессиональной деятельности.

- 1. Computer is a ... for processing information.
- a) device b) car c) board
- 2. Without ... instructions hardware doesn't know what to do.
- a) hardware b) software c) printer
- 3. The basic job of the computer is the ... of information.
- a) drawing b) processing c) translating
- 4. With ... you can type instructions and commands for the computer.
	- a) mouse b) screen c) keyboard
- 5. You can move the ... on the screen with the help of the mouse.
- a) button b) cursor c) key
- 6. ... is a hand-held device connected to the computer by a small cable.
- a) drive b) mouse c) character
- 7. You can type letters and other ... using this keyboard.
	- a) buttons b) angles c) characters
- 8. The ... can read and write on diskettes.
	- a) system board b) drives c) contents

9. ... is the term used to describe the instructions that tell the hardware how to perform a task.

a) software b) application c) procedures

- 10. How many letter ... are there on this computer keyboard?
- a) keys b) manuals c) dot

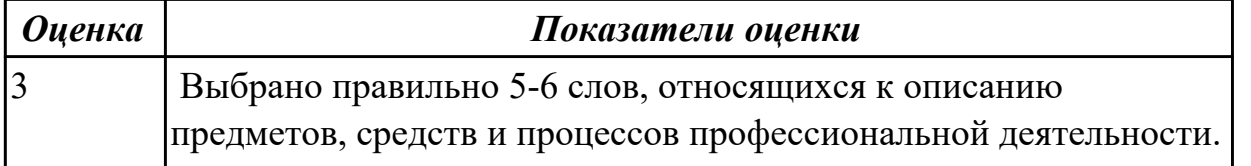

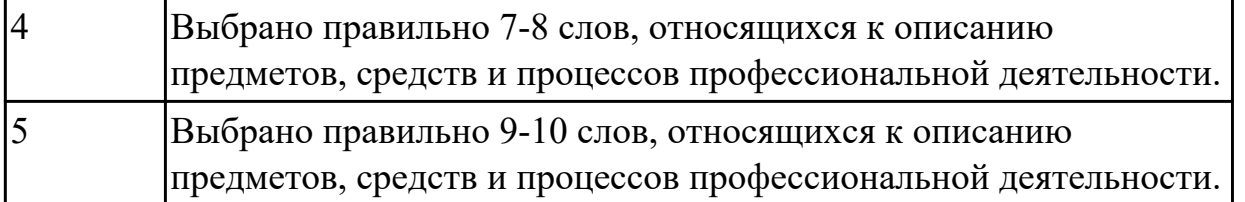

Дидактическая единица: 1.4 особенности произношения; правила чтения текстов профессиональной направленности

### Занятие(-я):

3.1.15.ISP. Web browser. E-mail. Работа с текстом "What is Domain name?". Времена группы Progressive.

4.1.2. Работа с текстом "Searching for a job abroad". Что нужно знать о трудоустройстве за рубежом.

### Задание №1

Прочитайте текст «What is Domain Name?», обращая внимание на правила чтения текстов профессиональной направленности и на особенности произношения слов. Выпишите из текста слова, в которых присутствуют следующие английские звуки (на каждый звук не менее 3 слов):

 $\mathsf{III}$ :

[ei]:

 $[\Lambda]$ :

 $[ai]:$ 

### **What is Domain Name?**

A name that identifies one or more IP addresses. There are only a limited number of such domains. For example:

- $\mathbf{g}\mathbf{o}\mathbf{v}$  Government agencies
- edu Educational institutions
- $org Organizations (nonprofit)$
- $mil$  Military
- $com$  commercial business
- $net$  Network organizations
- $ca$  Canada
- $th$  Thailand
- $ru = Rusia$

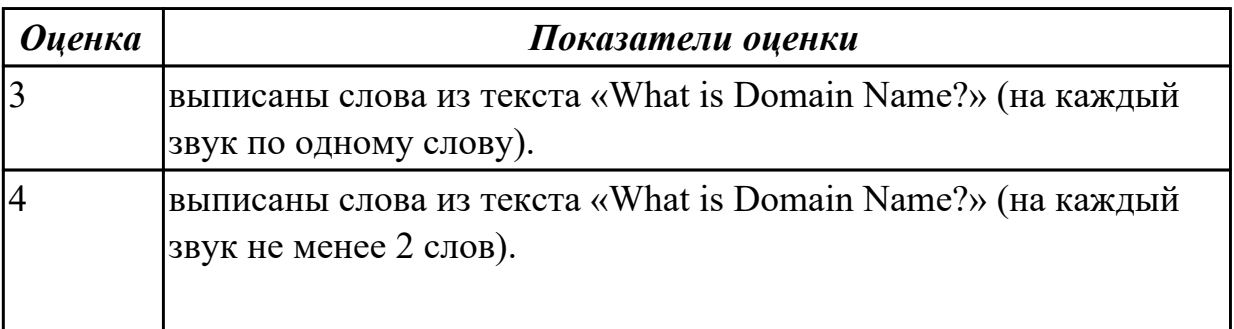

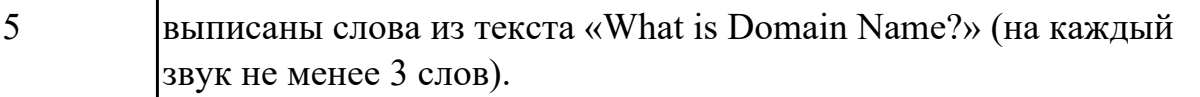

**Дидактическая единица:** 2.3 участвовать в диалогах на знакомые общие и профессиональные темы

**Занятие(-я):**

- 1.5.7.Моя малая родина Иркутск. Лексика по теме.
- 2.1.3.Работа с текстом "Dream job". Present Simple.
- 2.1.6.«Моя профессия мое будущее!». Future Simple.
- 3.1.14.История появления интернета.
- 4.1.4.Правила поведения на собеседовании. Complex Subject.

#### **Задание №1**

#### **Составьте диалог на профессиональную тему «What is a mouse?», содержащий информацию, полученную из следующих 5 вопросов: Questions:**

- 1. What is a mouse?
- 2. How many buttons are there on a serial mouse?
- 3. Who invented a mouse?
- 4. What are the types of mice?
- 5. Why mouse is important?

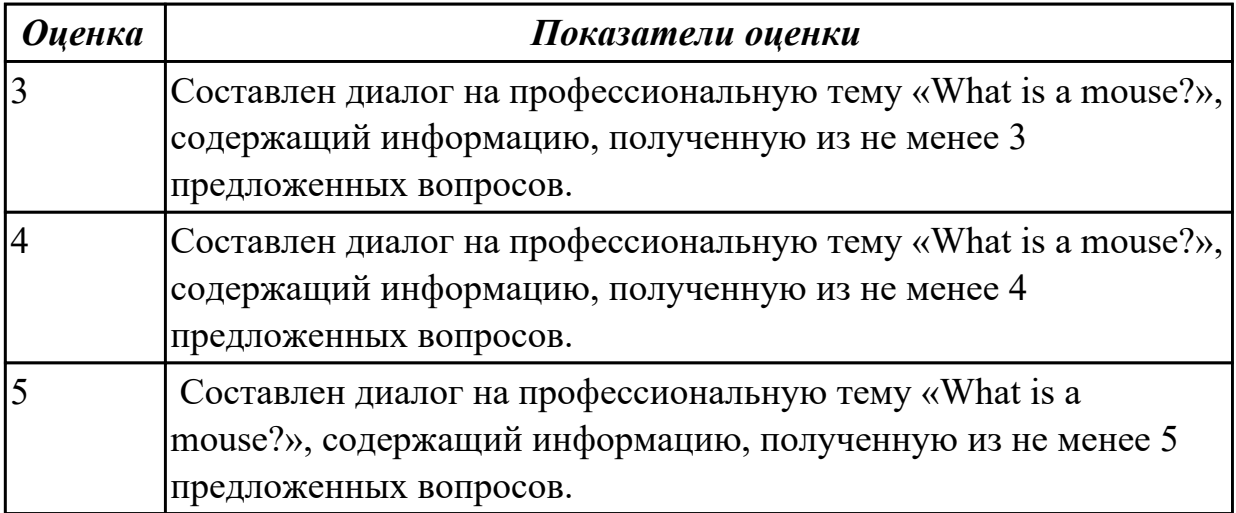

**Дидактическая единица:** 2.4 строить простые высказывания о себе и о своей профессиональной деятельности

#### **Занятие(-я):**

3.1.15.ISP. Web browser. E-mail.Работа с текстом "What is Domain name?". Времена группы Progressive.

3.1.17.Страдательный залог. Способы перевода страдательного залога. **Задание №1**

**Постройте простое высказывание на профессиональную тему (6-7 предложений) «What is DNS? How does DNS work?» с использованием информации из предложенной схемы.**

# **HOW DNS WORKS**

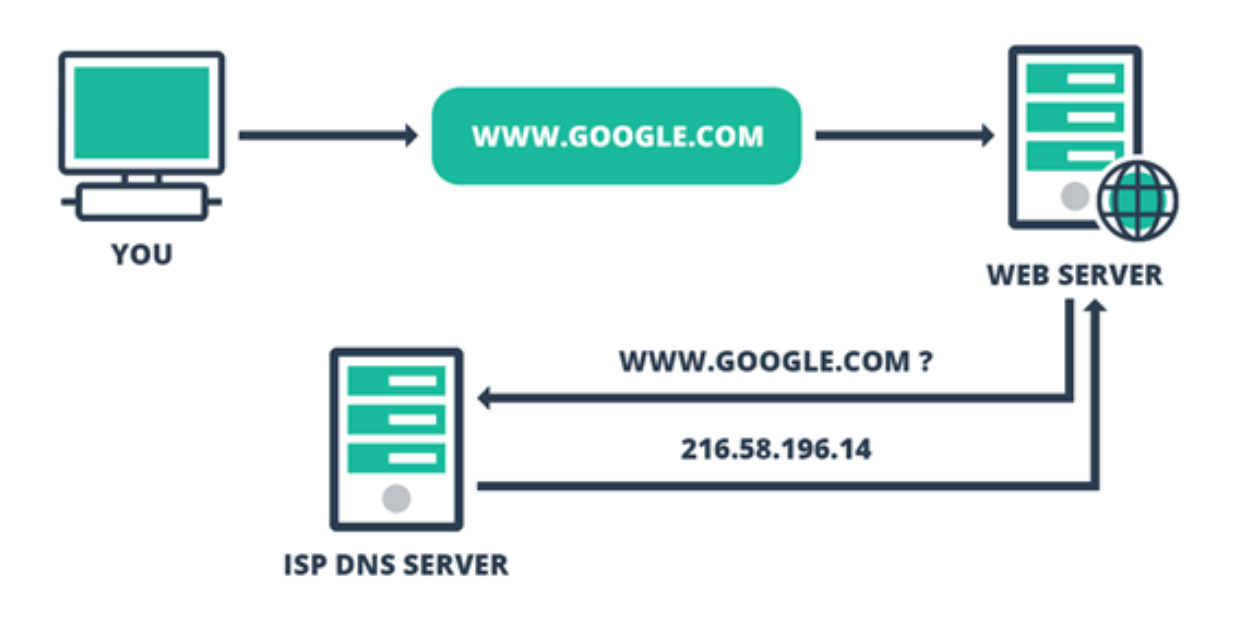

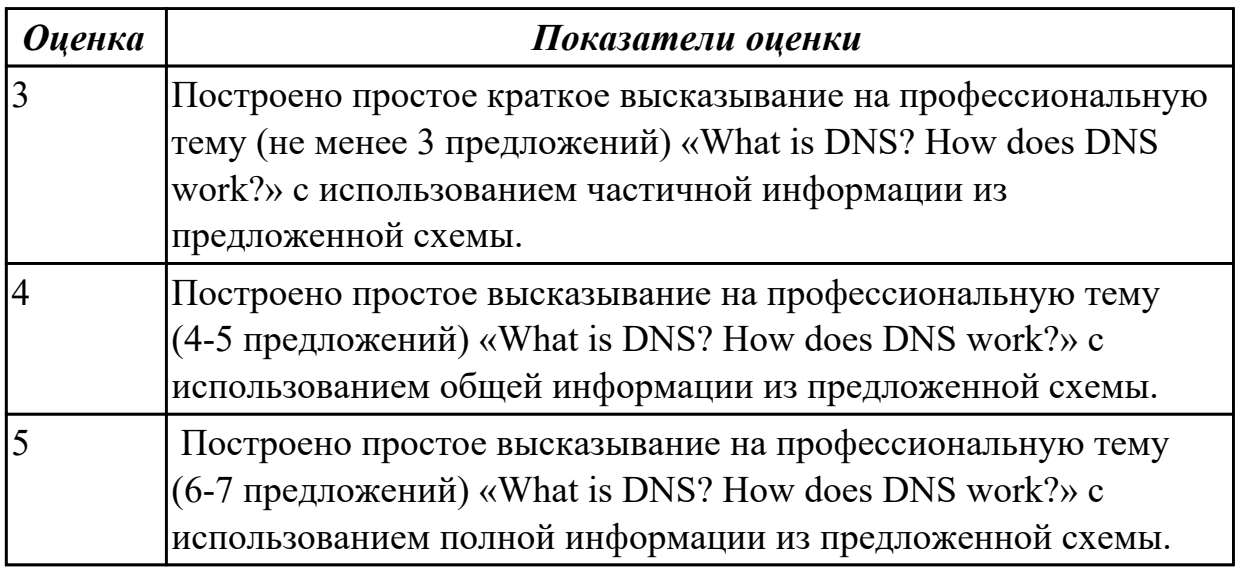

**Дидактическая единица:** 2.5 кратко обосновывать и объяснить свои действия

(текущие и планируемые)

## **Занятие(-я):**

3.1.12.Прикладные программы. Работа с профессионально-ориентированным текстом.

3.1.15.ISP. Web browser. E-mail.Работа с текстом "What is Domain name?". Времена группы Progressive.

- 3.1.16.Работа с текстами "Surfing the Internet"/ Research on the Internet".
- 4.1.3.Правила написания резюме. Составление резюме.
- 4.1.4.Правила поведения на собеседовании. Complex Subject.

## **Задание №1**

**Прочитайте 3 текста и дайте краткое обоснование тому, что такое «ISP», «a browser», «e-mail» и объясните в чем состоит основная цель их использования.**

## **What is ISP?**

There are many ways to gain access the Internet. One of the ways is to gain access with the help of commercial Internet Service Provider (ISP). ISPs are also called *IAPs (Internet Access Providers).*

ISP is a company that provides access to the Internet. For a monthly fee, the service provider gives you a username, password and access phone number. Equipped with a modem, you can then log on to the Internet and browse the World Wide Web, and send and receive e-mail.

## **What is a Browser?**

Short for *Web browser,* a software application used to locate and display Web pages. The two most popular browsers are Netscape Navigator and Microsoft Internet Explorer. Both of these are *graphical browsers,* which means that they can display graphics as well as text. In addition, most modern browsers can present multimedia information, including sound and video.

## **What is E-mail?**

E-mail is the abbreviation for electronic mail, the transmission of messages over *communications networks.* The messages can be notes entered from the keyboard or electronic files stored on disk. Most computer networks have an e-mail system. All Internet Service Providers (ISPs) offer e-mail services so that you can exchange mail with other users. Usually, it takes only a few seconds or minutes for mail to arrive at its destination. Companies that are fully computerized widely use of e-mail because it is fast, flexible, and reliable.

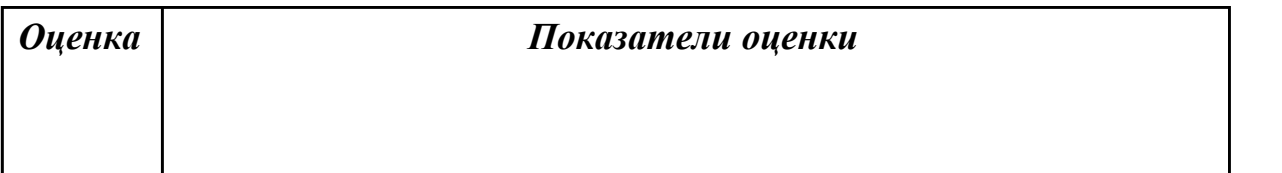

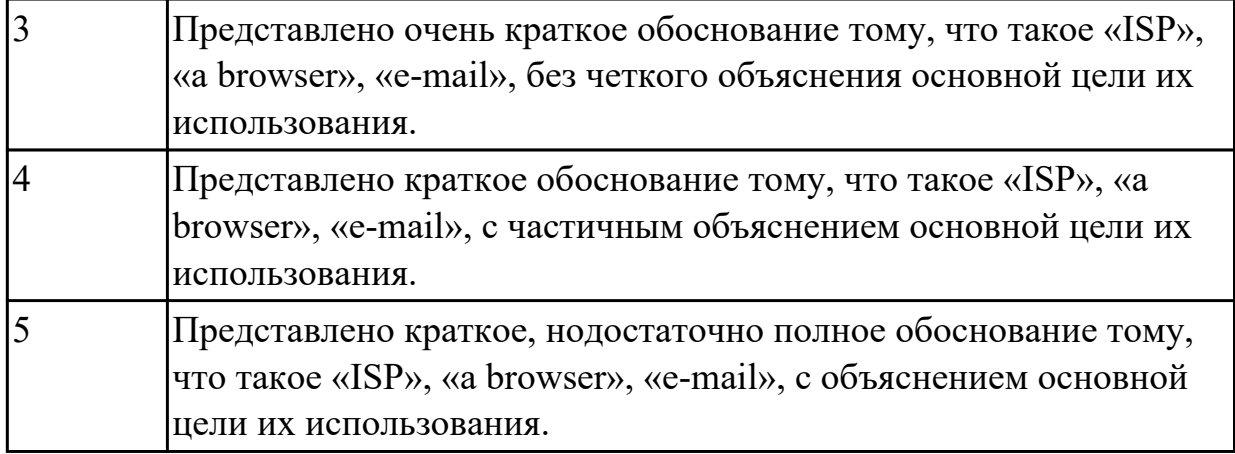

## 2.11 Текущий контроль (ТК) № 11

Тема занятия: 4.2.2. Модальные глаголы в правилах техники безопасности.

Метод и форма контроля: Самостоятельная работа (Опрос)

Вид контроля: письменная самостоятельная работа

Дидактическая единица: 1.2 основные общеупотребительные глаголы (бытовая и профессиональная лексика)

### Занятие(-я):

3.1.9. Повторение лексико-грамматического материала. Обзор видовременных форм глагола.

3.1.10. Микропроцессор. Основные компоненты центрального процессора.

3.1.17. Страдательный залог. Способы перевода страдательного залога.

4.2.1. Повелительное наклонение в инструкциях.

### Залание №1

|5

#### Установите соответствие между глаголом и описанием его действия

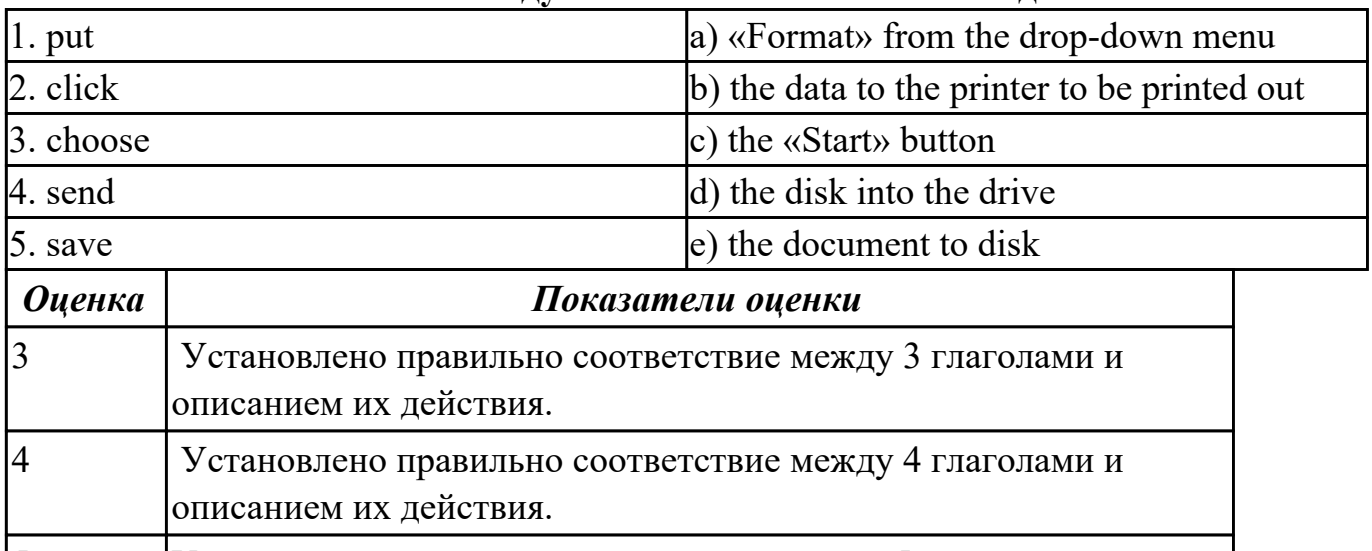

Установлено правильно соответствие между 5 глаголами и описанием их действия.

Дидактическая единица: 1.1 правила построения простых и сложных предложений на профессиональные темы

## **Занятие(-я):**

3.1.13.Выполнение лексико-грамматических упражнений.

3.1.16.Работа с текстами "Surfing the Internet"/ Research on the Internet".

3.1.17.Страдательный залог. Способы перевода страдательного залога.

4.1.1.Заполнение анкеты при приёме на работу. Основные требования. Complex Object.

4.1.6.Написание эссе "The best job in the world"

4.1.7.Заполнение различных анкет, бланков на английском языке.

4.2.1.Повелительное наклонение в инструкциях.

### **Задание №1**

 **Составьте предложения, расположив слова в правильном порядке, соблюдая правила построения простых и сложных предложений на профессиональные темы:**

1. was, founder, Gates, the, Microsoft, of, in, together, 1975, with, Allen, Paul.

2. PC, Gates, of, BASIC, the, developed, a, computer, version, programming, language, first, the, for.

3. Internet, the, today, spreads, globe, the, across.

- 4. Windows 95, of, Windows 98 , is, the, version, enhanced.
- 5. operational, an, it, is, interface, with, an, easy, system.

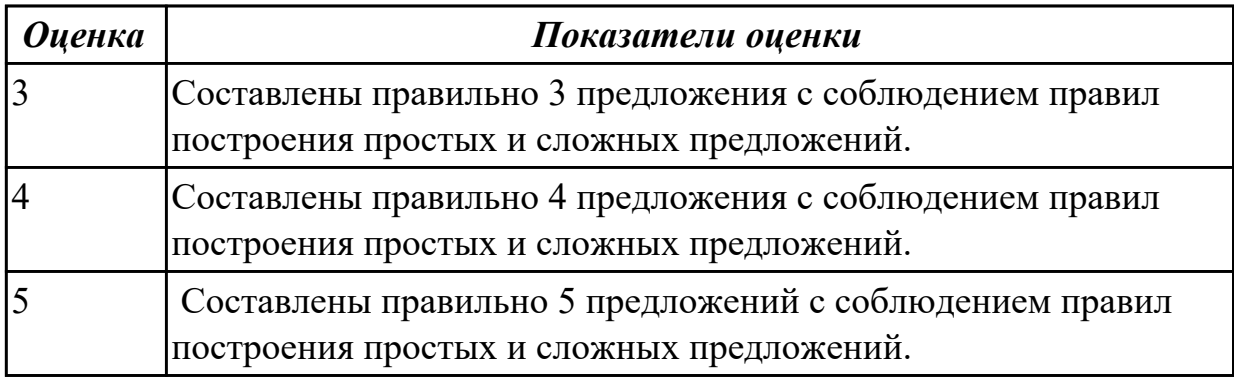

**Дидактическая единица:** 2.1 понимать общий смысл четко произнесенных высказываний на известные темы (профессиональные и бытовые),

### **Занятие(-я):**

3.1.8.Hard Disc Drive. Monitor. Расширение лексики.

3.1.17.Страдательный залог. Способы перевода страдательного залога.

4.1.2.Работа с текстом "Searching for a job abroad". Что нужно знать о трудоустройстве за рубежом.

4.1.4.Правила поведения на собеседовании. Complex Subject.

4.1.8.Работа с текстом "Профессии в области компьютерных технологий".

Выполнение заданий к тексту.

### **Задание №1**

**Произнесите высказывания из первой колонки, постарайтесь понять их общий**

#### **смысл. Подберите правильный вариант перевода из второй колонки.**

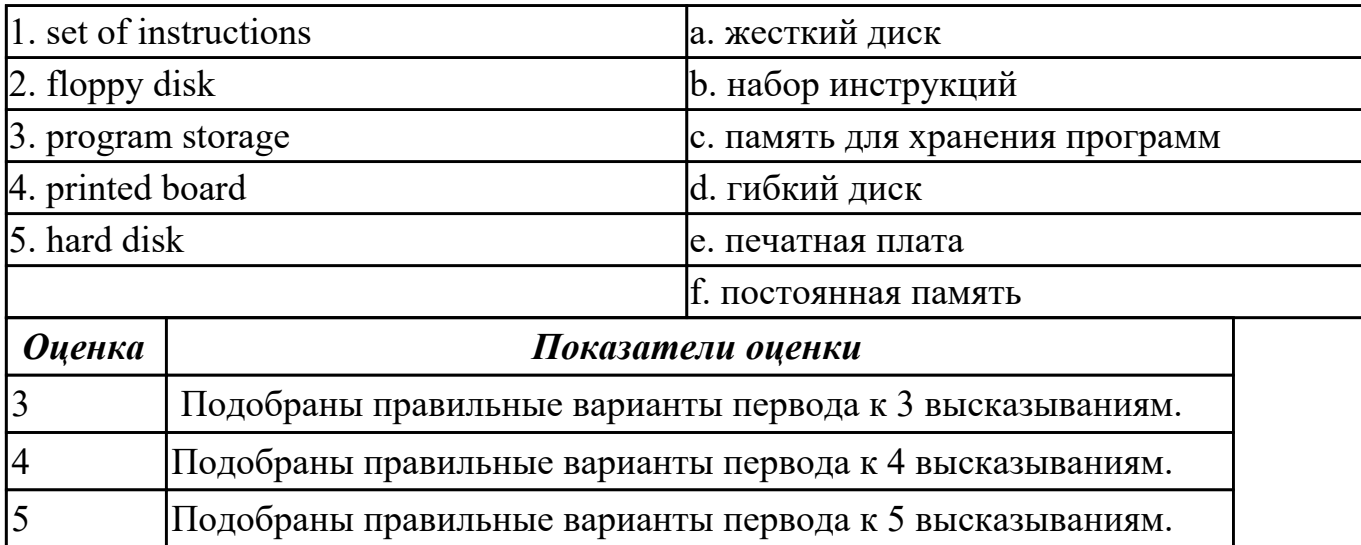

**Дидактическая единица:** 2.2 понимать тексты на базовые профессиональные темы

### **Занятие(-я):**

3.1.13.Выполнение лексико-грамматических упражнений.

3.1.14.История появления интернета.

3.1.16.Работа с текстами "Surfing the Internet"/ Research on the Internet".

### **Задание №1**

**Прочитайте текст. Ответьте на вопросы.**

**1 What do you think about Bill Gate's partner in computer language development? Who's he?**

### **2 How did Bill Gates begin his career?**

**3 What is the interface of Windows based on? Was it convinient or not?**

Bill Gates – the founder of Microsoft

William Henry Gates was born in Seattle» Washington in 1955.He is an American business executive, chairman and chief executive officer of themMicrosoft Corporation. Gates was the founder of Microsoft in 1975 together with Paul Allen, his partner in computer language development. While attending Harvard in 1975, Gates together with Allen developed a version of the BASIC computer programming language for the first personal computer.

In the early 1980s, Gates led Microsoft's evolution from the developer of computer programming languages to a large computer software company. This transition began with the introduction of MS-DOS, the operating system for the new IBM Personal Computer in 1981. Gates also led Microsoft towards the introduction of application software such as the Microsoft Word processor.

Much of Gates' success is based on his ability to translate technical visions into market

strategy. Although Gates has accumulated great wealth from his holdings of Microsoft stock, he has been known as a tough competitor who seems to value winning in a competitive environment over money. Gates still continues to work personally in product development at Microsoft.

Windows 98 is an operational system with an easy interface based on the expanding windows principle which uses icons to graphically represent files and their types. Windows 98 is the enhanced version of Windows 95.

Windows 98 makes the way you and your computer interact easy. Most everyday tasks are now easier to accomplish than ever before. For example, the second mouse button has become a powerful weapon. The old Windows 3.0 Programme Manager and File Manager have been replaced. The desktop tools that replace them are very like those found on a Macintosh. For example, there is a Recycle Bin that makes it easier to recover accidentally deleted files.

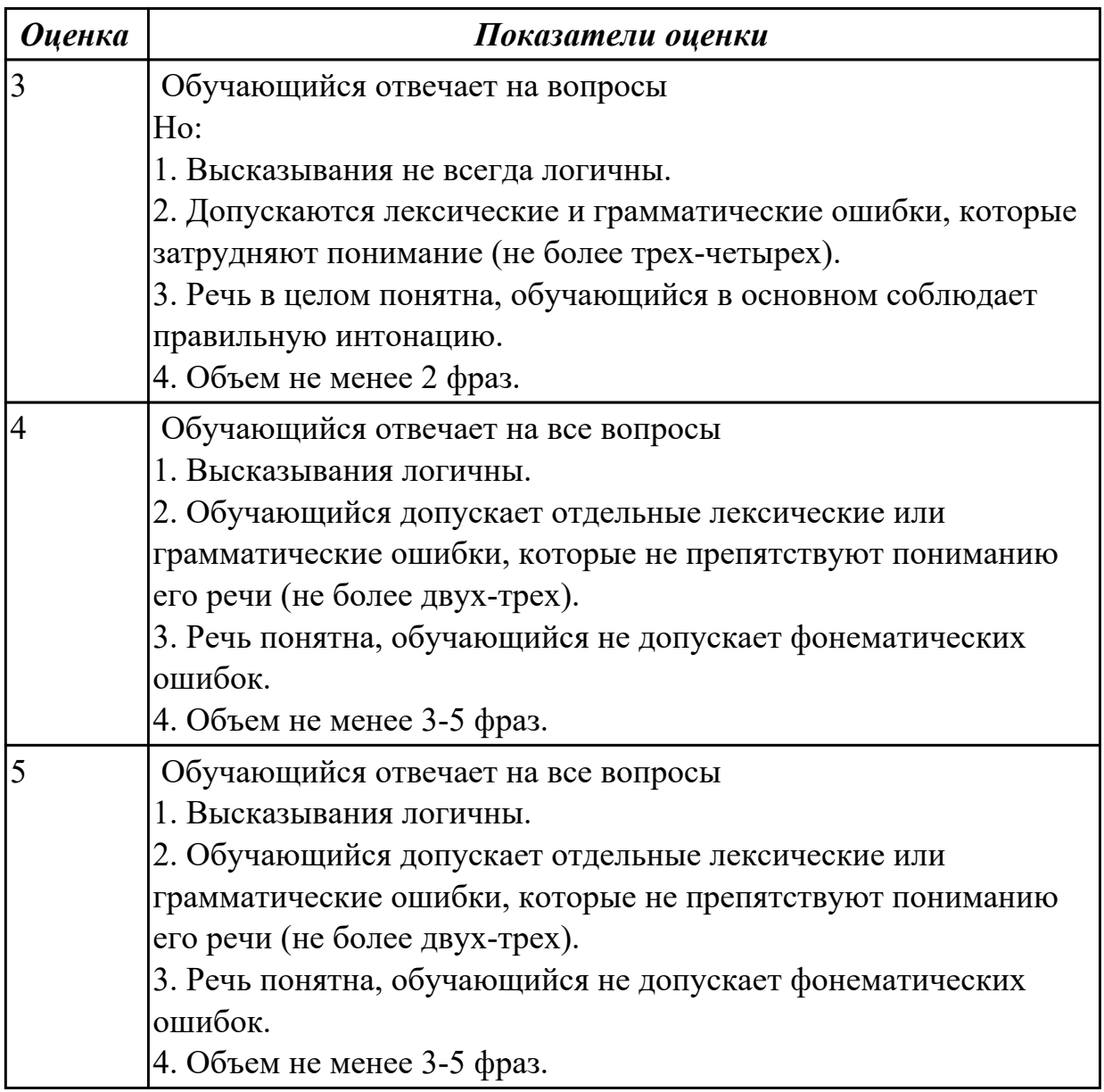

**Дидактическая единица:** 2.6 писать простые связные сообщения на знакомые или интересующие профессиональные темы. правила построения простых и сложных предложений на профессиональные темы

## **Занятие(-я):**

3.1.13.Выполнение лексико-грамматических упражнений.

4.1.1.Заполнение анкеты при приёме на работу. Основные требования. Complex Object.

4.1.6.Написание эссе "The best job in the world"

4.1.7.Заполнение различных анкет, бланков на английском языке.

4.1.8.Работа с текстом "Профессии в области компьютерных технологий".

Выполнение заданий к тексту.

4.2.1.Повелительное наклонение в инструкциях.

### **Задание №1**

**Напишите простое связное сообщение письмо-ответ другу на тему "My future career ".**

### **Пример полученного письма:**

Moscow Russia 4 June 2019

Dear Sam,

I want to write you about my future career.

I am a school-leaver and this year I am finishing school. When you leave school, you understand that the time to choose your future profession has come. It is not an easy task to choose the right job for you.

There are a lot of different professions and it is really hard to choose the one, which would be interesting for you and will help you earn your living. Generally, I think that choosing the right job is the main question not only for a school-leaver, but also for all the family. I would like to become a teacher. In my opinion, to be a teacher is not an easy task because you need not only to love children, but you also should have an ability to explain things clearly, know your subject profoundly and be an all around person. Though this is not the easiest task, I am sure that I have got almost all necessary qualities to become a really good teacher.

Nowadays it is very important to know a foreign language, especially English. More and more people need qualified teachers to teach them today. I understand that this profession is greatly demanded and that is why I would like to become an English teacher. This year I am going to enter the department of foreign languages at the local University. .

I wait for the letter with impatience.

Best wishes,

Laura

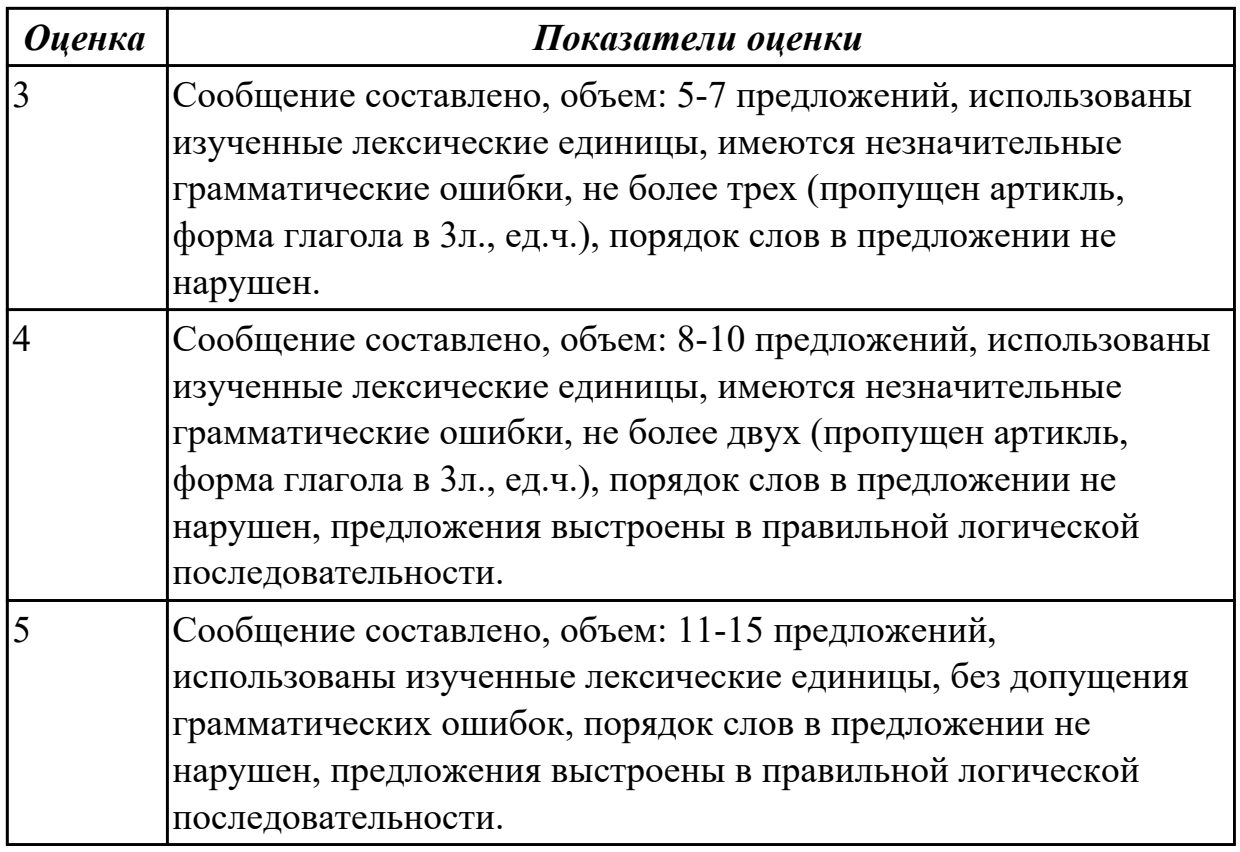

## 2.12 Текущий контроль (ТК) № 12

Тема занятия: 4.3.6. Чтение текста по специальности и нахождение заданной информации в тексте

Метод и форма контроля: Домашняя работа (Опрос)

Вид контроля: Домашняя работа на закрепление материала, изученного на занятиях

Дидактическая единица: 1.2 основные общеупотребительные глаголы (бытовая и профессиональная лексика)

### Занятие(-я):

4.2.2. Модальные глаголы в правилах техники безопасности.

4.2.3. Работа с инструкцией по обслуживанию оборудования. Индивидуальные задания на перевод технических инструкций.

### Залание №1

#### Соотнесите команлы к их значениям.

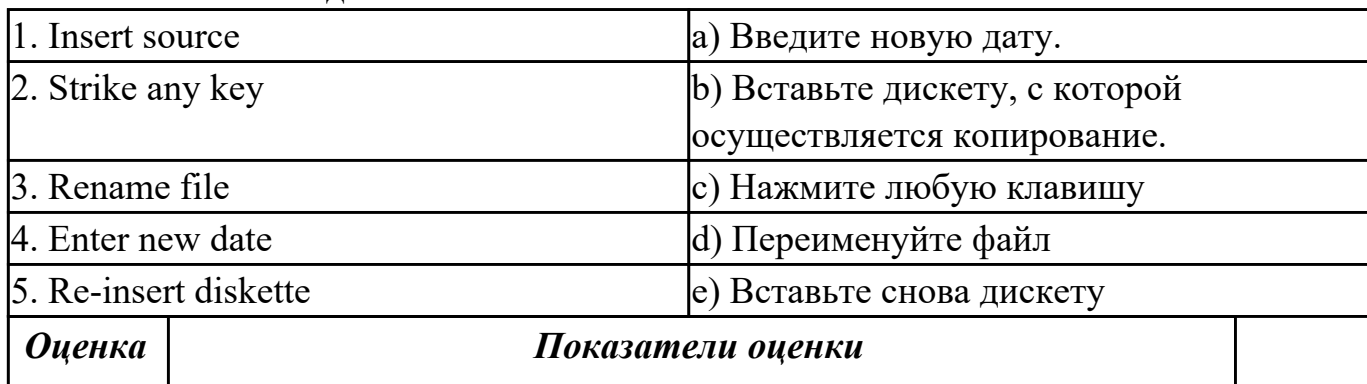

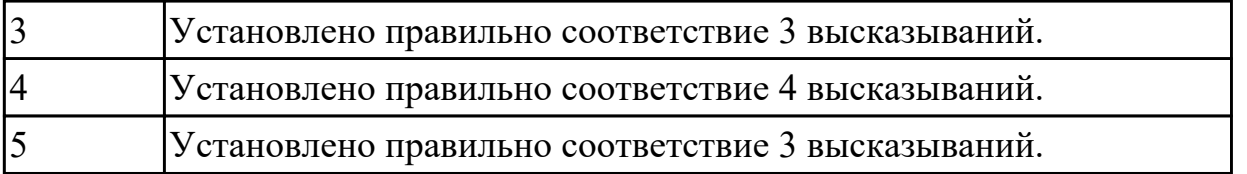

**Дидактическая единица:** 1.4 особенности произношения; правила чтения текстов профессиональной направленности

### **Занятие(-я):**

4.1.5.Job interview. Активизация лексики. Построение диалогов.

4.3.2.Чтение и перевод текста по специальности, составление плана и пересказа текста. Работа с терминами.

### **Задание №1**

**Прочитайте диалог «Job Interview», обращая внимание на правила чтения и на особенности произношения. Выпишите из диалога слова, в которых присутствуют следующие английские звуки (на каждый звук не менее трех слов):** 

**[ʃ]:** 

**[ei]:** 

**[ai]:** 

**[i:]:** 

Job Interview

- Good morning, Miss Jones. So you applied for a job in our team. Am I right?

- Yes, I did. I sent my resume for a position of a restaurant manager.

- That`s good. I`d like to know a bit more about you. Probably you could tell us about your education first.

- Well, I left school at 17 and then for the next five years I studied at Kazan Federal University. I graduated the Department of economics with high honors and was qualified as a manager of enterprise. And after that I did a one-year computer course.

- Well. Your education sounds great, Miss Jones. And have you got any experience? Have you worked before?

- Certainly. First I worked as a manager at children's clothes shop. I stayed there for four years and then I moved on to my present company. They offered me a job of a manager in a big cafe.

- That`s very interesting. Why aren't you happy with your present job, Miss Jones? Why are you going to leave them?

- Well. The salary isn't so bad, I must admit. But the work schedule isn't convenient for me. And I often do a lot of overtime there. Besides you have an excellent reputation and I hope to have more opportunity and growth potential in your company.

- I see. Do you mind business trips? And are you fluent in Italian or German?

- Oh, foreign languages are my favorites. We did Italian and German at the University and

I use them when I travel.

- Very good. Can you tell me about your good points then?

- Well… I start my work on time. I learn rather quickly. I am friendly and I am able to work under pressure in a busy company.

- OK. That's enough I think. Well, Miss Jones. Thank you very much. I am pleased to talk to you and we shall inform you about the result of our interview in a few days. Good-bye.

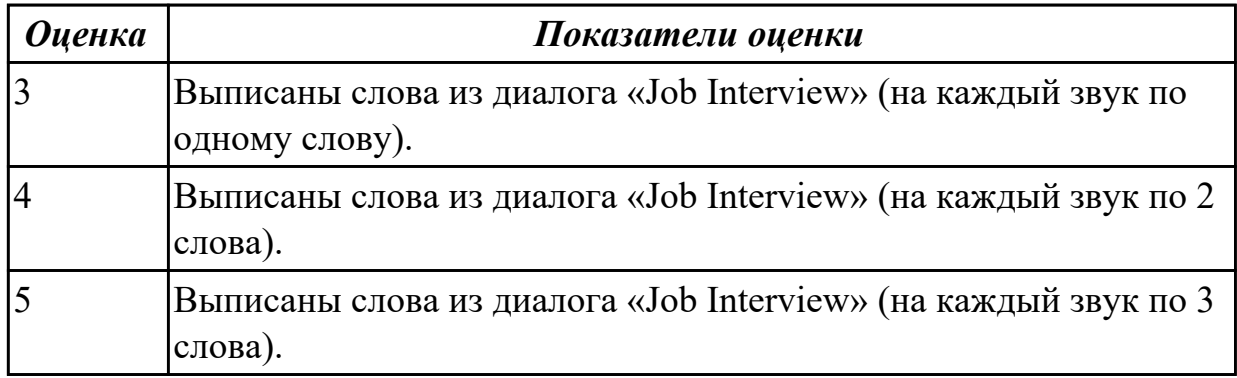

**Дидактическая единица:** 2.2 понимать тексты на базовые профессиональные темы

#### **Занятие(-я):**

4.2.2.Модальные глаголы в правилах техники безопасности.

4.2.4.Обзорное повторение. Итоговое занятие семестра.

4.3.1.Основы технического перевода.

4.3.2.Чтение и перевод текста по специальности, составление плана и пересказа текста. Работа с терминами.

4.3.3.Программирование. Языки программирования.

4.3.4.Вирусы. Охрана и безопасность.

4.3.5.Работа с текстом "Компьютерная безопасность".

### **Задание №1**

### **Прочитайте текст, письменно переведите со словарем**

Hardware

Mechanical, magnetic, electronic and electrical devices composing a computer system are referred to as hardware. Hardware is divided into four categories: input devices; processing devices; storage devices; output devices. The purpose of the input devices is to collect data and to convert it into a form suitable for computer processing. The most common input devices are a keyboard and a mouse. Other input devices may be: a scanner, a microphone, a joystick, a photo or video camera. The purpose of the processing devices is to retrieve, interpret and direct the execution of the commands provided to the computer. With a well-designed CPU you can perform highly sophisticated tasks in a very short time. Memory is the system component of the computer where information is stored. There are two types of computer memory: RAM and ROM. The purpose of the storage devices is to store commands and data in a relatively permanent form and to retrieve them

when needed for processing. The most common storage devices are: hard disk, floppy disk, different kinds of compact disks and so-called "flash drives". The purpose of the output devices is to show the user the information produced by a computer system. Information may be output in a hardcopy or a softcopy form. The examples of output devices may be a printer, a monitor, an audio system etc.Modem represents communication hardware used for data transfer from one computer to another via telephone lines.

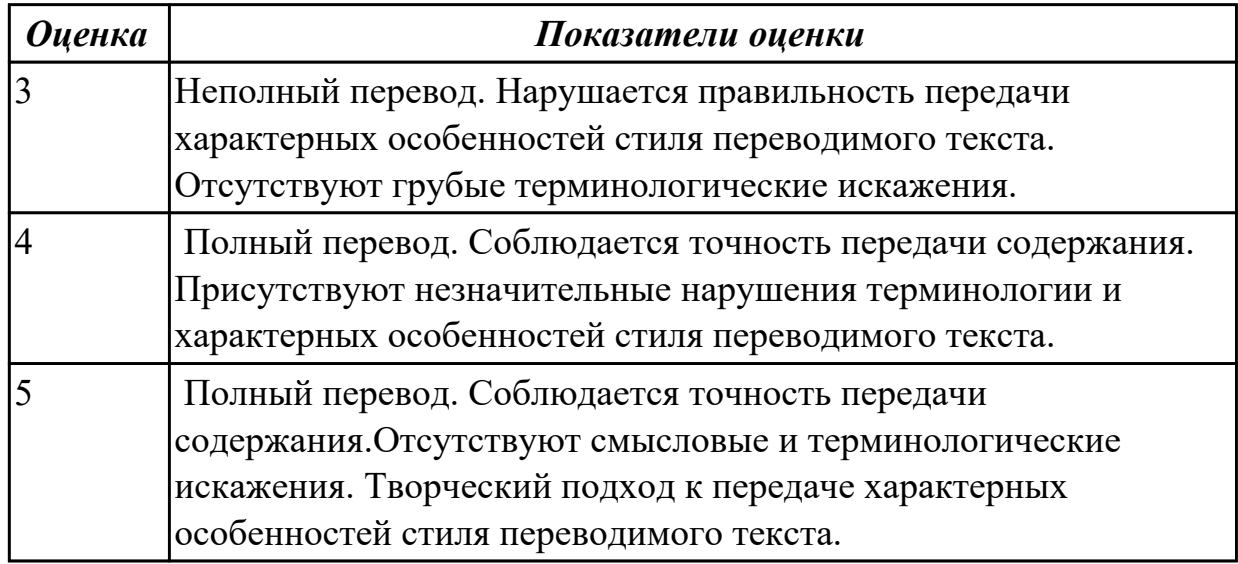

## **2.13 Текущий контроль (ТК) № 13**

**Тема занятия:** 4.4.2.Беседа по телефону. Работа с диалогами.

**Метод и форма контроля:** Письменный опрос (Опрос)

**Вид контроля:** письменная проверочная работа

**Дидактическая единица:** 1.1 правила построения простых и сложных

предложений на профессиональные темы

### **Занятие(-я):**

4.2.2.Модальные глаголы в правилах техники безопасности.

4.3.1.Основы технического перевода.

4.3.7.Работа с профессионально-ориентированным текстом, выделение основной идеи текста "Plain talk about computers".

### **Задание №1**

### **Составьте предложения, расположив слова в правильном порядке, соблюдая правила построения простых и сложных предложений:**

**1.** you, programme, need, choose, a

- 2. devices, we, in, live, world, the, full, technological, of
- 3. instructions, programs, and, data, protocols, means, software
- 4. computer, the, press, boot up, and, button, let, the, power.
- 5. data, otherwise, may, you, lose, important

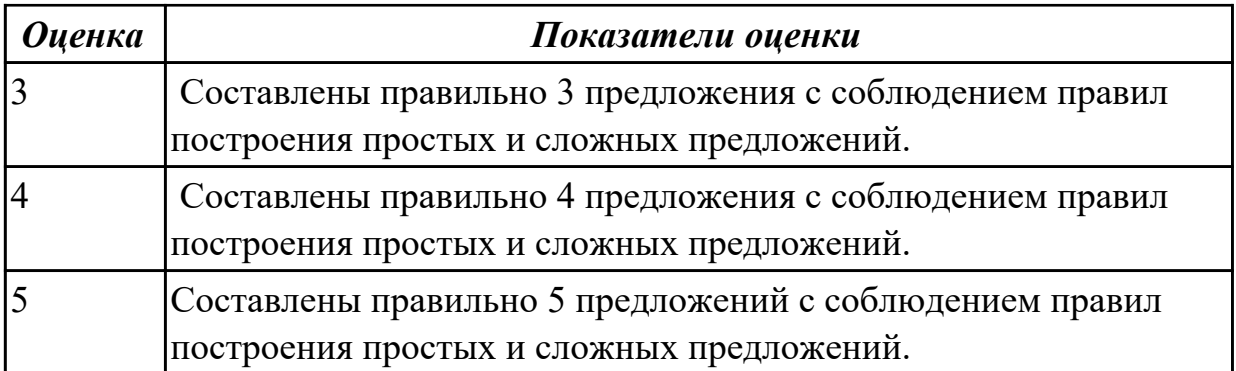

**Дидактическая единица:** 1.3 лексический минимум, относящийся к описанию предметов, средств и процессов профессиональной деятельности

### **Занятие(-я):**

4.1.5.Job interview. Активизация лексики. Построение диалогов.

4.1.6.Написание эссе "The best job in the world"

4.1.8.Работа с текстом "Профессии в области компьютерных технологий".

Выполнение заданий к тексту.

4.2.4.Обзорное повторение. Итоговое занятие семестра.

4.3.2.Чтение и перевод текста по специальности, составление плана и пересказа текста. Работа с терминами.

4.3.3.Программирование. Языки программирования.

4.3.4.Вирусы. Охрана и безопасность.

4.3.5.Работа с текстом "Компьютерная безопасность".

4.3.7.Работа с профессионально-ориентированным текстом, выделение основной идеи текста "Plain talk about computers".

4.3.8.Контрольный перевод профессионально-ориентированного текста со

словарём. Составления словаря. Работа с терминами.

4.3.10.Работа с текстом "MULTIMEDIA TECHNOLOGIES AND BUSINESS".

4.3.11.Работа с компьютерными сетями.

4.3.12.Компьютерная графика. Веб-дизайн.

4.4.1.Телефонный этикет. Введение лексики по теме «Телефонные переговоры». Сложноподчиненные предложения.

### **Задание №1**

### **Укажите правильный вариант(ы) ответа:**

1. Речевая деятельность, с помощью которой происходит передача мысли высказывания на одном языке средствами другого языка это…

### a) Монолог

- b) Чтение
- c) Перевод
- d) Речевая ситуация

2. Форма глагола, выражающая побуждение к действию (вежливая просьба, совет, требование, приказ) это...

- а) модальность
- **b**) инфинитив
- с) повелительное наклонение
- d) залог

3. Укажите видовые отличия термина «сложноподчиненные предложения:

- а) состоят из двух простых предложений
- b) состоят из главного и придаточного предложений
- с) соединяются при помощи соединительных союзов
- d) в которых простые предложения равноправны по смыслу
- е) соединяются при помощи подчинительных союзов

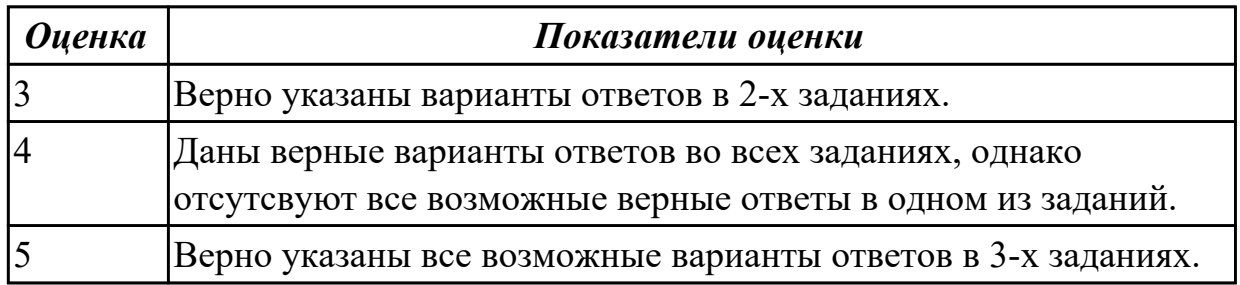

Дидактическая единица: 2.3 участвовать в диалогах на знакомые общие и профессиональные темы

#### Занятие(-я):

4.1.5. Job interview. Активизация лексики. Построение диалогов.

#### Задание №1

Составьте диалог по теме «Прием на работу» (от 3 до 6 реплик с каждой стороны). Используйте ранее изученный лексический материал.

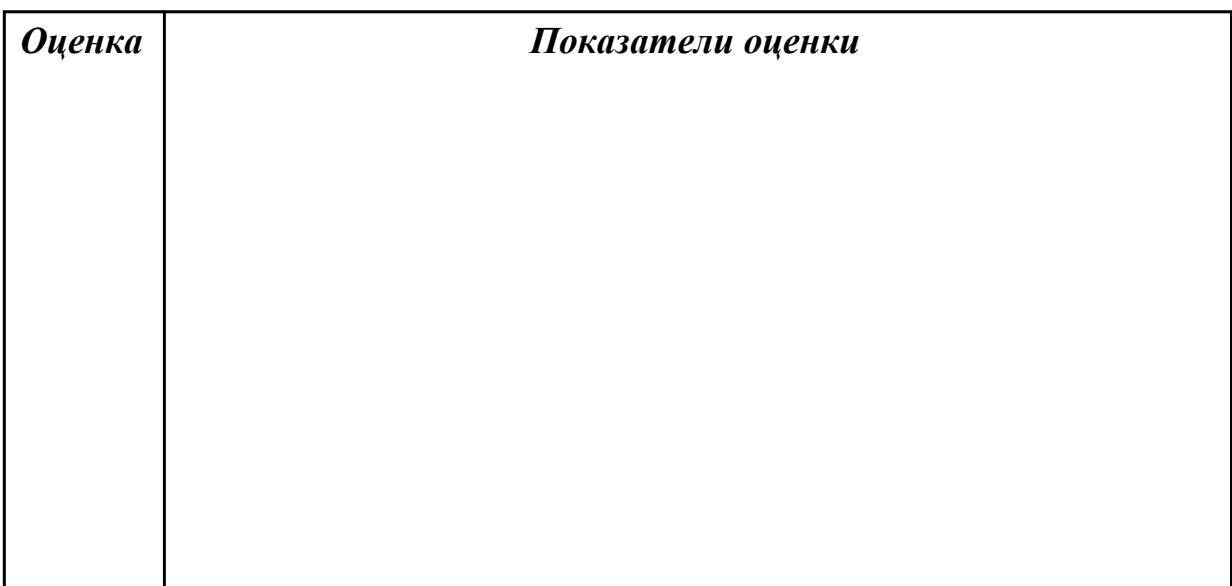

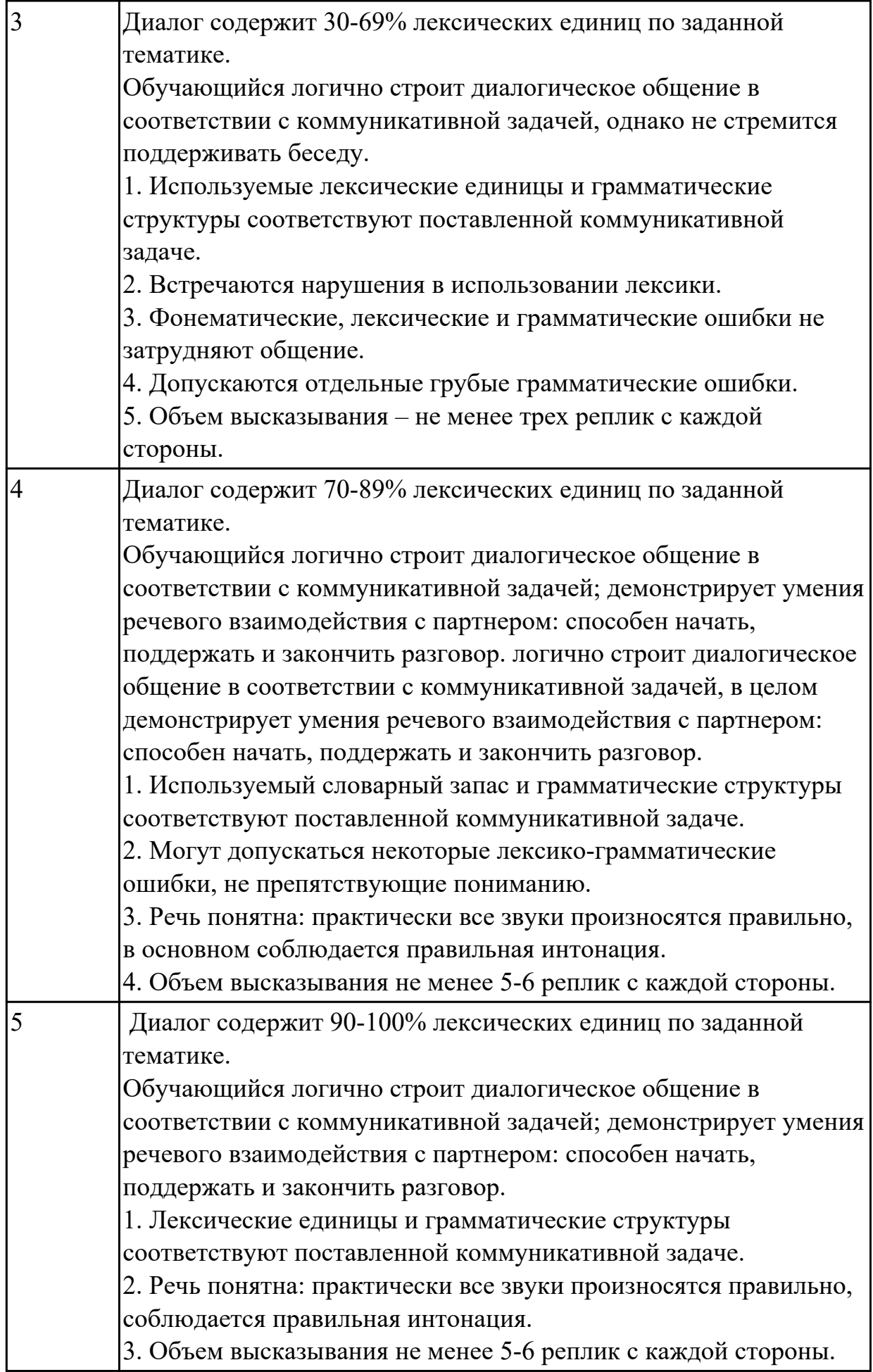

**Дидактическая единица:** 2.1 понимать общий смысл четко произнесенных высказываний на известные темы (профессиональные и бытовые),

## **Занятие(-я):**

4.3.1.Основы технического перевода.

4.3.9.Анализ индивидуальных письменных переводов.

4.4.1.Телефонный этикет. Введение лексики по теме «Телефонные переговоры». Сложноподчиненные предложения.

## **Задание №1**

### **Прочитайте слова и словосочетания, произнесите их. Переведите:**

- 1. success
- 2. Blog
- 3. according
- 4. work hard
- 5. take risks
- 6. solve problems
- 7. make life easier
- 8. re-design
- 9. re-organize
- 10. persistent

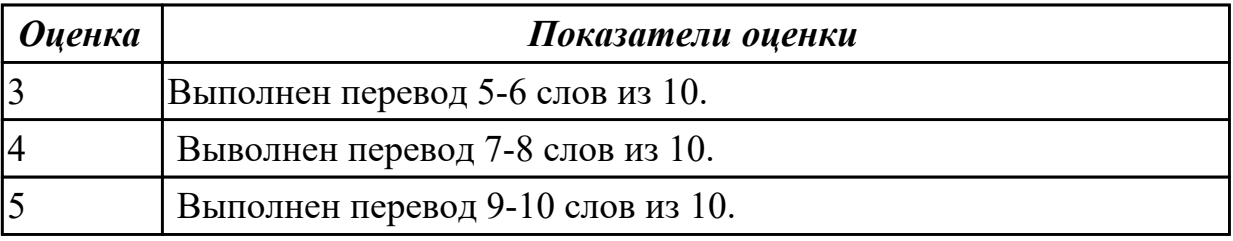

**Дидактическая единица:** 2.6 писать простые связные сообщения на знакомые или интересующие профессиональные темы. правила построения простых и сложных предложений на профессиональные темы

### **Занятие(-я):**

4.2.2.Модальные глаголы в правилах техники безопасности.

4.2.3.Работа с инструкцией по обслуживанию оборудования. Индивидуальные задания на перевод технических инструкций.

4.3.2.Чтение и перевод текста по специальности, составление плана и пересказа текста. Работа с терминами.

### **Задание №1**

Составьте простое связное сообщение - Инструкция "Как пользоваться компьютером?"

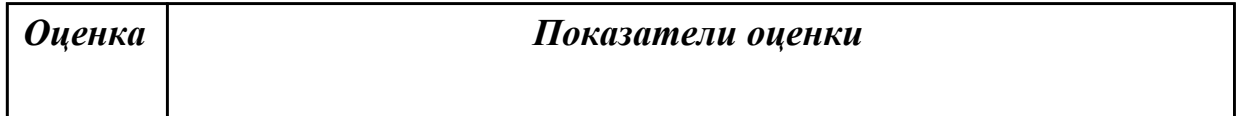

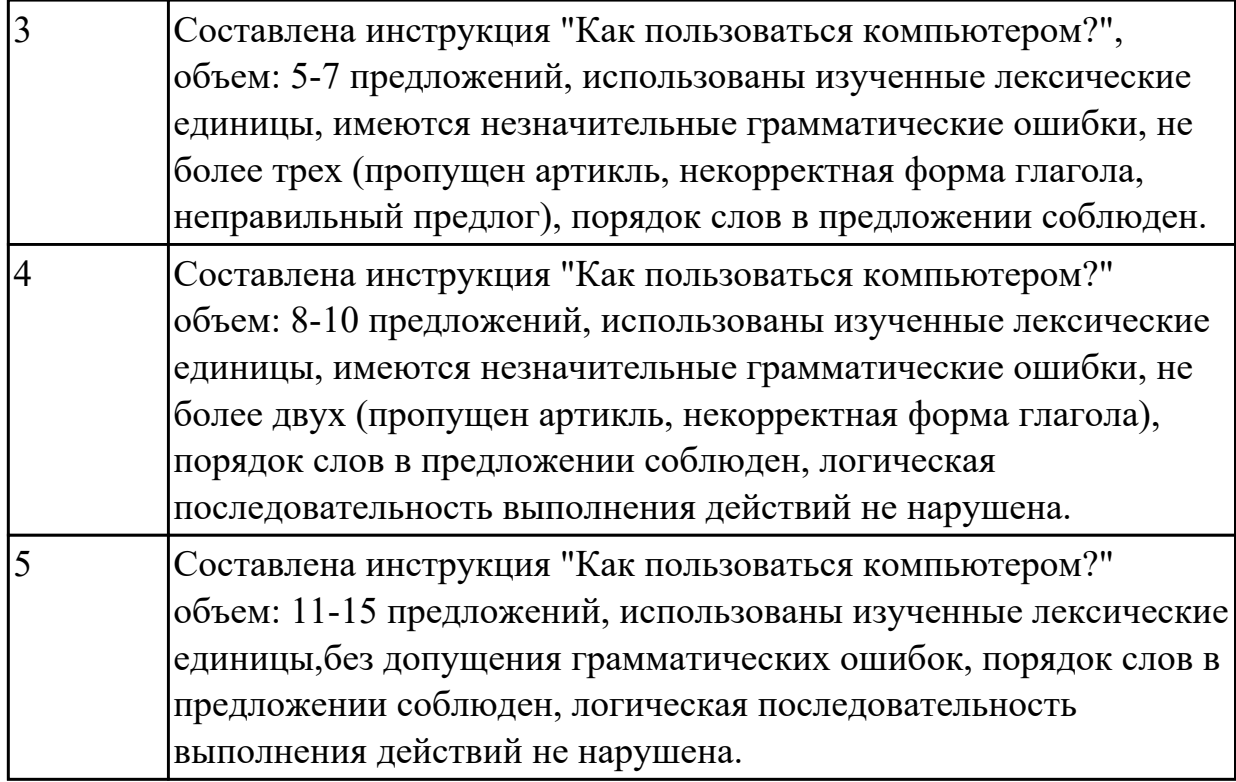

## **2.14 Текущий контроль (ТК) № 14**

**Тема занятия:** 4.5.3.Обзорное повторение. Выполнение лексико-грамматических упражнений.

**Метод и форма контроля:** Самостоятельная работа (Опрос)

**Вид контроля:** письменная самостоятельная работа

**Дидактическая единица:** 1.3 лексический минимум, относящийся к описанию предметов, средств и процессов профессиональной деятельности

### **Занятие(-я):**

4.4.2.Беседа по телефону. Работа с диалогами.

4.5.1.Основные типы деловых писем. Правила оформления и написания писем и открыток.

4.5.2.Образцы деловых писем. Электронные письма. Обращение и завершающая часть письма. Дата. Сокращения.

### **Задание №1**

Используя ранее изученный лексический материал по теме и поисковые системы сети Интернет составьте в тетраде словарь по теме «Профессии в области компьютерных технологий», включив слова, относящиеся к описанию предметов, средств и процессов профессиональной деятельности разных специалистов.

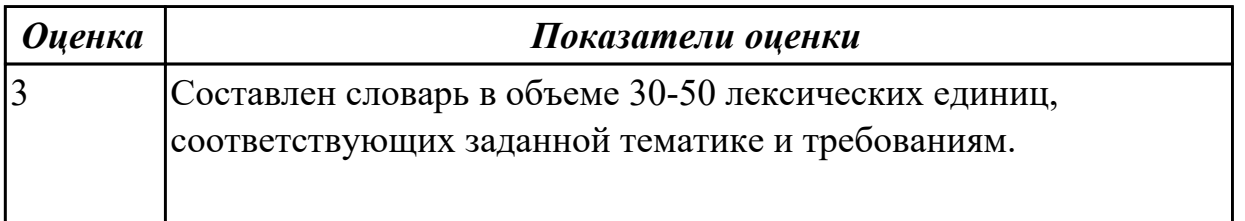

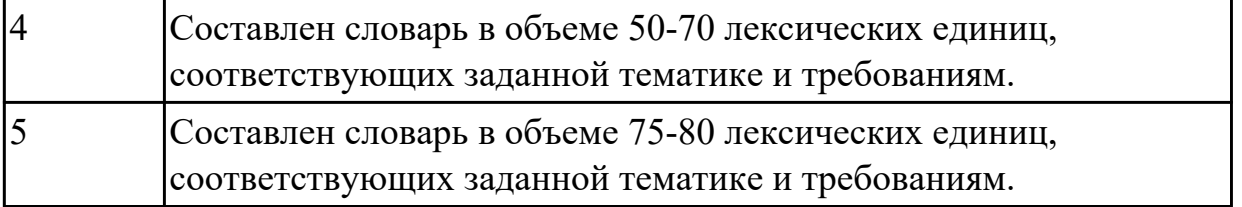

**Дидактическая единица:** 2.4 строить простые высказывания о себе и о своей профессиональной деятельности

### **Занятие(-я):**

4.1.5.Job interview. Активизация лексики. Построение диалогов.

- 4.1.6.Написание эссе "The best job in the world"
- 4.2.2.Модальные глаголы в правилах техники безопасности.
- 4.2.4.Обзорное повторение. Итоговое занятие семестра.
- 4.4.3.Видеоконференции. Ролевые сюжеты "Разговор по телефону".

### **Задание №1**

### **Прочтите предложенную ситуацию, обдумайте и предложите свой ваприант. Напишите простое развернутое высказывание ответ. (10-15 предложений).**

You are setting up a new computer workstation with a network connection. Your client wants to use the set-up for online purchases, bank dealing and financial transactions securely. Talk about what security solution you will install. Present your solution in a written form

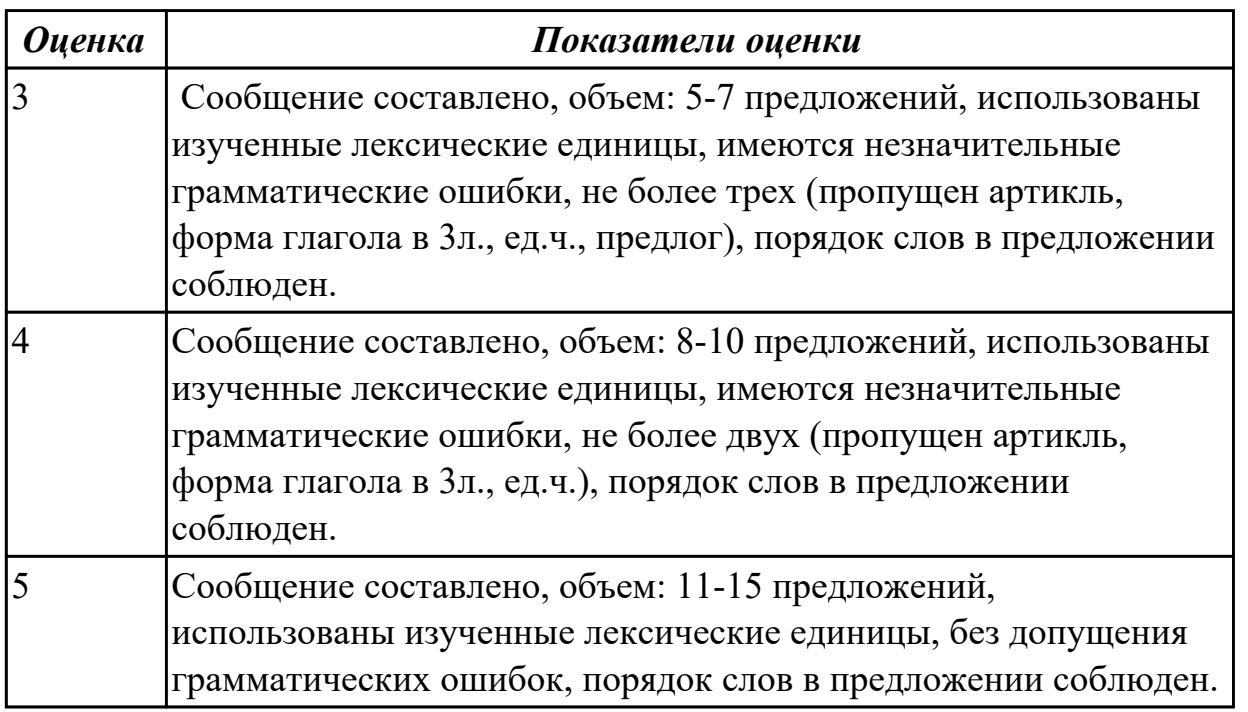

**Дидактическая единица:** 2.5 кратко обосновывать и объяснить свои действия (текущие и планируемые) **Занятие(-я):**

4.1.5.Job interview. Активизация лексики. Построение диалогов.

4.3.4.Вирусы. Охрана и безопасность.

4.3.9.Анализ индивидуальных письменных переводов.

4.3.12.Компьютерная графика. Веб-дизайн.

### **Задание №1**

**Прочитайте утверждения, кратко обоснуйте и объясните сое отношение к каждой конкретной ситуации, выразив свое не/согласие, используя речевые образцы:** 

GIVING OPINION. AGREEING AND DISAGREEING

Giving your opinion:

I think/ feel that… In my opinion … In my view…

Clarifying:

So, you're saying… In other words … Do you mean…

Asking for opinion:

What do you think ... How do you see it? How do you like it?

Agreeing:

 Yes, that is quite right … That's true … I quite agree … I see what you mean. Disagreeing:

Yes, but… Actually, I think that… To be honest... I don't quite agree…

1. Our society has developed technological dependence. When computers are down, our way of life breaks down: planes stop flying, telephones don't work, and banks have to close.

2. The Web has become a dangerous territory for children and teenagers.

- 3. The Internet is a wonderful resource for lonely and elderly people.
- 4. There is no need to read books nowadays. Everything can be found online.

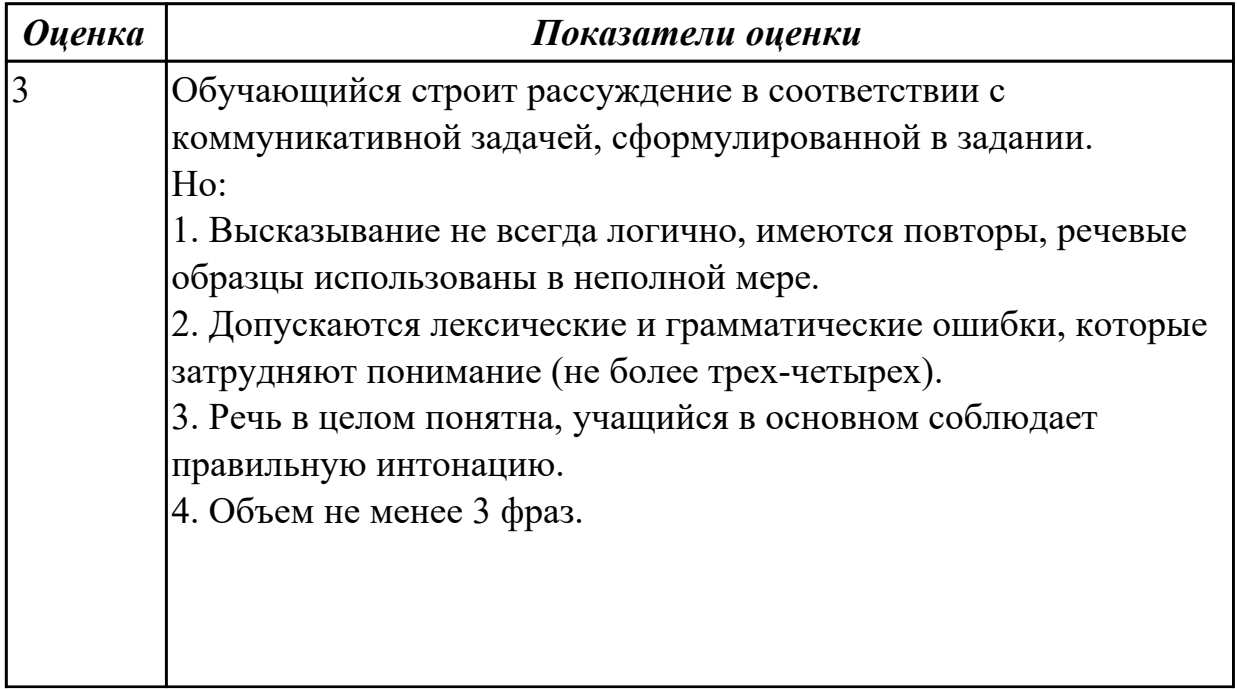

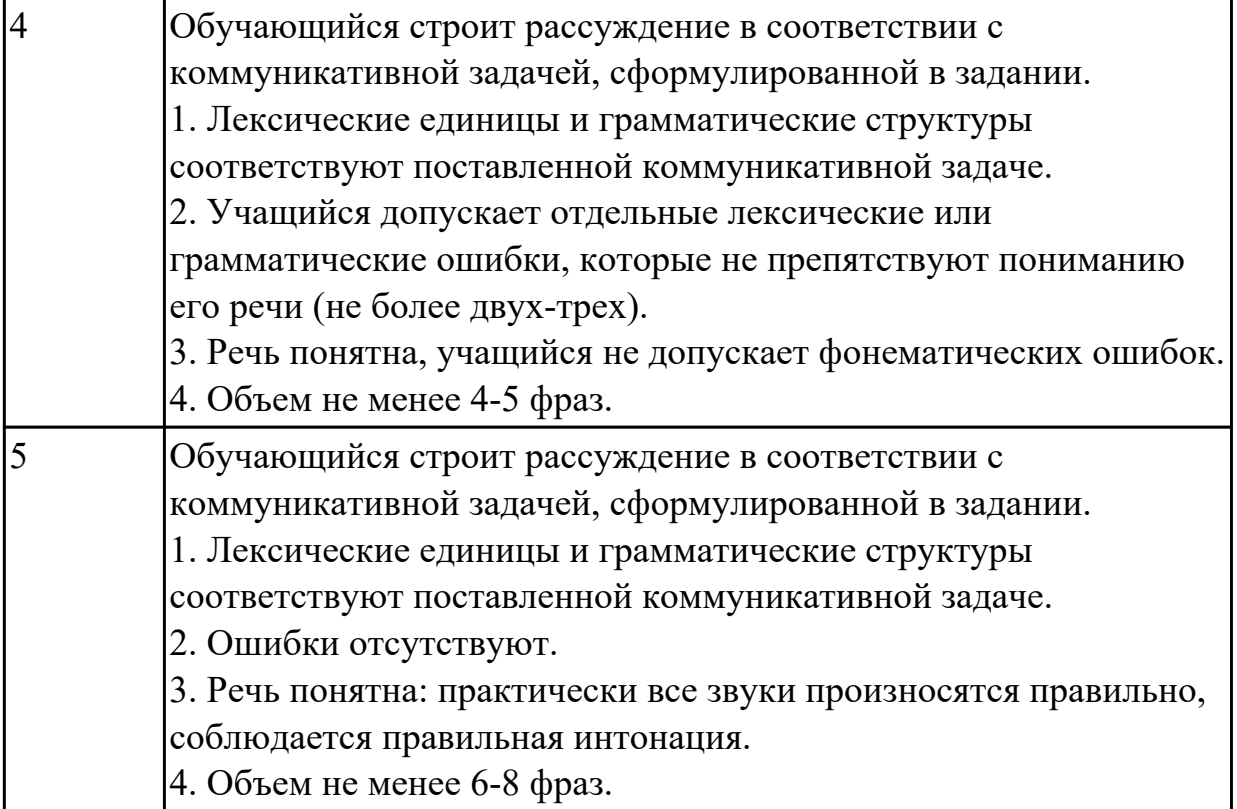

## **3. ФОНД ОЦЕНОЧНЫХ СРЕДСТВ ДИСЦИПЛИНЫ, ИСПОЛЬЗУЕМЫЙ ДЛЯ ПРОМЕЖУТОЧНОЙ АТТЕСТАЦИИ**

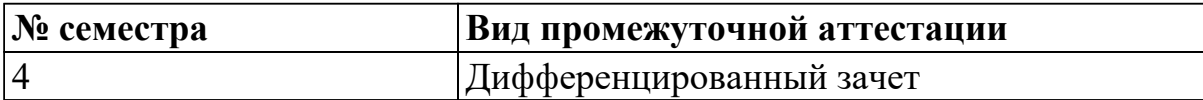

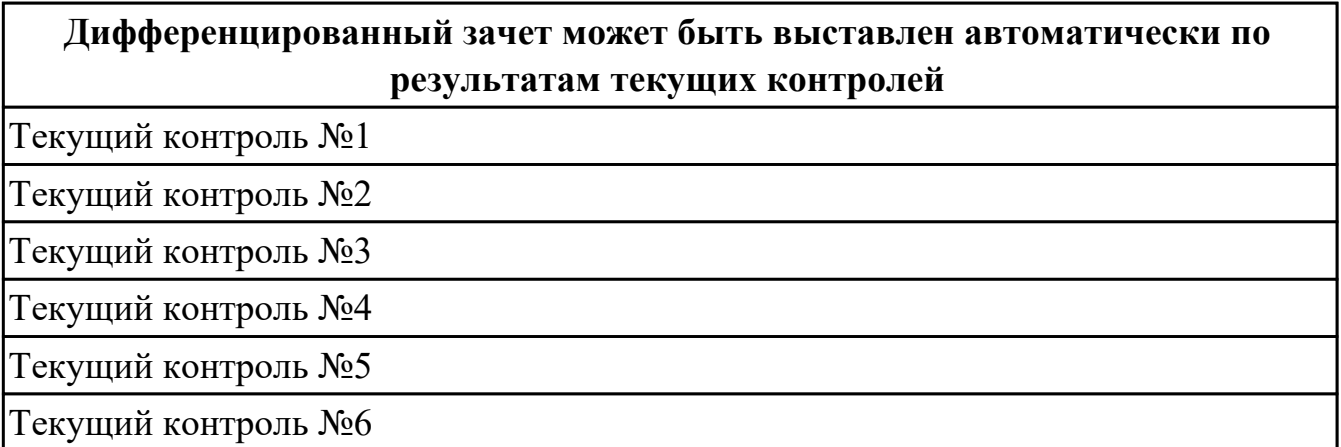

**Метод и форма контроля:** Контрольная работа (Опрос)

**Вид контроля:** выполнить одно теоретическое и одно практическое задание **Дидактическая единица для контроля:**

1.1 правила построения простых и сложных предложений на профессиональные темы

#### **Задание №1 (из текущего контроля)**

#### **Составьте предложения, расположив слова в правильном порядке, соблюдая правила построения простых и сложных предложений**

- 1. think, is, travelling, I, interesting, the, hobby, interesting.
- 2. parents, sometimes, by, my, go, to, we, car, with, the Black sea.
- 3. heart, City, the, is, London, of, the.
- 4. Russia, capital, is, the, Moscow, of.
- 5. the, London, population, of, about, is, million, eight, people.

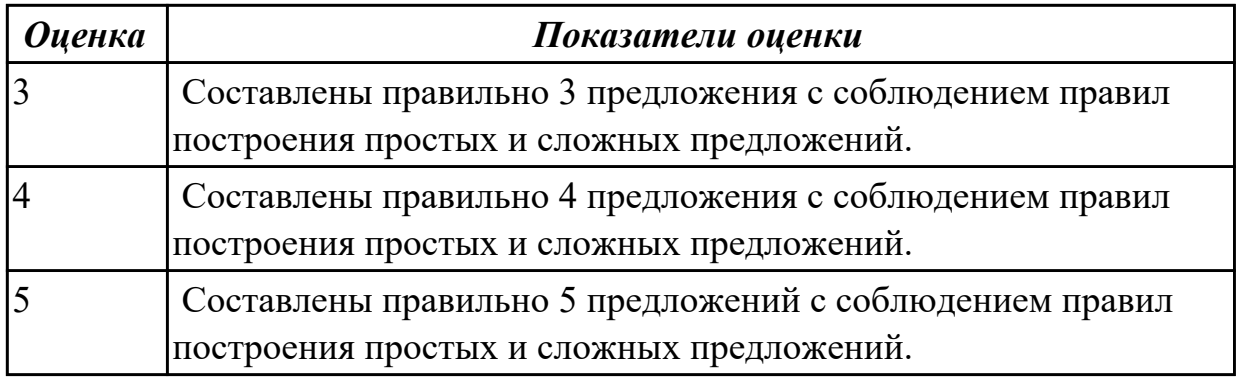

#### **Задание №2 (из текущего контроля)**

#### **Дайте ответы на следующие вопросы:**

- 1. What year student are you?
- 2. Are you a full-time student?
- 3. Where do you study?
- 4. Do you like your technical school? Why?
- 5. What subjects are you good at?
- 6. What subjects are you bad at?

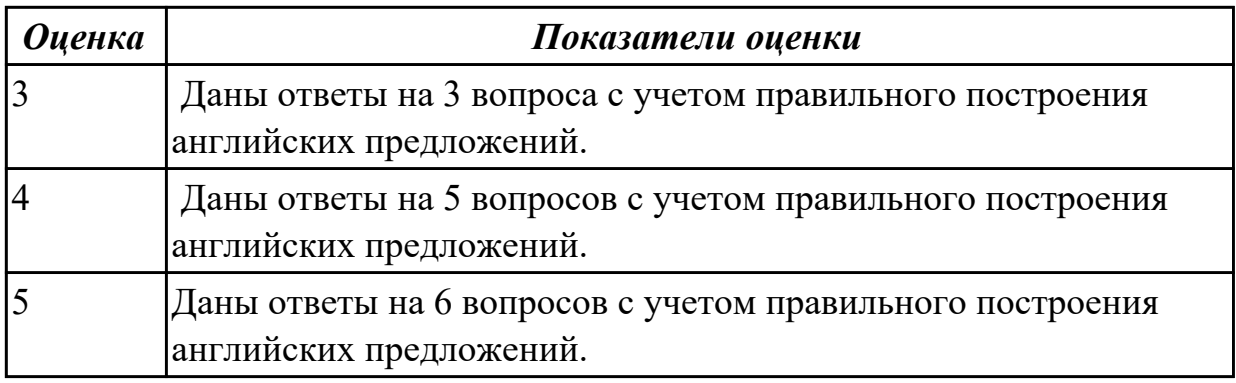

#### **Дидактическая единица для контроля:**

1.2 основные общеупотребительные глаголы (бытовая и профессиональная лексика)

#### **Задание №1 (из текущего контроля)**

### **Соотнесите английские глаголы по теме «Travelling» с их русскими эквивалентами**

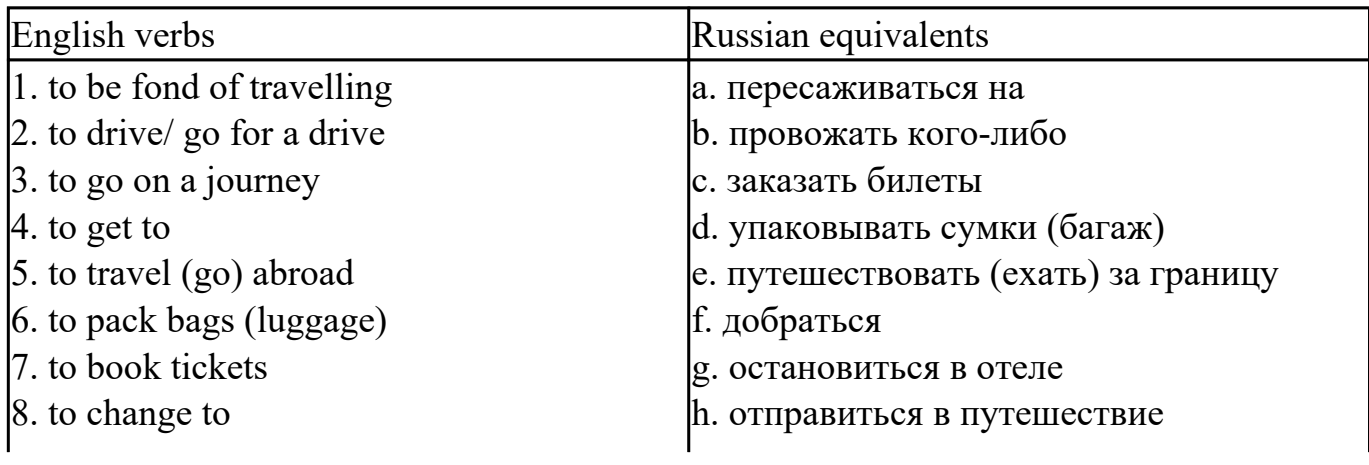

9. to see smb off 10. stay in a hotel

i. любить путешествовать j. поехать на машине/ прокатиться

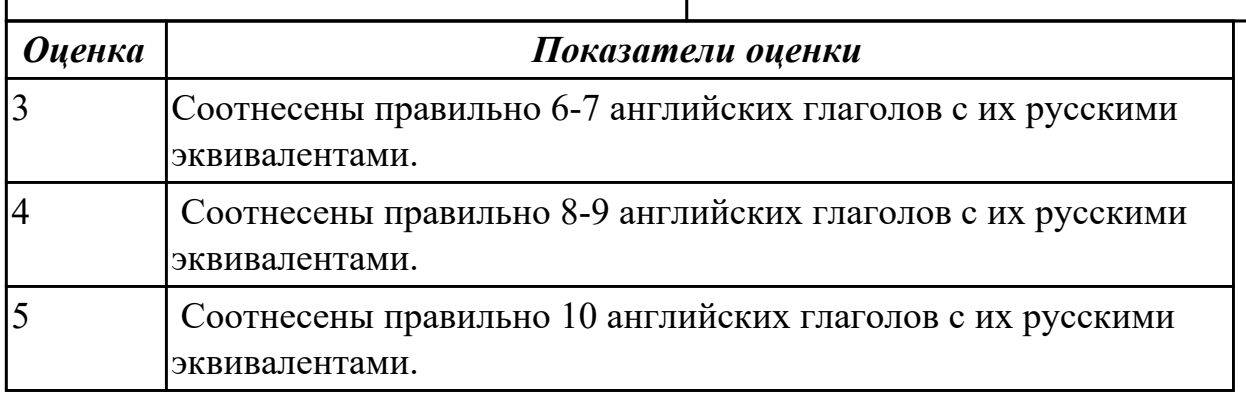

#### **Дидактическая единица для контроля:**

1.3 лексический минимум, относящийся к описанию предметов, средств и процессов профессиональной деятельности

#### **Задание №1 (из текущего контроля)**

#### **Переведите на русский язык следующие выражения:**

 Student's life, to pass entrance exams, teaching staff, department, to enter the technical school, student membership card, library, get good marks, fail at the exam, a full-time student, principal, be at the top of the group, to be good at something

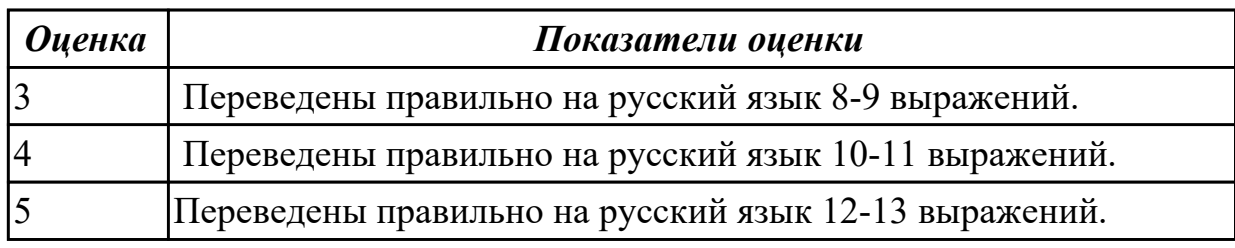

#### **Задание №2**

1. Речевая деятельность, с помощью которой происходит передача мысли высказывания на одном языке средствами другого языка это…

- a) Монолог
- b) Чтение
- c) Перевод
- d) Речевая ситуация

2. Заполните таблицу, соотнесите термины и их видовые отличия:

формы глаголов, указывают на временную отнесенность данного действия (перфектная / неперфектная форма), спряжение глагола, грамматическая категория , указывают на время совершения действия (настоящее, прошедшее, будущее), изменение глагола, выражает отношение говорящего к содержанию своего высказывания , видовременные формы глаголов, по лицам, числам, временам,

указывают на вид (общий или продолжительный), модальность.

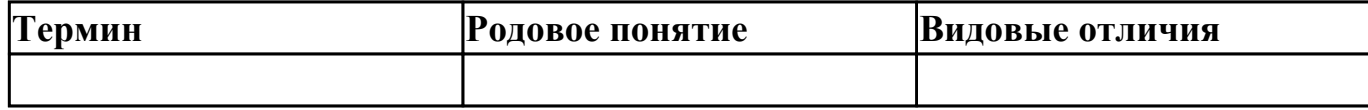

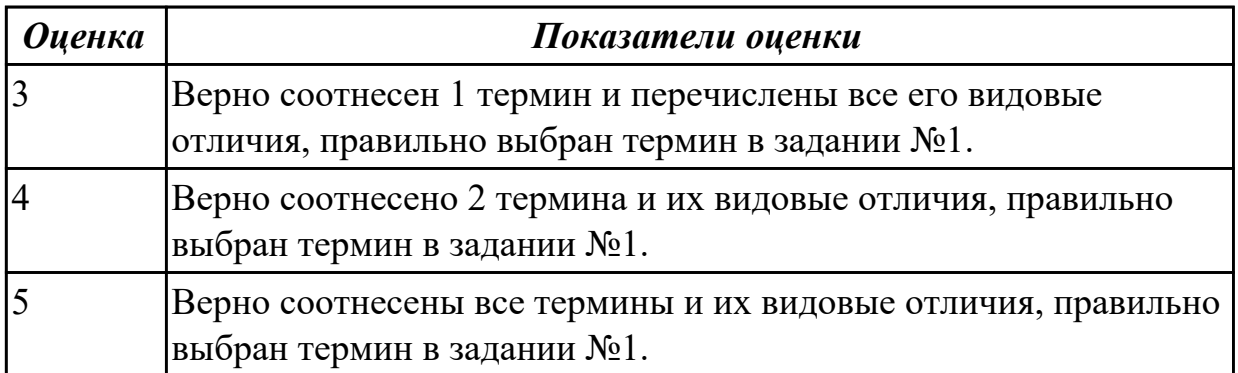

#### **Задание №3 (из текущего контроля)**

#### **1. Подберите русские эквиваленты к английским словам**

- 1. compulsory A магистр
- 2. nursery school B предмет
- 3. exam C экзамен
- 4. subject D детский сад
- 5. university E обязательная
- 6. private F частный
- 7. opportunity G возможность
- 8. to award I присваивать
- 9. bachelor J бакалавр
- 10. master K университет

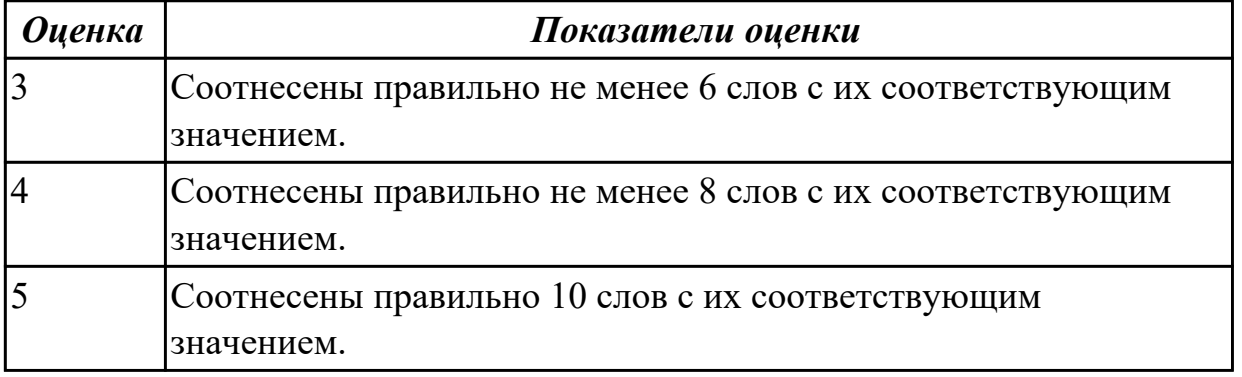

#### **Задание №4 (из текущего контроля)**

### **Вставьте пропущенные буквы в слова и выполните их перевод на русский язык.**

1. acti\_ity

2. s ort  $3.$  sk ing 4.  $r$  gby 5. s ort man 6. ma ch 7. sw mming p ol 8. udo 9. dan erous 10. com eti ion

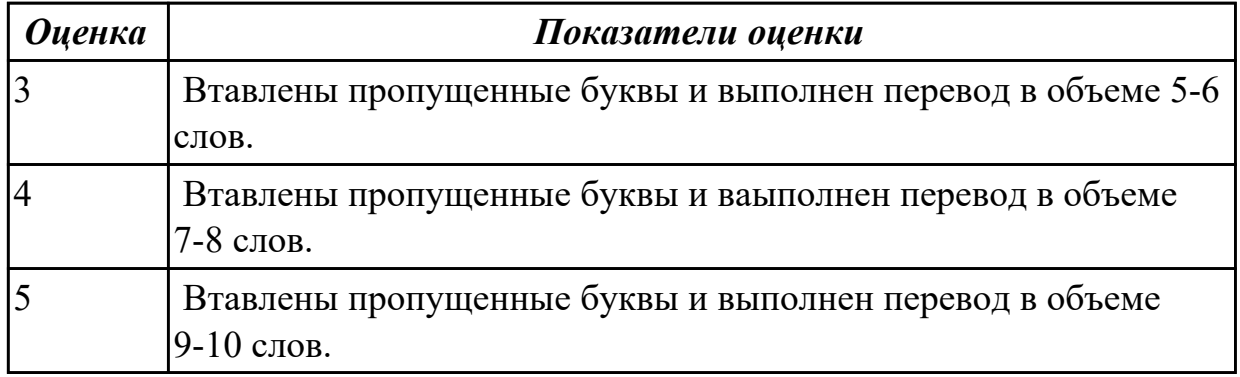

#### Дидактическая единица для контроля:

1.4 особенности произношения; правила чтения текстов профессиональной направленности

#### Задание №1 (из текущего контроля)

### Произнесите данные слова правильно, соблюдая особенности произношения. Напишите их по-английски.

- $1)$  [klik]
- $2)$  [di'li:t]
- $3)$  ['didzitəl]
- $4)$  [fail]
- $5)$  [faind]
- 6) ['ha:dweə]
- $7)$  ['intenet]
- $8)$  ['memari]
- $9)$  [maos]
- $10$ ) ['netws: $k$ ]

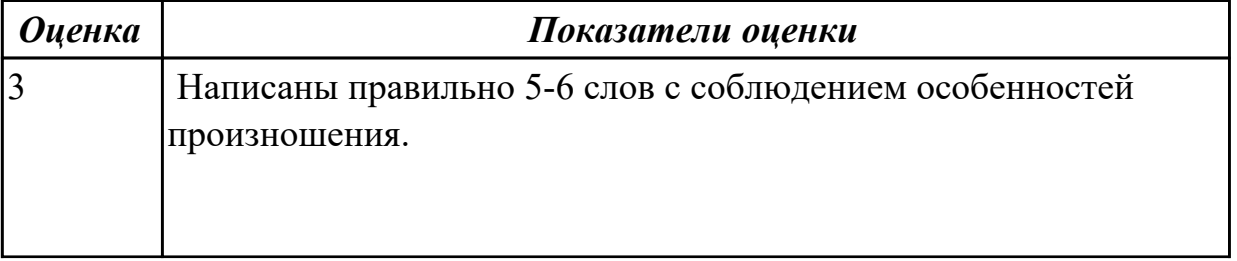

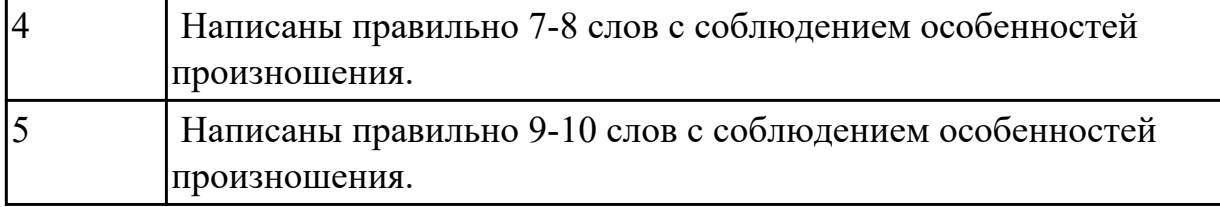

#### **Задание №2 (из текущего контроля)**

#### **Прочитайте данные слова по транскрипции, учитывая особенности произношения. Напишите слова по -английски.**

- 1. [prəˈfeʃən]
- 2. [m?n]
- 3. [wə:k]
- 4. [traɪ]
- 5.[ˈhaɪə]
- 6. [net]
- 7. [laɪf]
- 8. [ha:d]
- 9. [kəmˈpju:tə]
- $10.$   $\lceil \frac{\lambda}{k} \rceil$

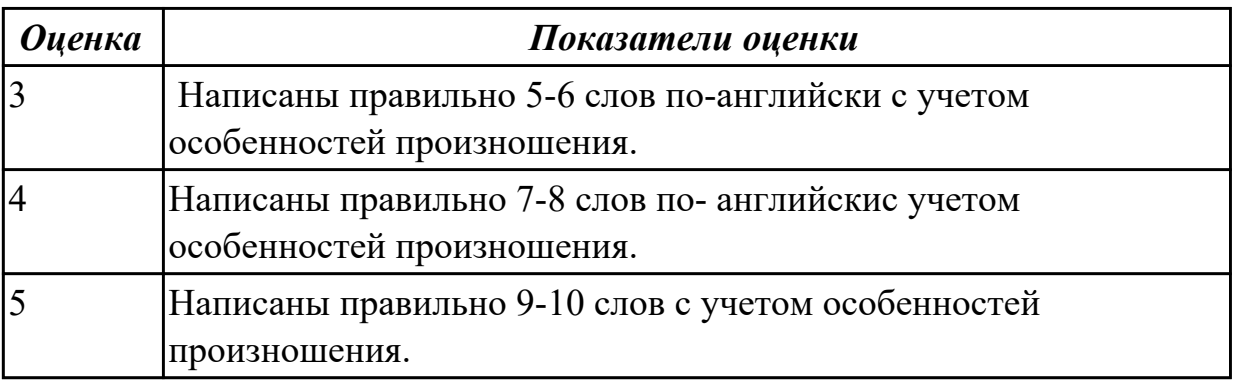

#### **Дидактическая единица для контроля:**

2.1 понимать общий смысл четко произнесенных высказываний на известные темы (профессиональные и бытовые),

#### **Задание №1 (из текущего контроля)**

 **Произнесите предложенные высказывания (реплики), постарайтесь понять их общий смысл. Расставьте их в правильном порядке, не нарушая логической последовательности диалогической речи.**

- 1: We'll take a room on the second floor. How much is it?
- 2: Okay. It suits us. We'll take this room.
- 3: Seventy dollars a night, sir.
- 4: Yes, we'll be able to put you up. Which floor would you like, sir?
- 5: Have you got any vacant rooms?
- 6: One double-room, please.
- 7: Single or double, sir?

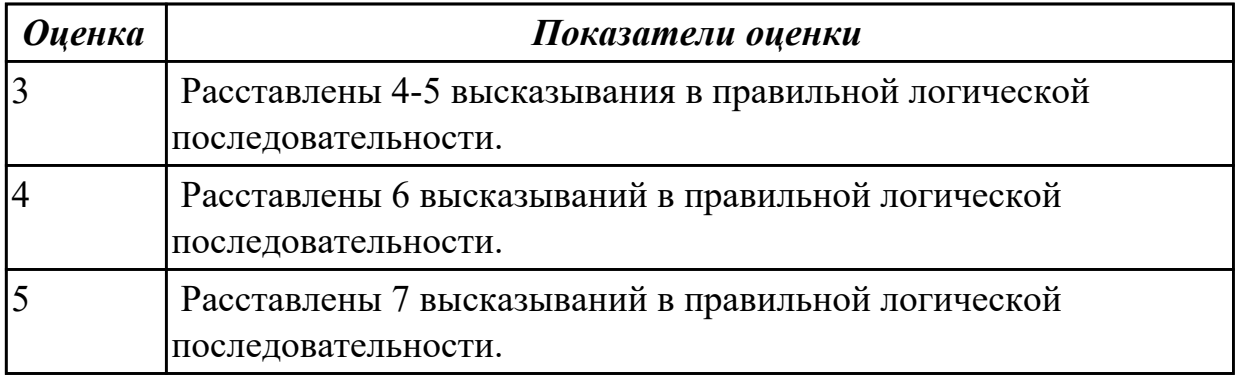

#### **Задание №2 (из текущего контроля)**

**Прочитайте текст. Постарайтесь понять общий смысл текста. Заполните текст следующими словами** 

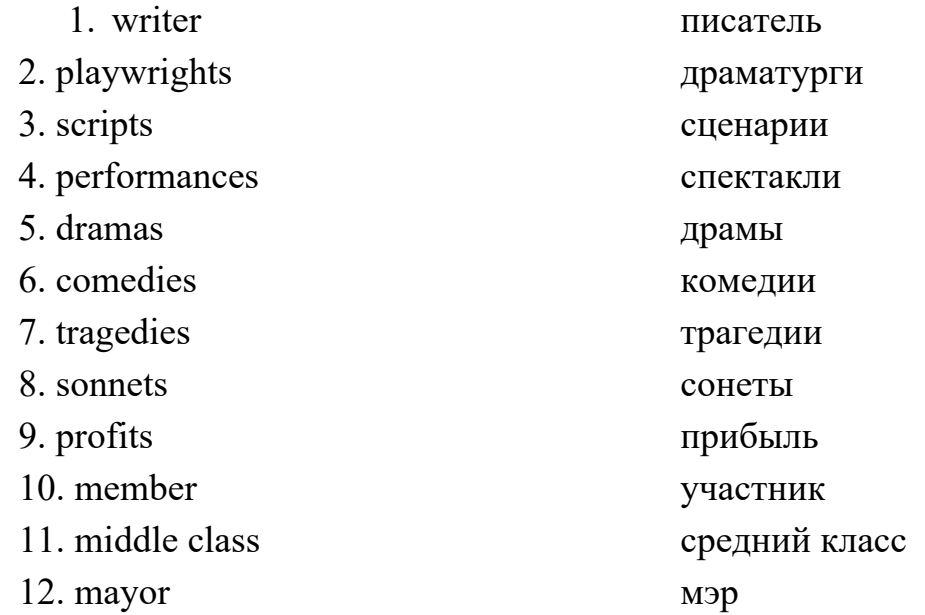

- 1. William Shakespeare was one of the world's greatest 1) The Ref. lived in England during the second half of the 16th century and the early part of the 17th century. William grew up in Stratford-upon-Avon, a town where his father had been 2) Fis family was 3) and young William attended (посещал) a grammar school in Stratford.
- 2. Later on Shakespeare went to London to find a job as an actor and 4) It was very difficult because only the best were able to work there. Between 1592 and 1594, Shakespeare wrote mainly (главным образом) 5) and poems. All theatres were closed because of the Black Death (чума), which killed millions of people.
- 3. When theatres opened up again he became a 6)\_\_\_\_\_\_\_\_\_\_\_\_ of «Lord Chamberlain's Men» (название театральной группы), the best acting company in the country. The plays were performed in the «Globe», a round theatre without a roof (крыша). The actors and writers owned (принадлежали) theatre. They bought the costumes and wrote their own 7)\_\_\_\_\_\_\_\_\_\_\_. They also shared (делили) their 8)\_\_\_\_\_\_\_\_\_\_\_.
- 4. Plays started in the early afternoon. People who didn't have money to buy a seat (место) were allowed (которое позволяло) to stand in the front. Sometimes there were special 9) for kings and queens.
- 5. Shakespeare wrote three types of plays. 10)\_\_\_\_\_\_\_\_\_\_\_ show the downfall (гибель) of one of the characters. 11)\_\_\_\_\_\_\_\_\_\_\_\_ are funny plays that have happy endings and historical plays are 12) about the lives of famous English kings.

 In 1610 William retired (ушел на пенсию) from the theatre and went back to his home town Stratford. He died there in 1616.

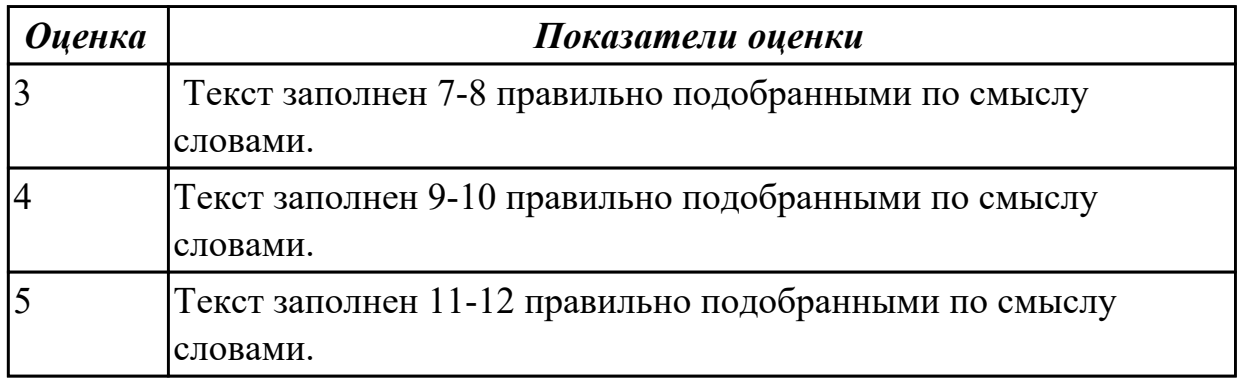

#### **Дидактическая единица для контроля:**

2.2 понимать тексты на базовые профессиональные темы

#### **Задание №1 (из текущего контроля)**

#### **Прочитайте текст, постарайтесь понять его общее содержание.**

At the beginning of electronic periods of development the digital calculations were considered only within technology aspect, but its scientific basis only began to grow. Scientific works began to appear. Leibnits, George Boole, Shennon, Shestakov, Gavrilov made a great contribution into the development of computer science. There were two logical machine constructors in Russia – Pavel Khrushchev and Alexander Shchukarev who worked in Ukrainian high educational establishments. First the logic machine was constructed by Khrushchev in Odessa. This device was inherited by Shchukarev, professor of Kharkov Technology Institute.

#### **Определите, какие утверждения соответствуют общему содержанию текста.**

#### **Укажите не менее трех правильных вариантов ответа.**

1. Scientific works did not begin to appear.

2. There were two logical machine constructors in the USA – Pavel Khrushchev and Alexander Shchukarev.

3. There were two logical machine constructors in Russia – Pavel Khrushchev and Alexander Shchukarev.

4. First the logic machine was constructed by George Boole in Odessa.

5. First the logic machine was constructed by Khrushchev in Odessa.

6. Scientific works began to appear.

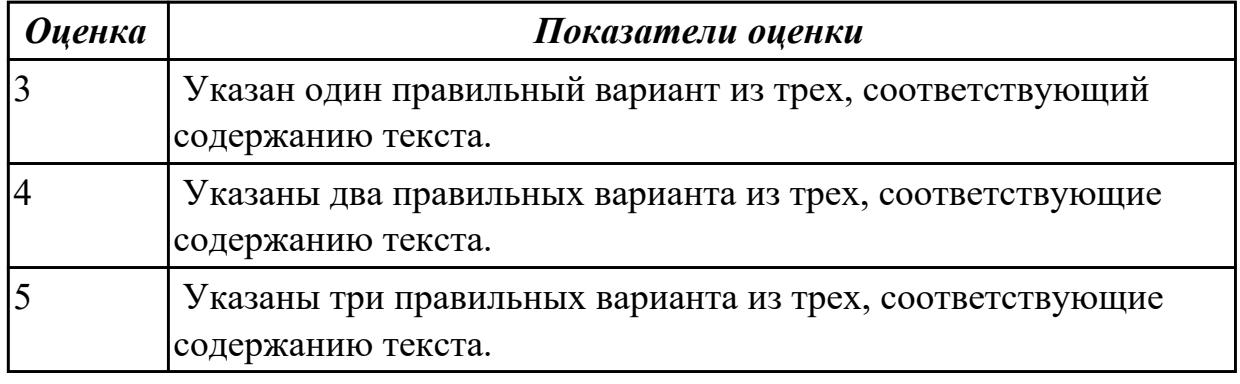

#### **Задание №2 (из текущего контроля)**

### **Прочитайте текст.**

### **UNIVERSITY LIFE IN BRITAIN**

The University of Oxford is a collection of colleges. Some of these colleges were founded hundreds of years ago. "The University" is only an administration centre which arranges lectures for all the students of the colleges, holds examinations and gives degrees. Every college has students of all kinds; it has its medical students, its engineers, its art students, etc.

The Tutorial system is one of the ways in which Oxford and Cambridge differ from all other English universities. Every student has a tutor who plans his work. Each week some students come to see him and he discusses with them the work which they have done. This system has its own advantages.

The academic year in England is divided into three terms, which usually run from about the beginning of October to the middle of December, from the middle of January to the end of March and from the middle of April to the end of June or the beginning of July. Terminal examinations are held at the end of the autumn, spring and summer terms. Final examinations are taken at the end of the course of studies. If a student fails in an examination he may be allowed to take the exam again. Only two re-examinations are usually allowed. For a break off discipline a student can be fined a sum of money, for a serious offence he may be expelled from the university.

British universities usually keep to the customs of the past. Upon graduation at Oxford University all the students have to wear long gowns and "students' caps".

#### 1. **Переведите следующие слова и выражения на английский язык.**

проводить экзамены, семестр, исключать, пересдача, система наставничества, учебный год, основан, провалить экзамен, серьезный проступок, организовывать лекции, нарушение дисциплины, выпуск, наставник.

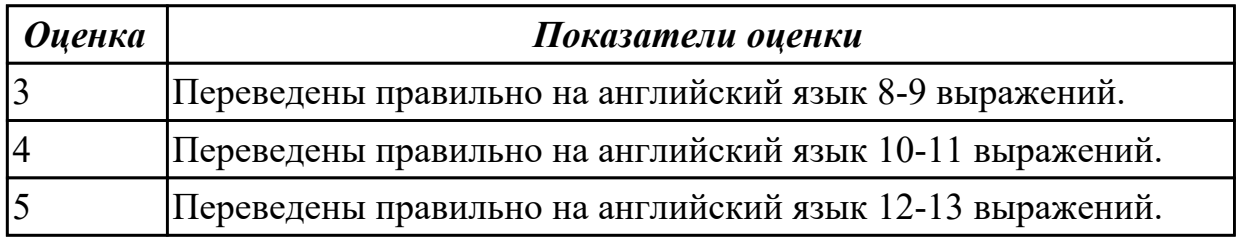

#### **Дидактическая единица для контроля:**

2.3 участвовать в диалогах на знакомые общие и профессиональные темы **Задание №1 (из текущего контроля)**

**Составьте диалог «Interview» c использованием следующих выражений**: *sportsman, coach, to train, championship, to set up a record, to beat ( to break) a record, to get the best results, to be good at, to win, be the first*

**Задание: Ваш интервьюируемый: спортсмен-рекордсмен. Получите информацию о виде спорта в котором он достиг отличных результатов, о соревнованиях в которых участвовал, о личных планах, о личной жизни.**

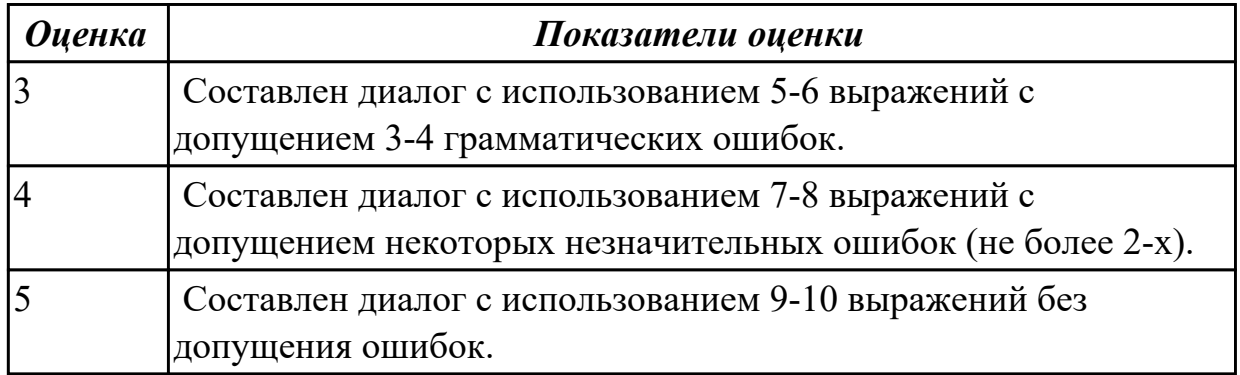

#### **Задание №2 (из текущего контроля)**

#### **Составьте диалог, используя предложенные слова и выражения:**

 a second-year student, to do something well, to study the whole day, the head of the group, teaching staff, to be good at something

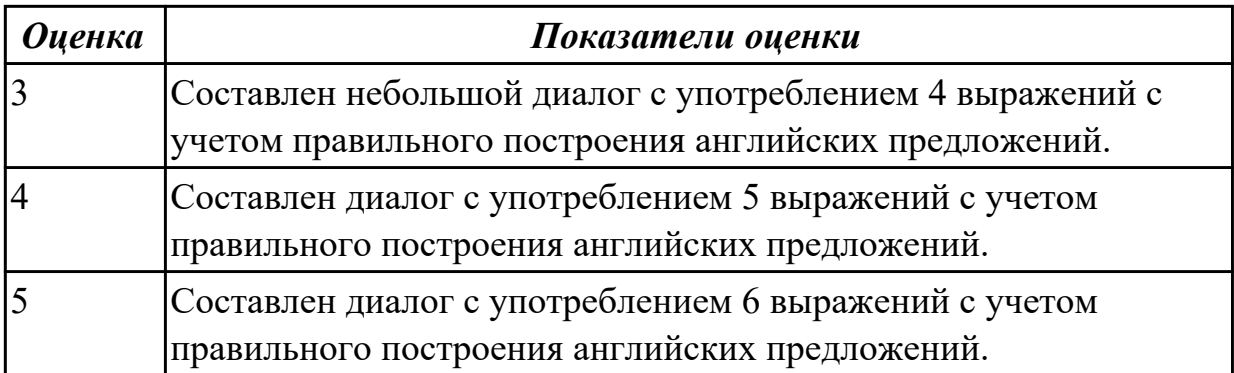

#### **Дидактическая единица для контроля:**

2.4 строить простые высказывания о себе и о своей профессиональной деятельности

### **Задание №1 (из текущего контроля)**

**Постройте простое высказывание о себе и о своей профессиональной деятельности, используя данные выражения:**

- 1. to be competent
- 2. to have an experience in smth/doing smth
- 3. to be good at smth
- 4. to have a good education
- 5. to be a good specialist
- 6. to work hard
- 7. to get good results
- 8. to become
- 9. high technologies
- 10. to be ready to do smth

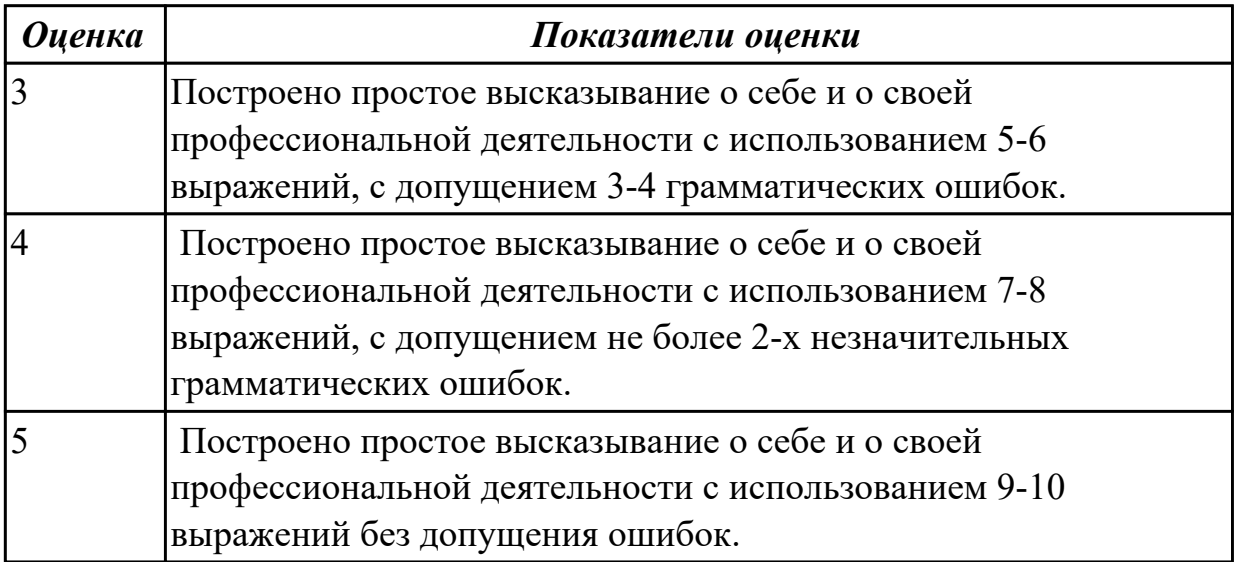

#### **Задание №2 (из текущего контроля)**

### **Составьте небольшое сообщение о о себе и о своей профессиональной**

**деятельности с использованием следующих выражений:** my name is..., I am ... years old, to be a 2nd year student, to study at, to be going to do smth, to make progress, my future profession, to get the best results, to work hard, to be good at smth

![](_page_69_Picture_126.jpeg)

#### **Дидактическая единица для контроля:**

2.5 кратко обосновывать и объяснить свои действия (текущие и планируемые) **Задание №1 (из текущего контроля)**

#### **Составьте небольшое сообщение с использованием следующих слов и выражений:**

 hobby, to have a rest, to spend a weekend, my free time, to collect, to be good at, to prefer, to be interested in, I'd like to tell you about, to travel a lot

![](_page_69_Picture_127.jpeg)

### **Задание №2 (из текущего контроля)**

### **Внимательно прочтите задание, определите проблему, выразите свое отношение к ней (не менее 10 предложений)**

You know that education both in Russia and Great Britain have got some advantages and disadvantages. Imagine that you have to choose a country to study. Write the most important factors for you. Which ones would influence you most in making your decision?

![](_page_69_Picture_128.jpeg)

![](_page_70_Picture_111.jpeg)

#### **Дидактическая единица для контроля:**

2.6 писать простые связные сообщения на знакомые или интересующие профессиональные темы. правила построения простых и сложных предложений на профессиональные темы

#### **Задание №1 (из текущего контроля)**

**Напишите простое связное сообщение (9-10 предложений), соблюдая правила построения простых и сложных предложений. Сообщение должно включать в себя ответы на 5 вопросов и слова из предложенной схемы (не менее 10 слов). Вопросы:**

- 1. Do you like travel?
- 2. Where have you been?
- 3. How have you got there?
- 4. What activities did you take part in?
- 5. What things did you need in different situations?

### **Схема:**

![](_page_71_Figure_0.jpeg)

![](_page_71_Picture_112.jpeg)

#### **Задание №2 (из текущего контроля)**

**Подготовьте мини-сообщение на предложенную тему (не менее 10 предложений)**: **The advantages of studying at a vocational college.**

![](_page_71_Picture_113.jpeg)
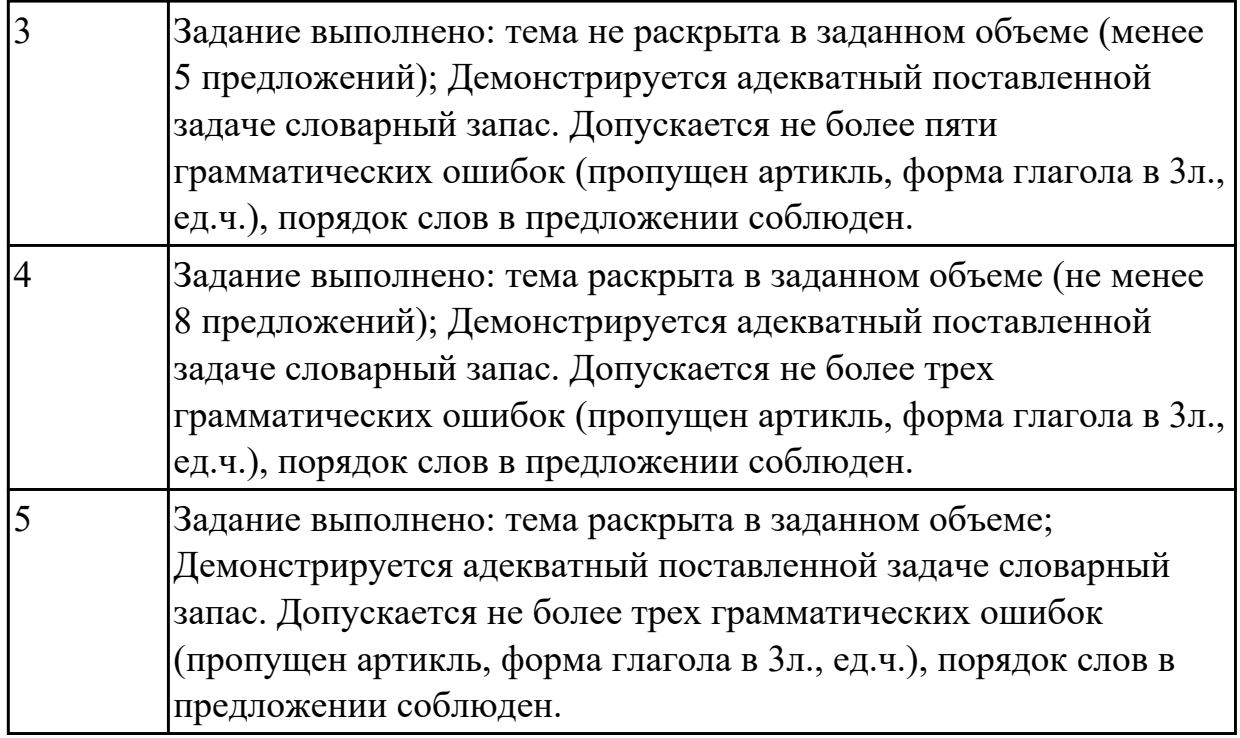

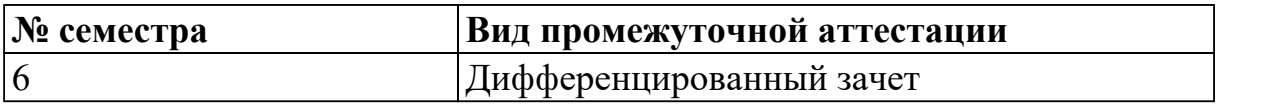

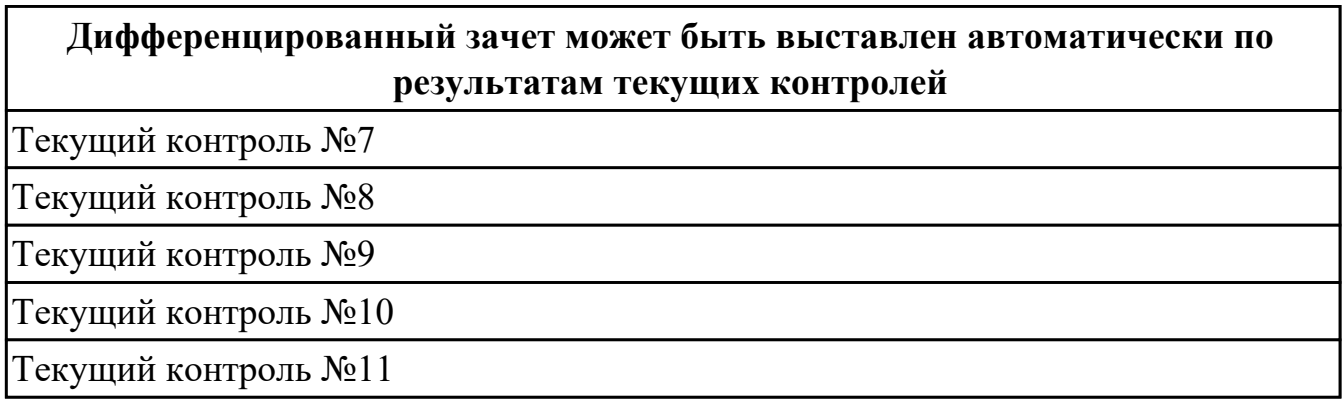

**Метод и форма контроля:** Письменный опрос (Опрос)

**Вид контроля:** выполнить одно теоретическое и одно практическое задание **Дидактическая единица для контроля:**

1.1 правила построения простых и сложных предложений на профессиональные темы

**Задание №1 (из текущего контроля)**

**Составьте предложения, расположив слова в правильном порядке, соблюдая правила построения простых и сложных предложений на профессиональные темы**

1. Graphics, for, the interface, between, are, the human user, very important, the computer.

- 2. Computer, entered, is, usually, information, into, a keyboard, via.
- 3. From machine to machine, vary, input unit, greatly, requirements.

4. The memory, from, the Central processor, does, instructions, get.

5. The actual work, the arithmetic unit, of computation, of a digital computer, performs, of the text.

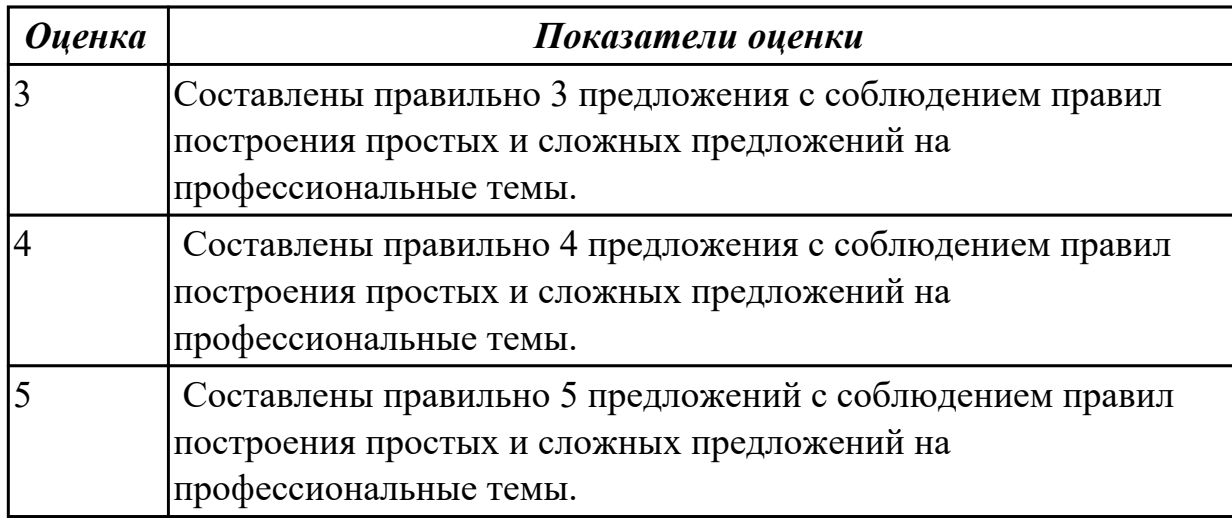

# Задание №2 (из текущего контроля)

### Составьте предложения, расположив слова в правильном порядке, соблюдая правила построения простых и сложных предложений на профессиональные TeMLI:

1. was, founder, Gates, the, Microsoft, of, in, together, 1975, with, Allen, Paul.

2. PC, Gates, of, BASIC, the, developed, a, computer, version, programming, language, first, the, for.

3. Internet, the, today, spreads, globe, the, across.

- 4. Windows 95, of, Windows 98, is, the, version, enhanced.
- 5. operational, an, it, is, interface, with, an, easy, system.

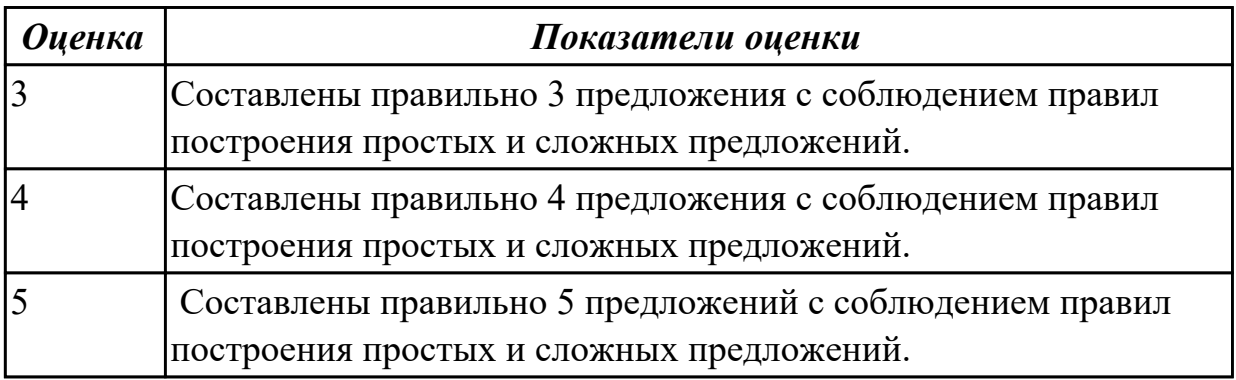

# Дидактическая единица для контроля:

1.2 основные общеупотребительные глаголы (бытовая и профессиональная лексика)

# Задание №1 (из текущего контроля)

# Установите соответствие между глаголом и описанием его действия

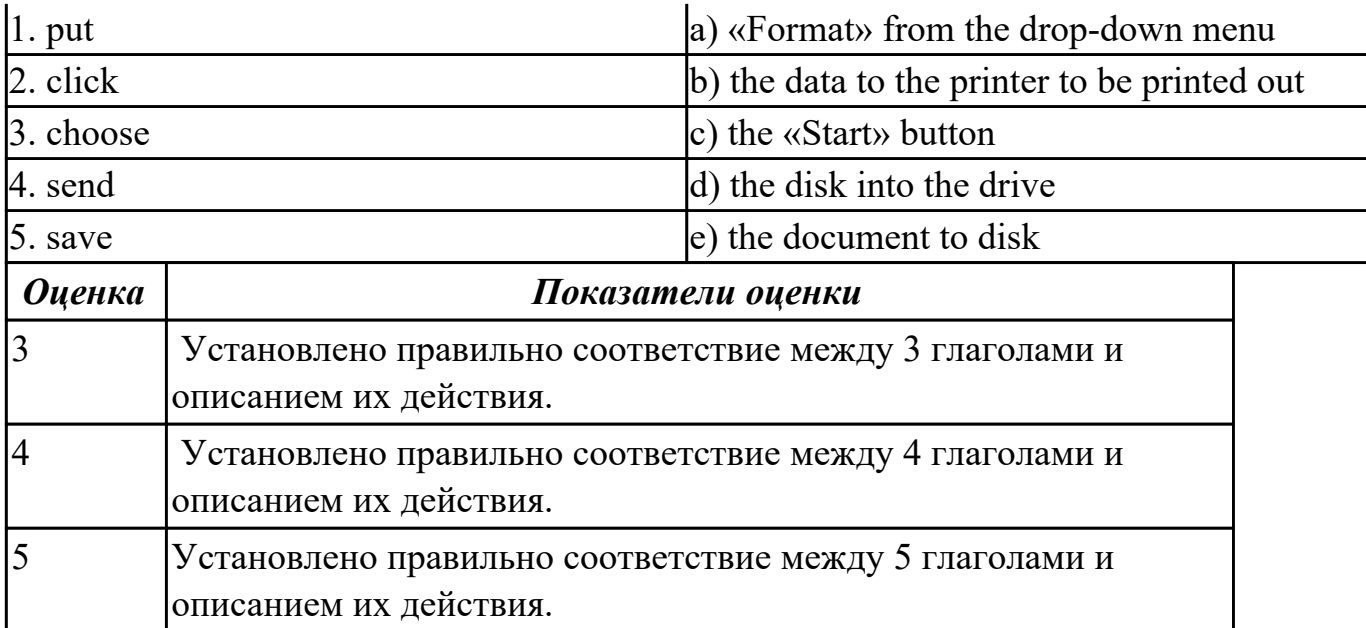

# Задание №2 (из текущего контроля)

# Соотнесите общеупотребительные глаголы из темы «В мире профессий» с их русскими эквивалентами

- 1. to make a phone call a) работать усердно
- 2. to make an arrangement b) иметь опыт в чем-либо
- 3. to do activities c) назначить (договориться о) встречу
- 4. to have a flexitime d) заниматься разными видами деятельности
- 5. to communicate with smb e) ждать с нетерпением чего-либо
- 6. to make an appointment f) сделать звонок
- 7. to work hard g) уменьшать риск
- 8. to decrease a risk h) договариваться
- 9. to have an experience in smth i) общаться с кем-либо
- 10. to look forward to doing smth j) иметь гибкий (скользящий) график работы

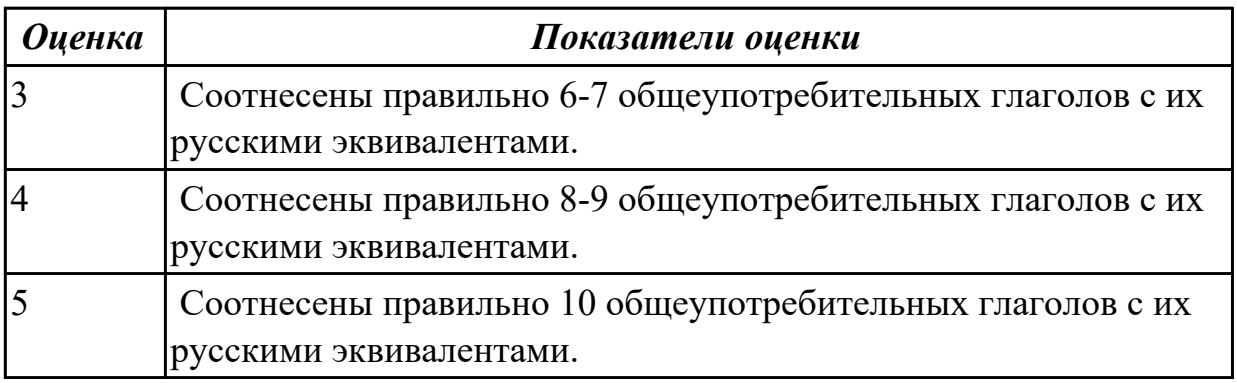

### Дидактическая единица для контроля:

1.3 лексический минимум, относящийся к описанию предметов, средств и процессов профессиональной деятельности

### Задание №1 (из текущего контроля)

### Подберите к данным словам профессиональной деятельности соответствующие характеристики с описанием их действий.

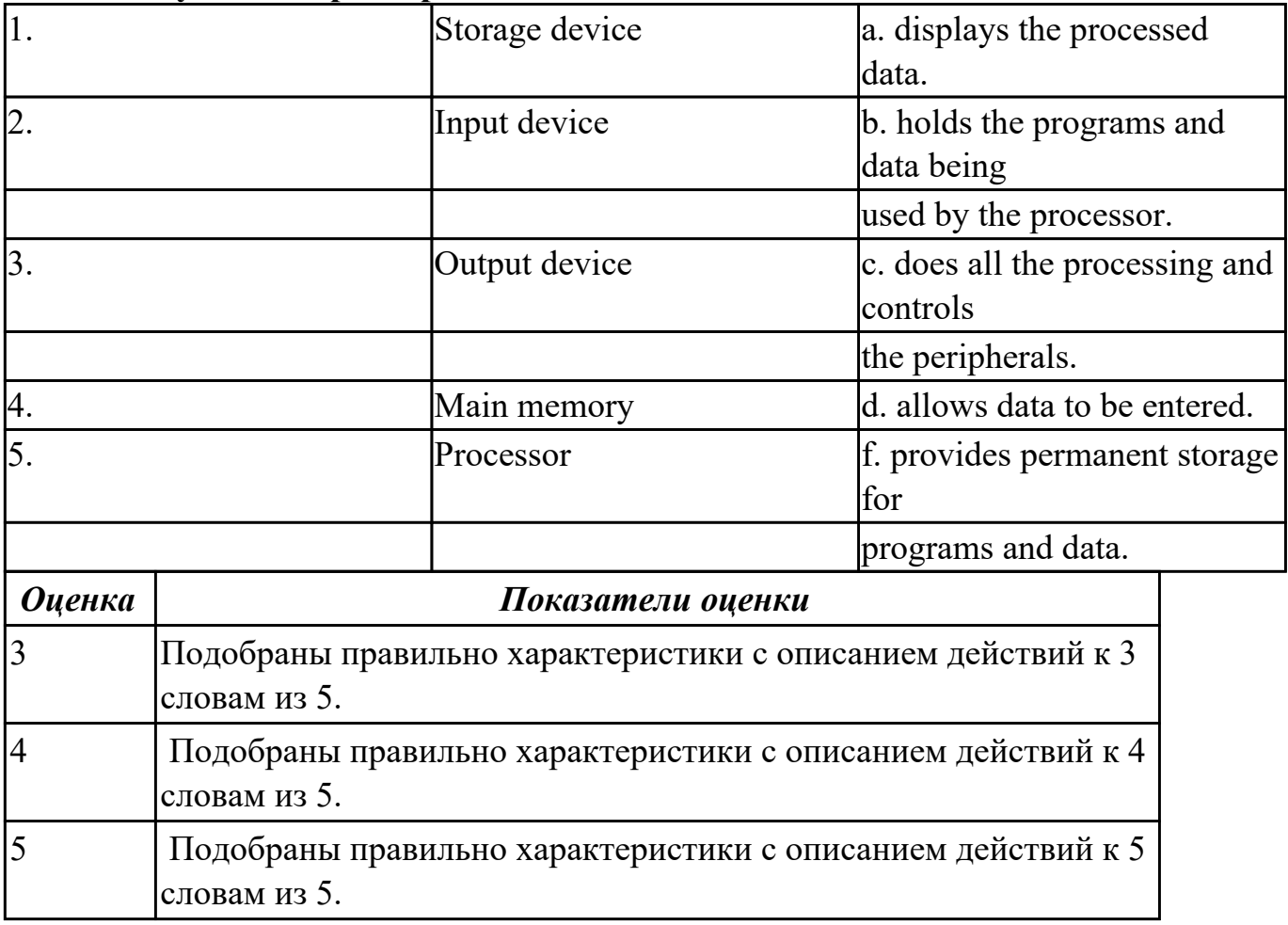

# Задание №2 (из текущего контроля)

# Выберите правильный вариант слова, относящегося к описанию предметов, средств и процессов профессиональной деятельности.

- 1. Computer is a ... for processing information.
- a) device b) car c) board
- 2. Without ... instructions hardware doesn't know what to do.
- a) hardware b) software c) printer
- 3. The basic job of the computer is the ... of information.
- a) drawing b) processing c) translating
- 4. With ... you can type instructions and commands for the computer. a) mouse b) screen c) keyboard
- 5. You can move the ... on the screen with the help of the mouse.
	- a) button b) cursor c) key
- 6. ... is a hand-held device connected to the computer by a small cable.
- a) drive b) mouse c) character
- 7. You can type letters and other ... using this keyboard.

a) buttons b) angles c) characters

8. The ... can read and write on diskettes.

a) system board b) drives c) contents

9. ... is the term used to describe the instructions that tell the hardware how to perform a task.

a) software b) application c) procedures

10. How many letter ... are there on this computer keyboard?

a) keys b) manuals c) dot

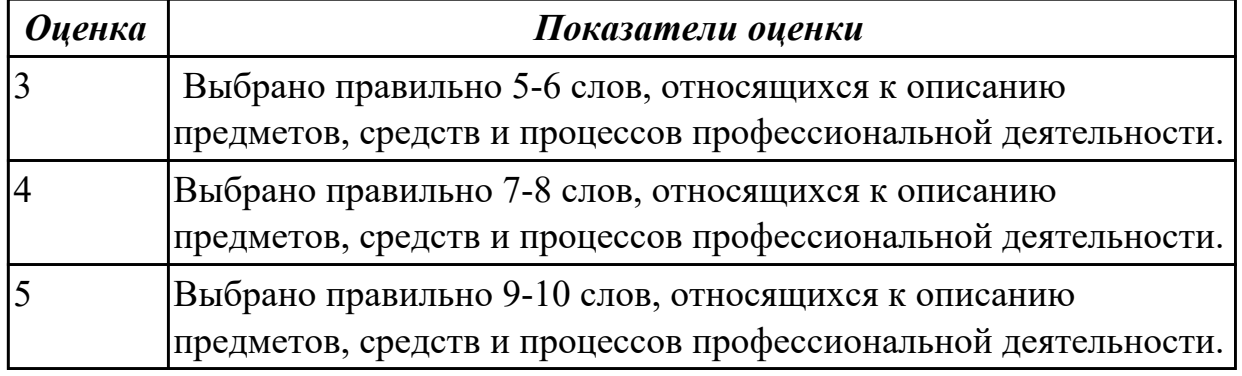

## Задание №3 (из текущего контроля)

# 1. Соотнесите термины и опрелеления:

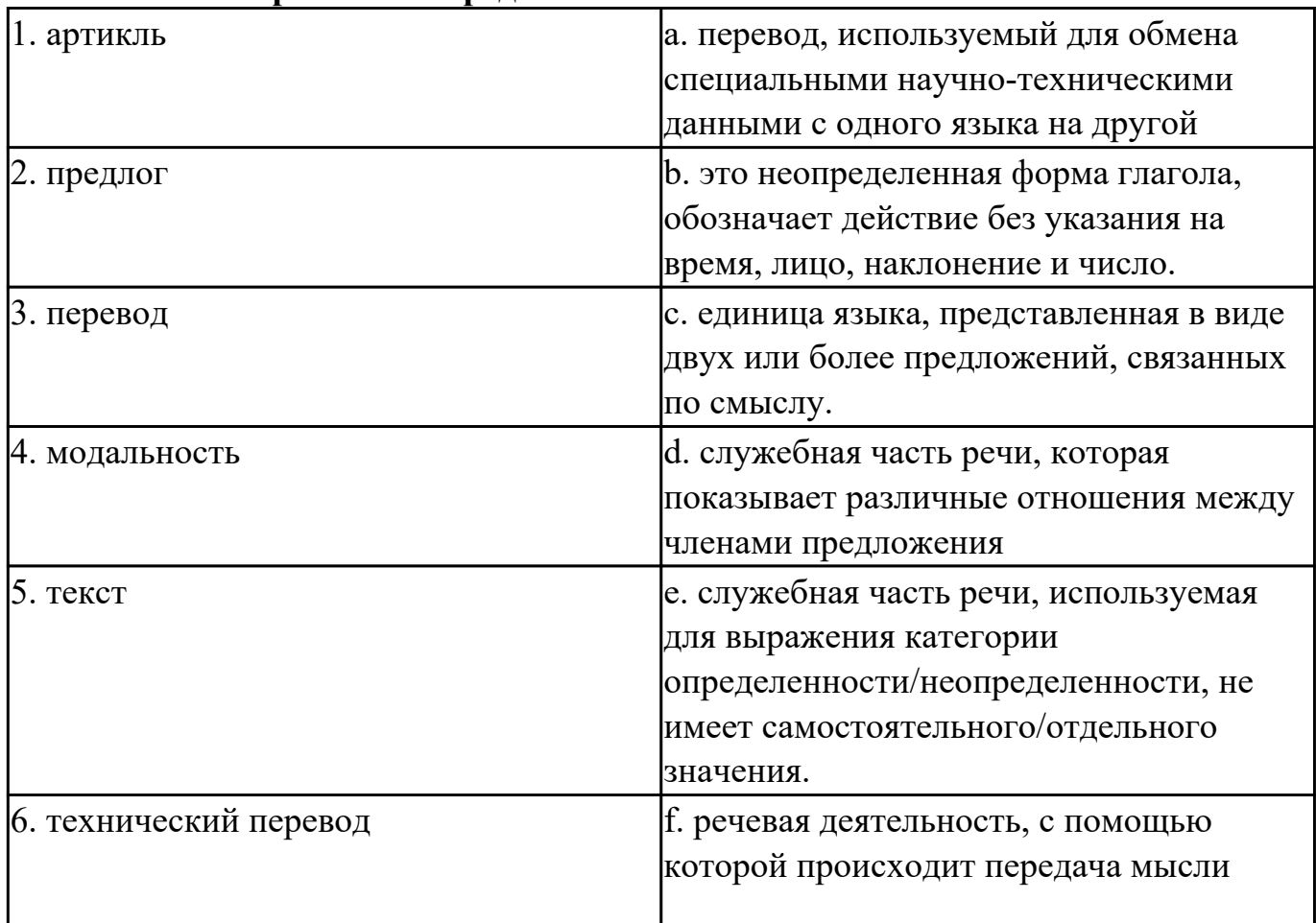

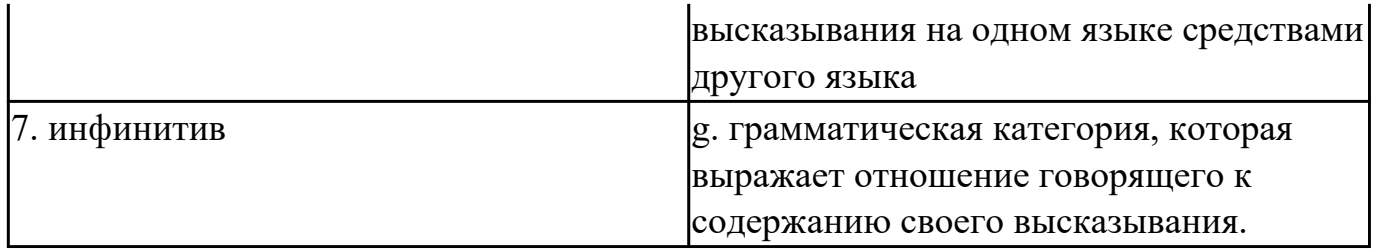

#### **2. Заполните таблицу, соотнесите термины и их видовые отличия:**

формы глаголов, указывают на временную отнесенность данного действия (перфектная / неперфектная форма), спряжение глагола, грамматическая категория , указывают на время совершения действия (настоящее, прошедшее, будущее), изменение глагола, выражает отношение говорящего к содержанию своего высказывания , видовременные формы глаголов, по лицам, числам, временам, указывают на вид (общий или продолжительный), модальность.

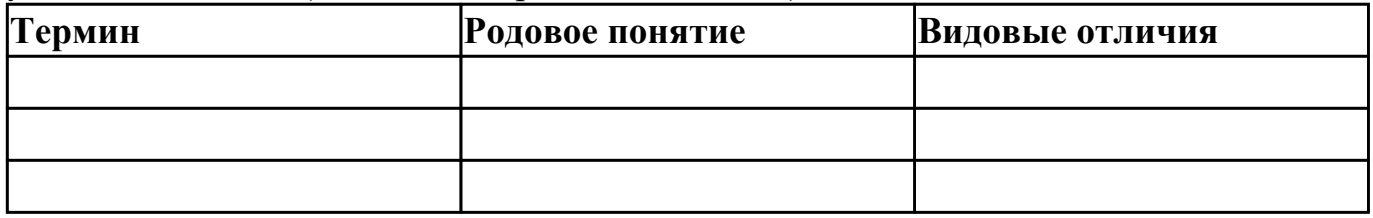

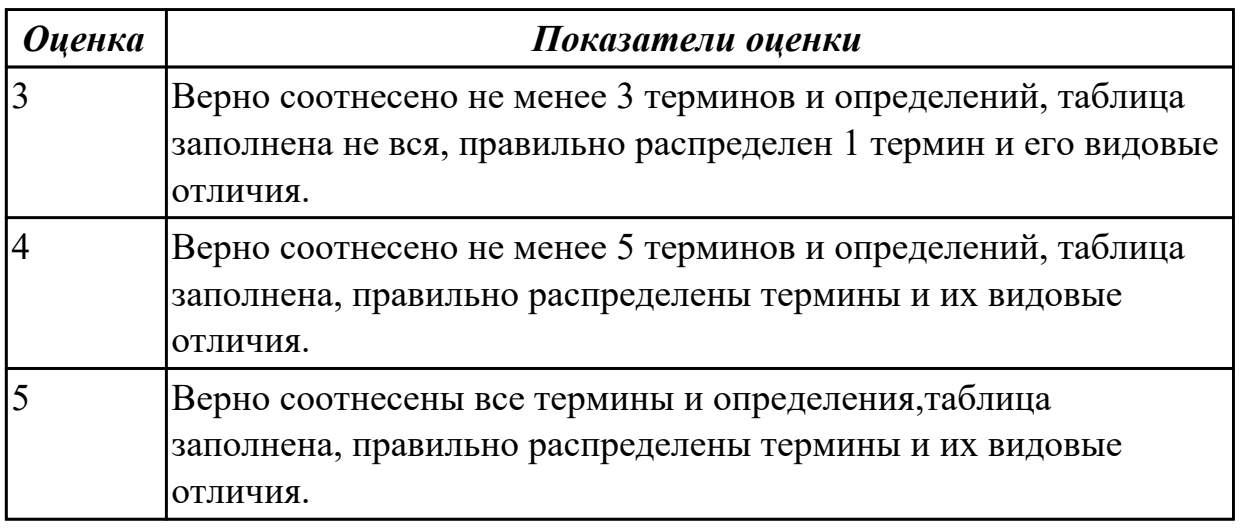

#### **Дидактическая единица для контроля:**

1.4 особенности произношения; правила чтения текстов профессиональной направленности

**Задание №1 (из текущего контроля)**

 **Прочитайте текст «What is Domain Name?», обращая внимание на правила чтения текстов профессиональной направленности и на особенности произношения слов. Выпишите из текста слова, в которых присутствуют следующие английские звуки (на каждый звук не менее 3 слов): [ʃ]:**

**[ei]:**

**[ʌ]:**

**[ai]:**

# **What is Domain Name?**

A name that identifies one or more *IP addresses.* There are only a limited number of such domains. For example:

**gov** — Government agencies

- **edu** Educational institutions
- **org** Organizations (nonprofit)
- **mil** Military
- **com** commercial business
- **net** Network organizations
- **ca** Canada
- **th** Thailand
- **ru** Russia

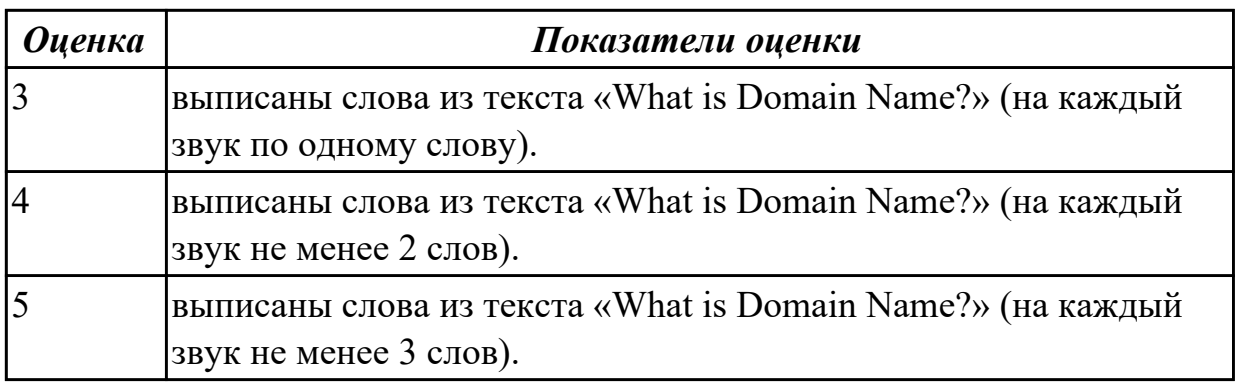

# **Задание №2 (из текущего контроля)**

Просмотрите видео и заполните таблицу. Видео доступно по ссылке: https://www.youtube.com/watch?v=Q\_YmE5NiTkE

# **Watch the video and fill in the table:**

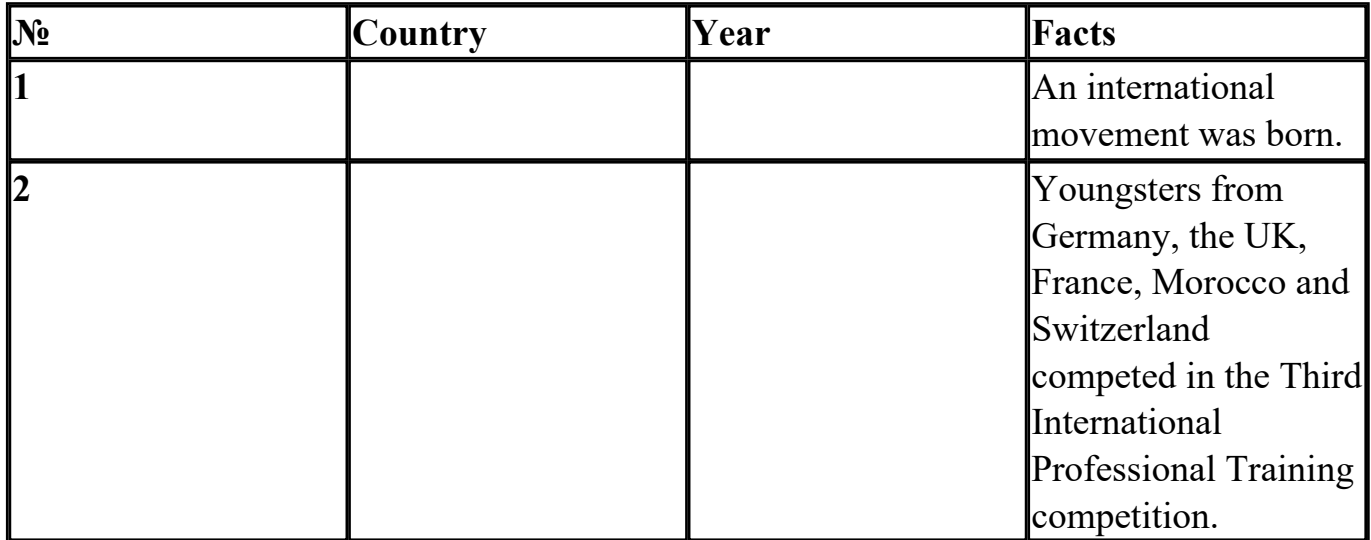

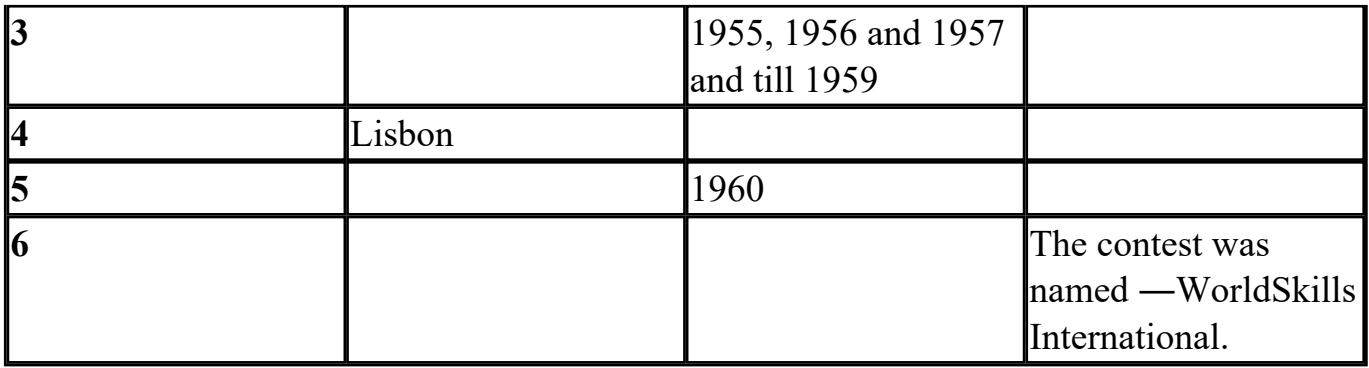

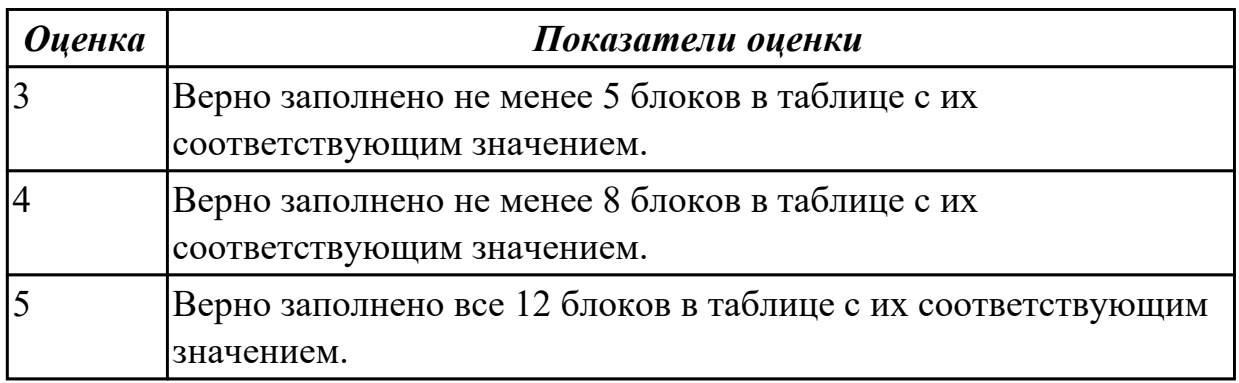

2.1 понимать общий смысл четко произнесенных высказываний на известные темы (профессиональные и бытовые),

**Задание №1 (из текущего контроля)**

**Произнесите высказывания из первой колонки, постарайтесь понять их общий смысл. Подберите правильный вариант перевода из второй колонки.** 

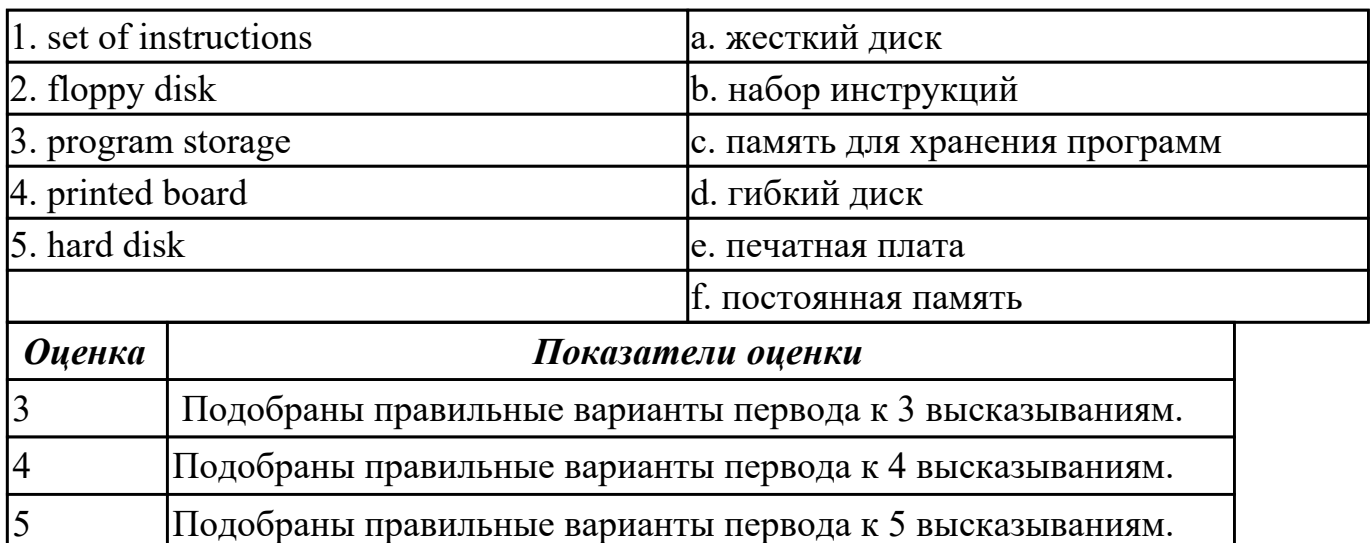

**Задание №2 (из текущего контроля)**

#### **Произнесите высказывания из первой колонки, указывающие на цель**

**использования компьютера, постарайтесь понять их общий смысл. Установите соответствие между целью использования компьютера с местом его назначения (слова из второй колонки).** 

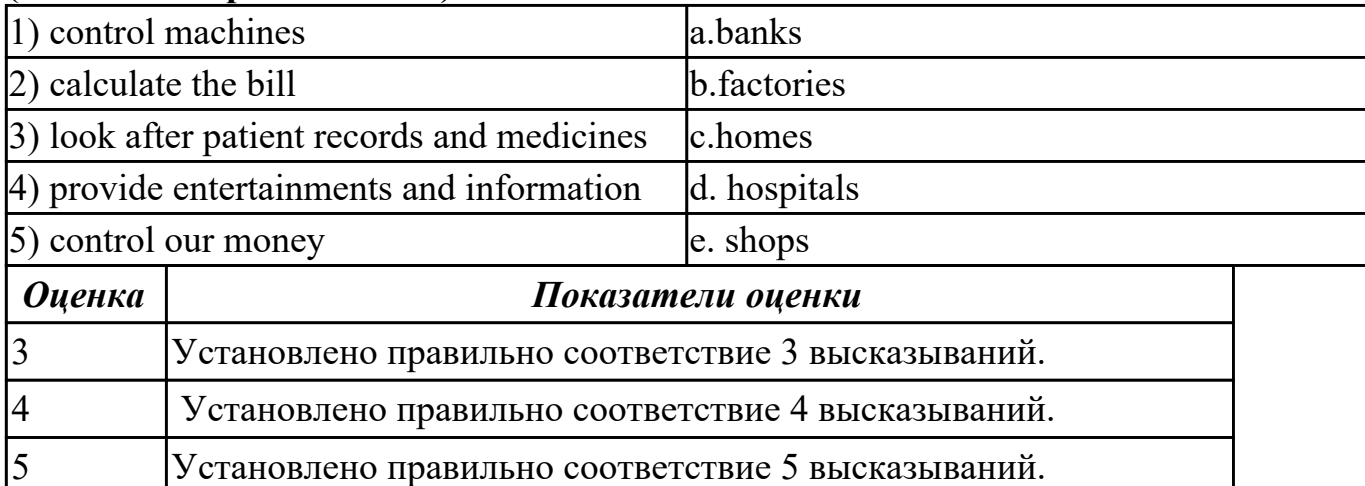

#### **Дидактическая единица для контроля:**

2.2 понимать тексты на базовые профессиональные темы

#### **Задание №1 (из текущего контроля)**

### **Прочитайте текст, постарайтесь понять его общее содержание.**

What is Internet?

Believe it or not, the Internet was created way back in 1969, during the Cold War, by the United States military. It was meant to be a "nuke-proof"(1) communications network. Today, the Internet spreads across the globe and consists of countless networks and computers, allowing millions of people to share information. Data that travels long distances on the Internet is transferred on huge lines known collectively as the Internet backbone. The Internet is now maintained by the Internet service providers. Many people think the Internet and the World Wide Web are the same thing. They're not! The World Wide Web is what you are browse. It is one of the many features of the Internet. E-mail, FTP(2), and Instant Messaging (3) are also features of the Internet.

(1) "nuke-proof"- устойчивый к воздействию ядерного оружия

(2) FTP File Transfer Protocol- протокол передачи файлов (используемый в Internet протокол передачи файлов между хост-компьютерами)

(3) Instant Messaging - система мгновенной передачи текстовых сообщений

## **Определите, какие утверждения соответствуют общему содержанию текста. Укажите не менее трех правильных вариантов ответа.**

1. Many people think the Internet and the World Wide Web are not the same thing.

- 2. E-mail, FTP, and Instant Messaging are not features of the Internet.
- 3. The World Wide Web is what you are browse.
- 4. Data that travels long distances on the Internet is not transferred on huge lines.
- 5. The World Wide Web is one of the many features of the Internet.
- 6. The Internet was meant to be a "nuke-proof" communications network.

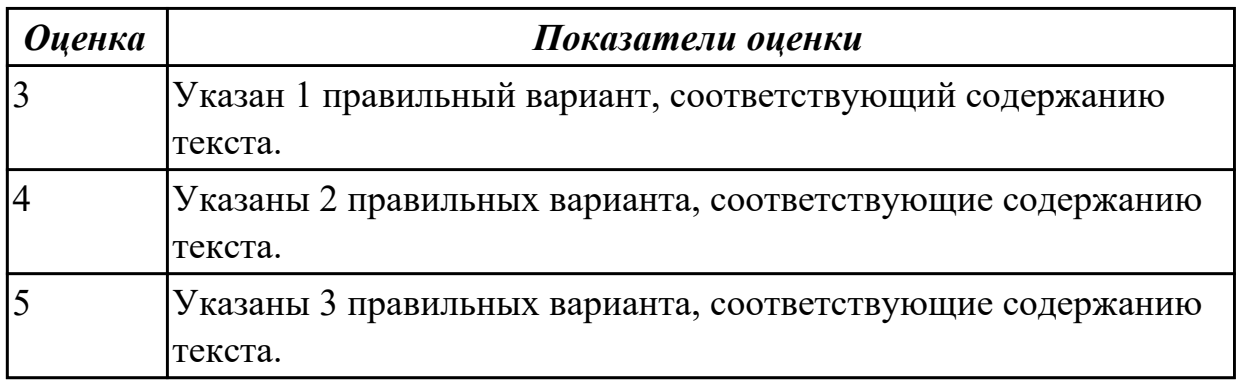

# **Задание №2 (из текущего контроля)**

# **Выполните перевод текста, составьте словарь терминов к тексту (не менее 5 слов):**

Our life today is based on one cornerstone: SKILLS. Skills shape people and their societies: plumbers, electricians, machinists, mechanics, cooks, computer technicians, welders, designers, and many other necessary skill professionals constantly improve our world with the power of skills.

The WorldSkills Competition truly reflect the global industry. Tens of thousands of young students and professionals have participated over the years. The WorldSkills Foundation contributes by connecting champions, experts, and partners with project initiatives that improve life and reveal innovative and sustainable activities around the world.

One of the areas of greatest demand in today's business world is providing software solutions. This can involve creating completely new systems or modifying existing ones, working as part of the team responsible for analysis and design, construction, testing, and maintenance. This field changes rapidly making it essential to keep on top of the latest developments in the industry to best serve clients.

IT Software Solutions for Business could be for you if you like:

Complex problems;

Helping people;

Making things;

Using computers.

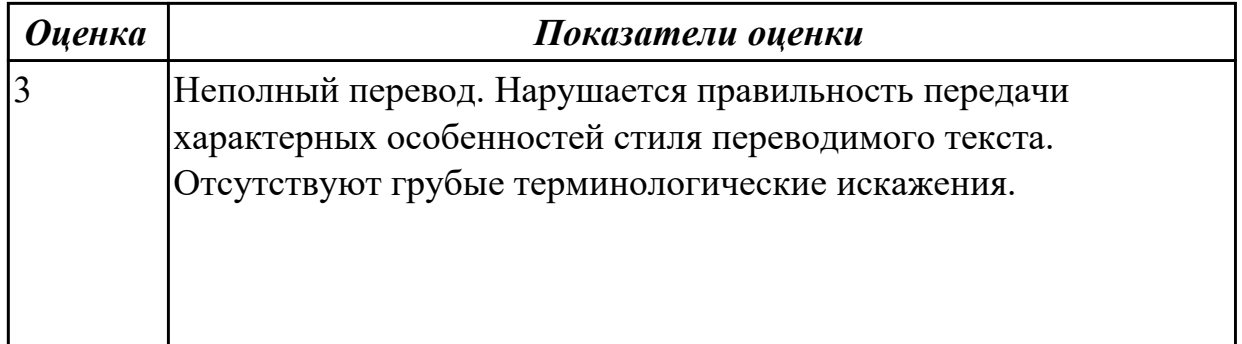

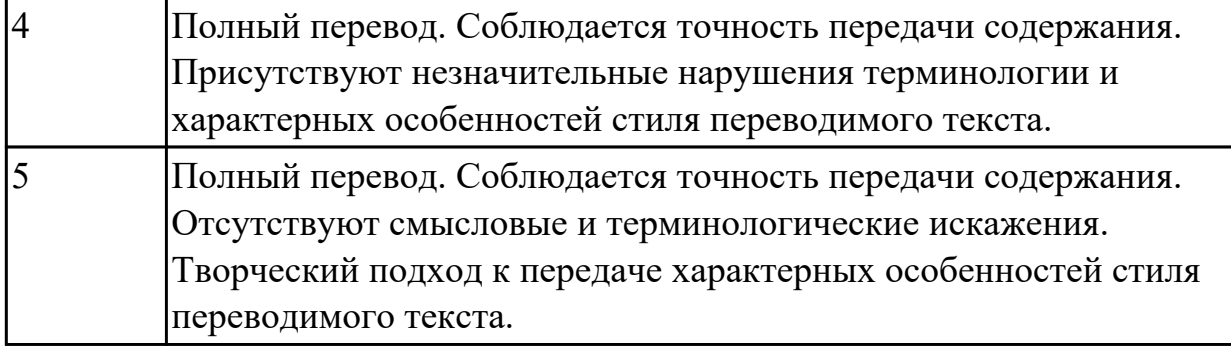

**Задание №3 (из текущего контроля)**

## **Прочитайте текст. Ответьте на вопросы.**

**1 What do you think about Bill Gate's partner in computer language development? Who's he?**

**2 How did Bill Gates begin his career?**

# **3 What is the interface of Windows based on? Was it convinient or not?**

Bill Gates – the founder of Microsoft

William Henry Gates was born in Seattle» Washington in 1955.He is an American business executive, chairman and chief executive officer of themMicrosoft Corporation. Gates was the founder of Microsoft in 1975 together with Paul Allen, his partner in computer language development. While attending Harvard in 1975, Gates together with Allen developed a version of the BASIC computer programming language for the first personal computer.

In the early 1980s, Gates led Microsoft's evolution from the developer of computer programming languages to a large computer software company. This transition began with the introduction of MS-DOS, the operating system for the new IBM Personal Computer in 1981. Gates also led Microsoft towards the introduction of application software such as the Microsoft Word processor.

Much of Gates' success is based on his ability to translate technical visions into market strategy. Although Gates has accumulated great wealth from his holdings of Microsoft stock, he has been known as a tough competitor who seems to value winning in a competitive environment over money. Gates still continues to work personally in product development at Microsoft.

Windows 98 is an operational system with an easy interface based on the expanding windows principle which uses icons to graphically represent files and their types. Windows 98 is the enhanced version of Windows 95.

Windows 98 makes the way you and your computer interact easy. Most everyday tasks are now easier to accomplish than ever before. For example, the second mouse button has become a powerful weapon. The old Windows 3.0 Programme Manager and File Manager have been replaced. The desktop tools that replace them are very like those found on a Macintosh. For example, there is a Recycle Bin that makes it easier to recover accidentally deleted files.

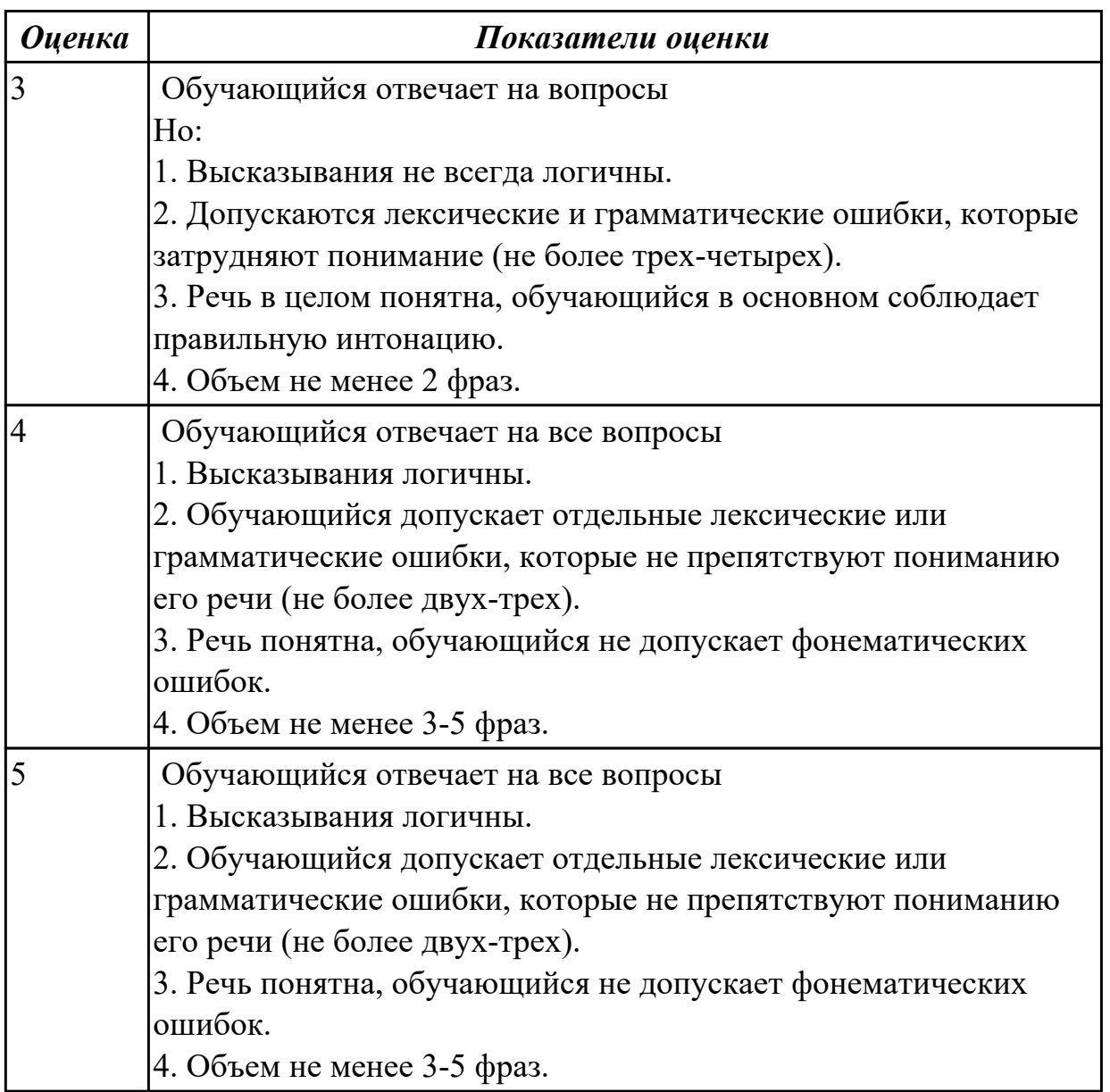

### **Дидактическая единица для контроля:**

2.3 участвовать в диалогах на знакомые общие и профессиональные темы

### **Задание №1 (из текущего контроля)**

**Составьте диалог на профессиональную тему «What is a mouse?», содержащий информацию, полученную из следующих 5 вопросов: Questions:**

- 1. What is a mouse?
- 2. How many buttons are there on a serial mouse?
- 3. Who invented a mouse?
- 4. What are the types of mice?
- 5. Why mouse is important?

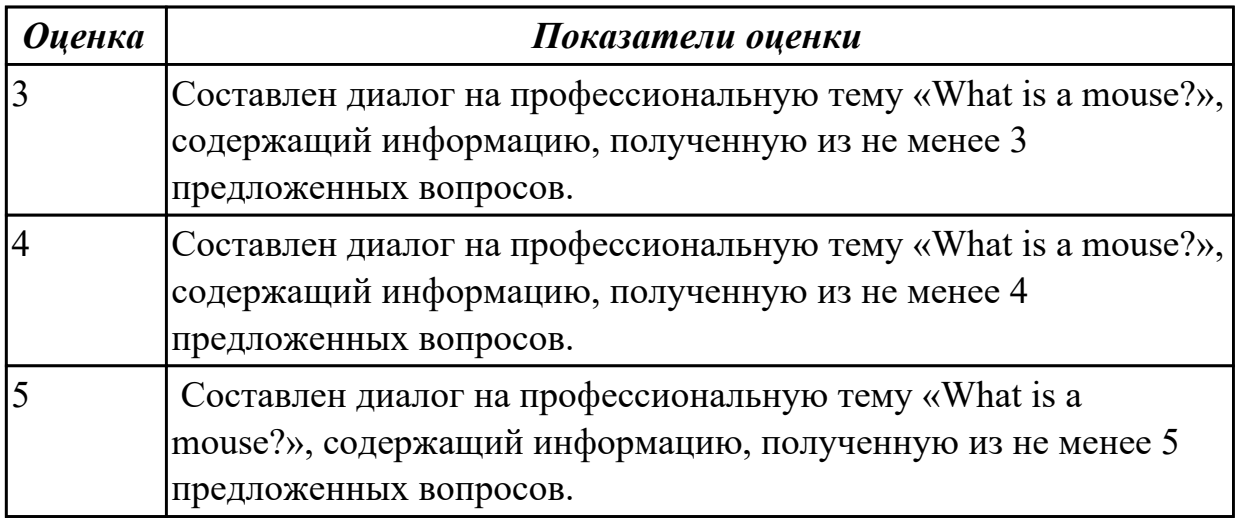

2.4 строить простые высказывания о себе и о своей профессиональной деятельности

#### **Задание №1 (из текущего контроля)**

 **Постройте простое высказывание на английском языке на тему «Личные качества хорошего специалиста в области IT». Из предложенного списка качеств выберите те, которые на ваш взгляд являются обязательными и второстепенными, обоснуйте ваш выбор.** 

## 1. having ambition

- 2. working hard
- 3. getting on with people
- 4. having sense of humor
- 5. being motivating
- 6. being competent
- 7. being a good team player
- 8. having good communication skills
- 9. having logical reasoning
- 10.having problem solving skills

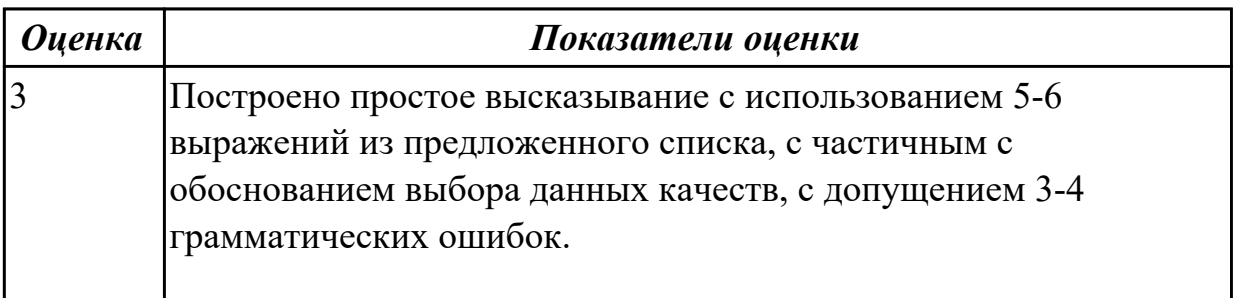

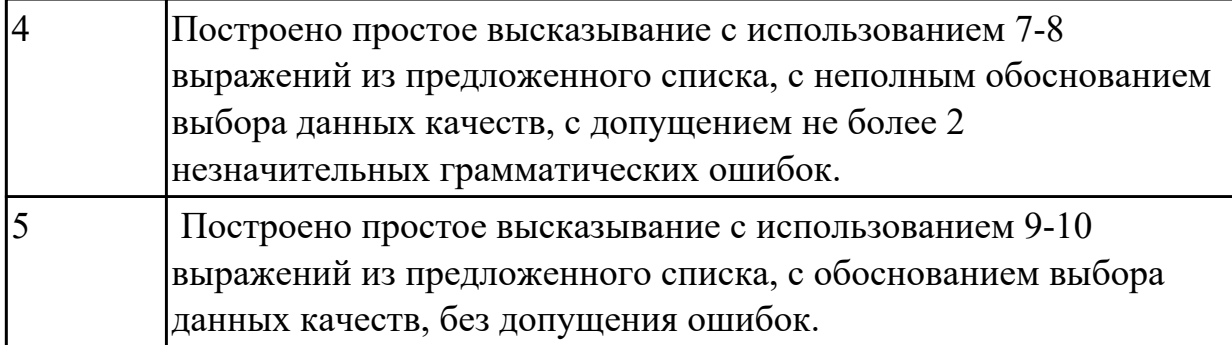

# **Задание №2 (из текущего контроля) Составьте диалог, закончив фразы:**

- Why are you interested in joining our company?

- $-1)$
- What is your professional experience?
- 2) \_\_\_\_\_\_\_\_\_\_\_\_\_\_\_\_\_\_\_\_\_\_\_\_\_\_\_\_\_\_\_\_\_\_\_\_\_\_\_

- What kind of position do you want?

 $-3)$ 

Why do you feel qualified for this job?

 $-4)$ 

What are your two main strengths for this job?

- 5) \_\_\_\_\_\_\_\_\_\_\_\_\_\_\_\_\_\_\_\_\_\_\_\_\_\_\_\_

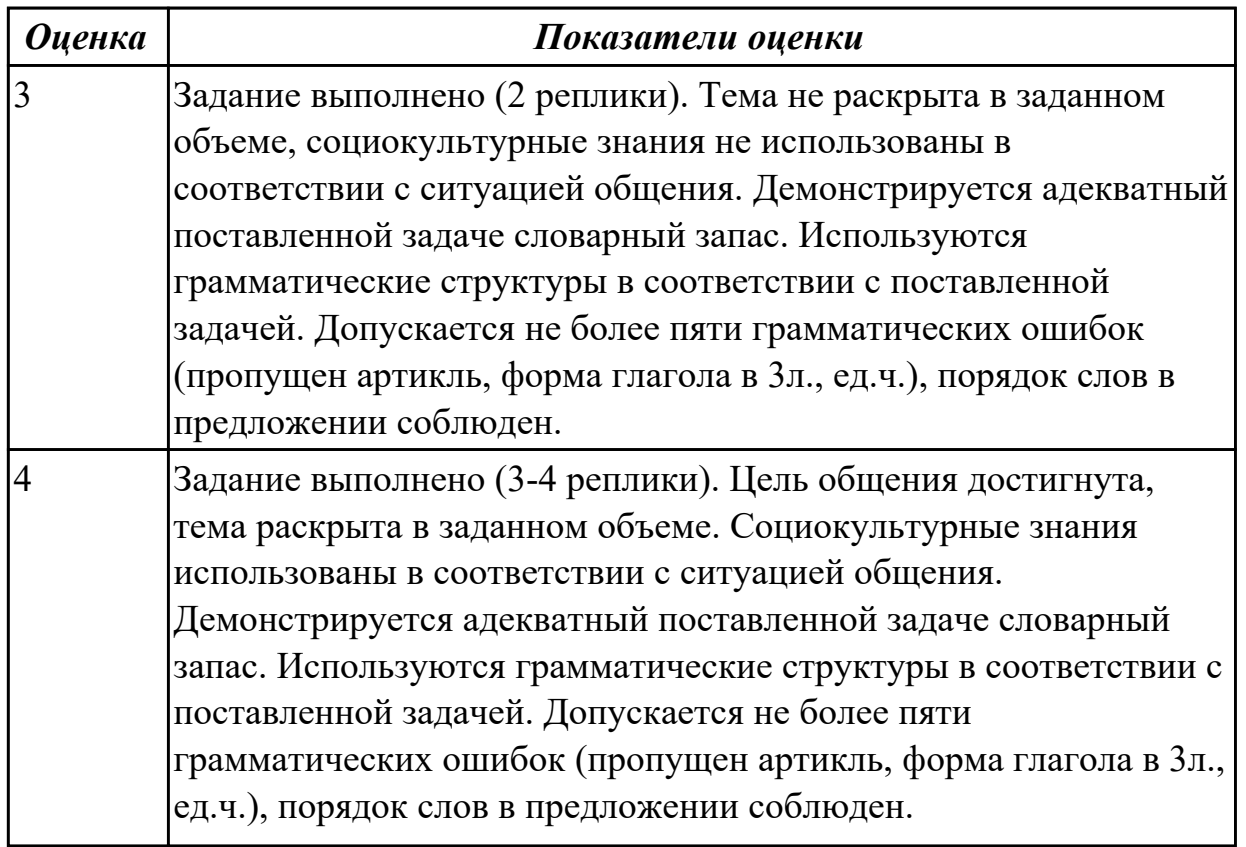

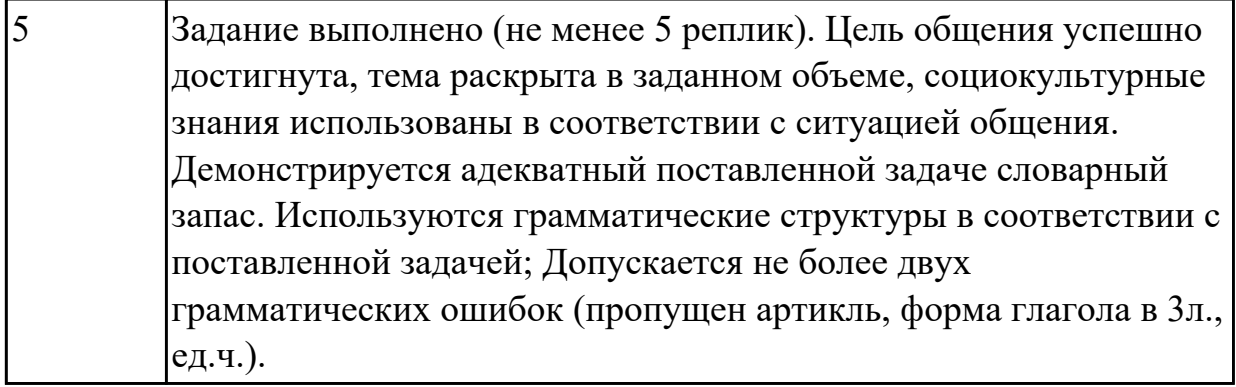

2.5 кратко обосновывать и объяснить свои действия (текущие и планируемые) **Задание №1 (из текущего контроля)**

**Прочитайте 3 текста и дайте краткое обоснование тому, что такое «ISP», «a browser», «e-mail» и объясните в чем состоит основная цель их использования.**

# **What is ISP?**

There are many ways to gain access the Internet. One of the ways is to gain access with the help of commercial Internet Service Provider (ISP). ISPs are also called *IAPs (Internet Access Providers).*

ISP is a company that provides access to the Internet. For a monthly fee, the service provider gives you a username, password and access phone number. Equipped with a modem, you can then log on to the Internet and browse the World Wide Web, and send and receive e-mail.

# **What is a Browser?**

Short for *Web browser,* a software application used to locate and display Web pages. The two most popular browsers are Netscape Navigator and Microsoft Internet Explorer. Both of these are *graphical browsers,* which means that they can display graphics as well as text. In addition, most modern browsers can present multimedia information, including sound and video.

# **What is E-mail?**

E-mail is the abbreviation for electronic mail, the transmission of messages over *communications networks.* The messages can be notes entered from the keyboard or electronic files stored on disk. Most computer networks have an e-mail system. All Internet Service Providers (ISPs) offer e-mail services so that you can exchange mail with other users. Usually, it takes only a few seconds or minutes for mail to arrive at its destination. Companies that are fully computerized widely use of e-mail because it is fast, flexible, and reliable.

*Оценка Показатели оценки*

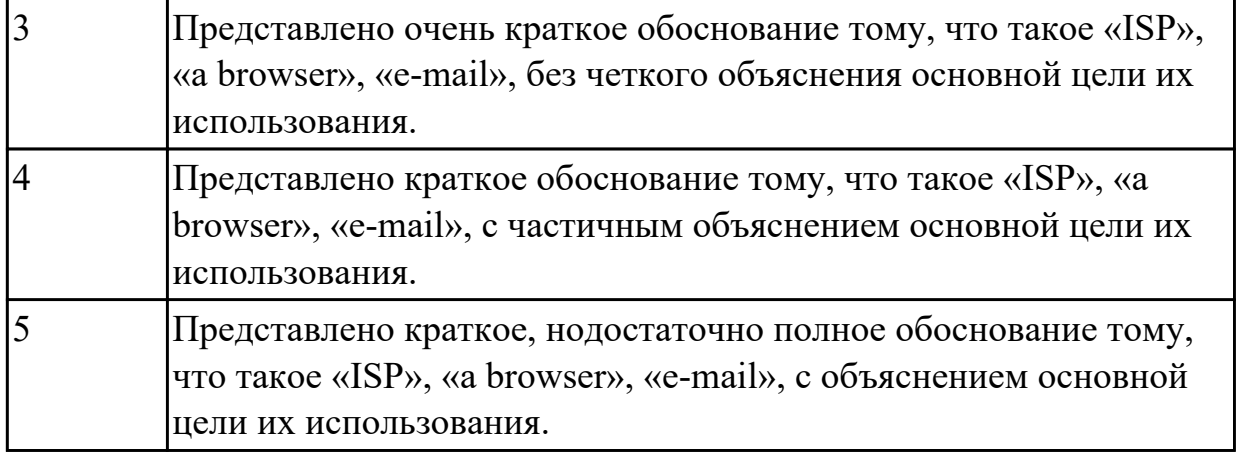

## **Задание №2 (из текущего контроля)**

**Составьте небольшое сообщение (7-8 предложений) на тему «My future profession». Кратко обоснуйте и объясните свои действия при выборе вашей профессии.**

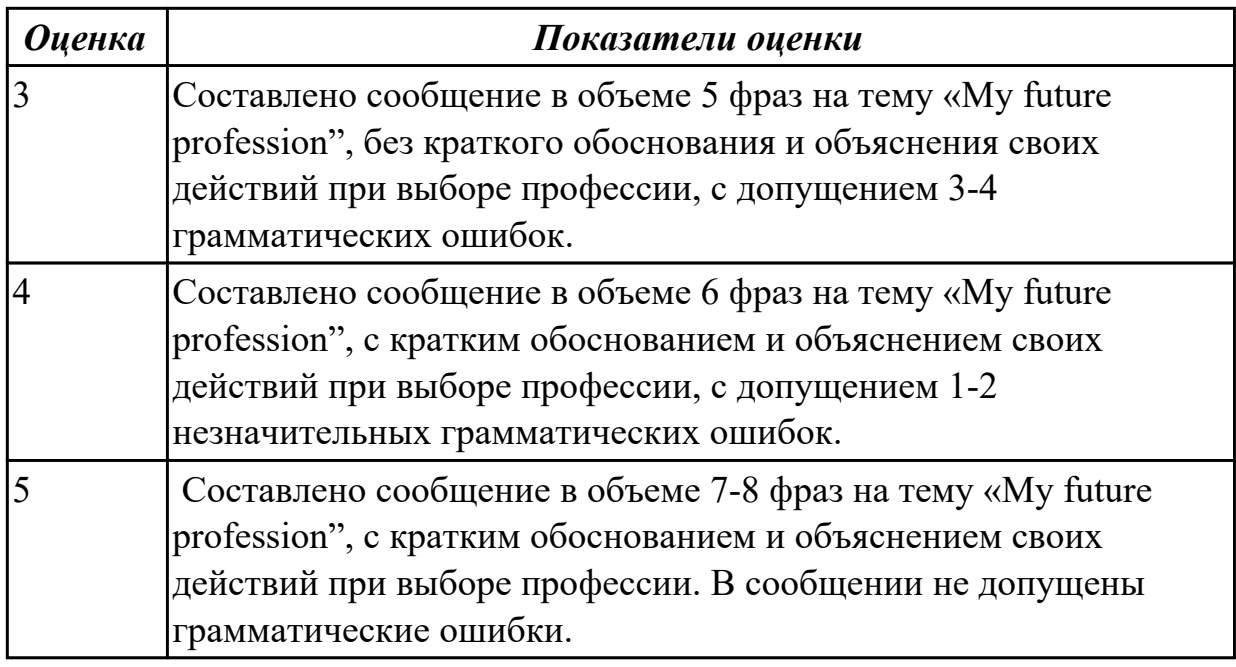

### **Дидактическая единица для контроля:**

2.6 писать простые связные сообщения на знакомые или интересующие профессиональные темы. правила построения простых и сложных предложений на профессиональные темы

### **Задание №1 (из текущего контроля)**

 **Напишите простое связное сообщение (9-10 простых и сложных предложений) на профессиональную тему «Hardware». В сообщение необходимо включить следующие слова и выражения:** the input devices, the output devices, the processing devices, the storage devices, to be divided into, the purpose of…, a scanner, a printer, hard disk, floppy disk.

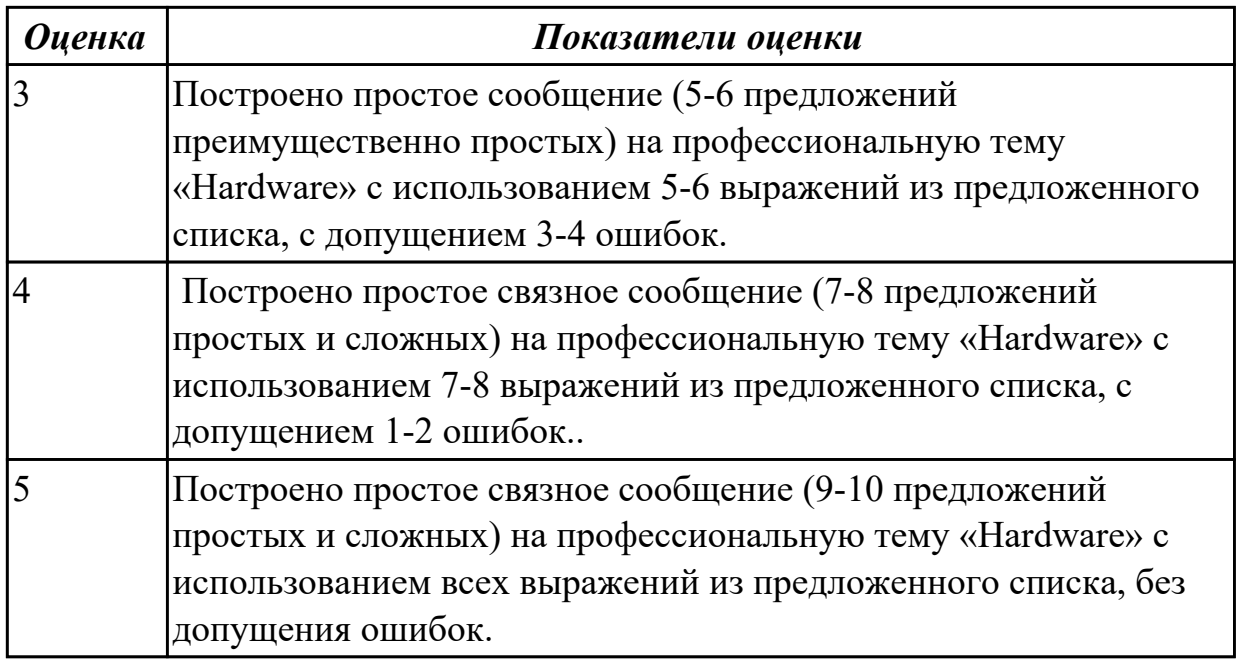

# **Задание №2 (из текущего контроля)**

# **Соотнесите русские и английские эквиваленты, составьте 5 предложений, использую данную лексику:**

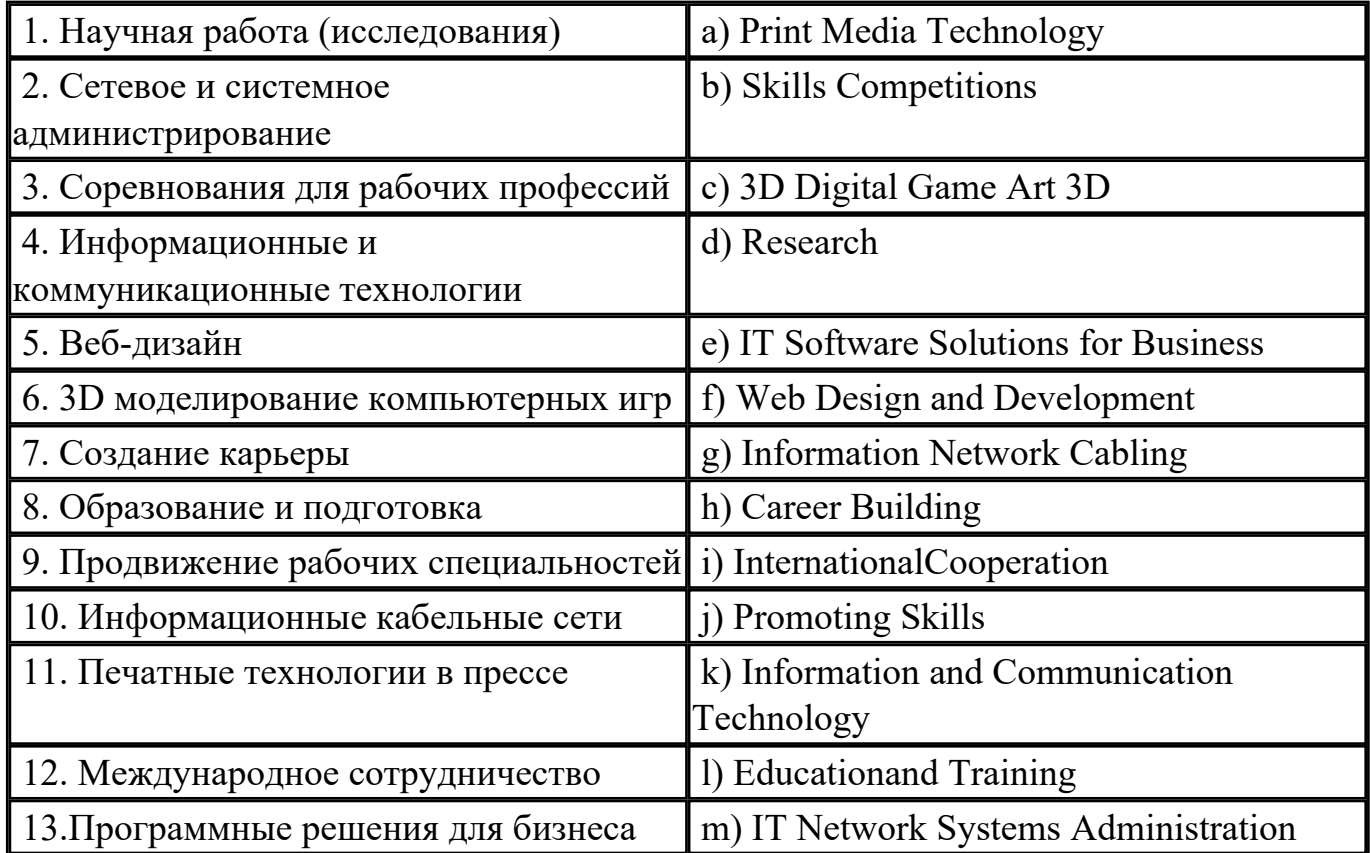

*Оценка Показатели оценки*

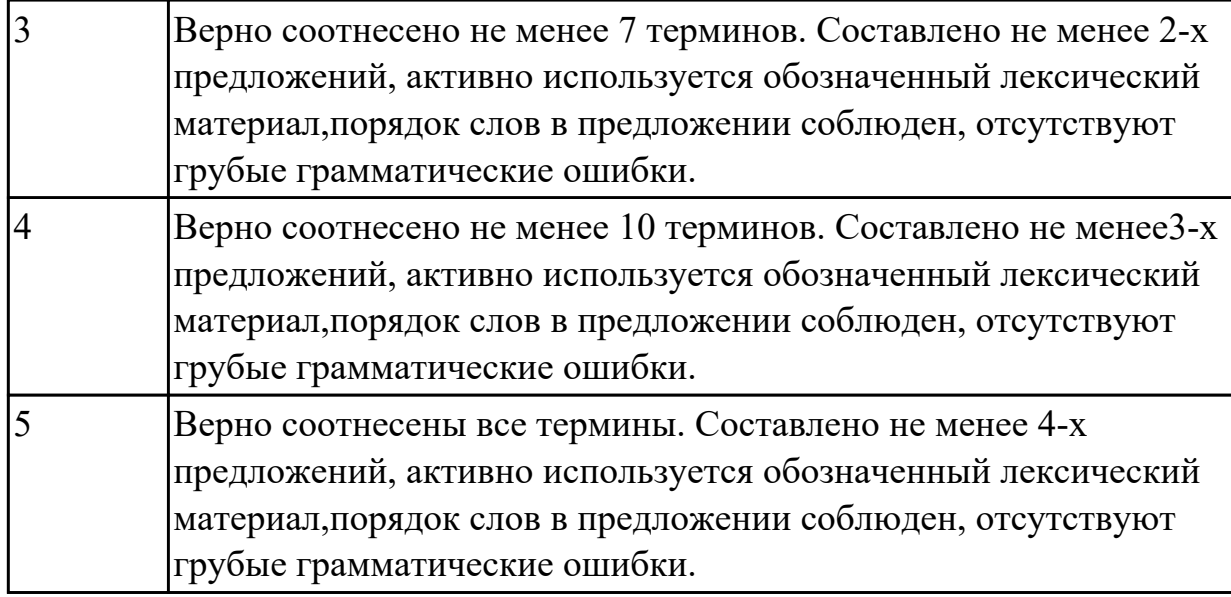

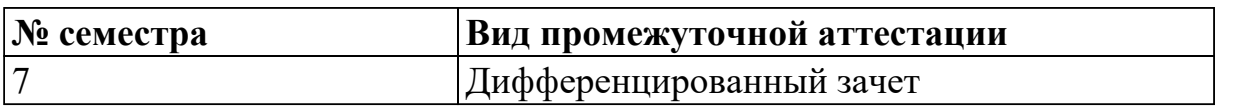

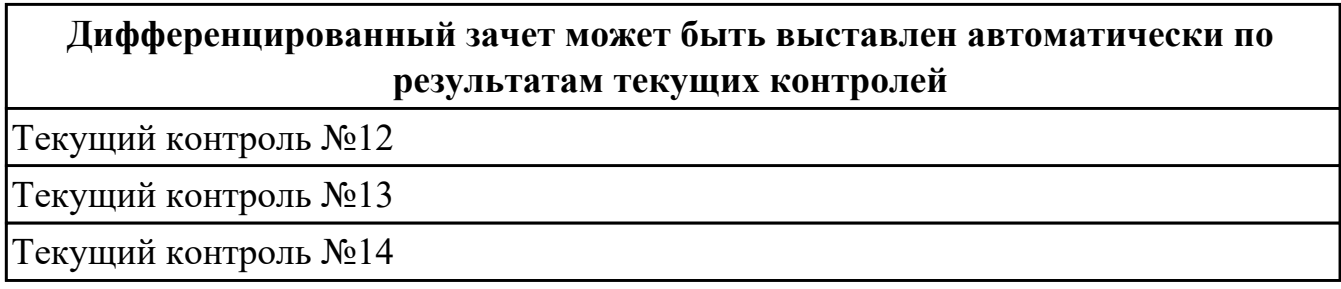

# **Метод и форма контроля:** Контрольная работа (Опрос)

**Вид контроля:** выполнить одно теоретическое и одно практическое задание **Дидактическая единица для контроля:**

1.1 правила построения простых и сложных предложений на профессиональные темы

# **Задание №1 (из текущего контроля)**

# **Составьте предложения, расположив слова в правильном порядке, соблюдая правила построения простых и сложных предложений:**

- **1.** you, programme, need, choose, a
- 2. devices, we, in, live, world, the, full, technological, of
- 3. instructions, programs, and, data, protocols, means, software
- 4. computer, the, press, boot up, and, button, let, the, power.
- 5. data, otherwise, may, you, lose, important

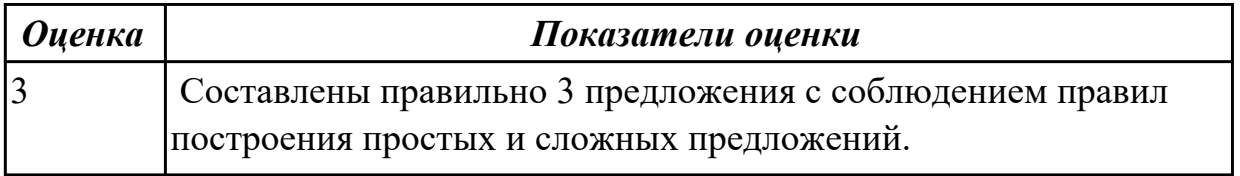

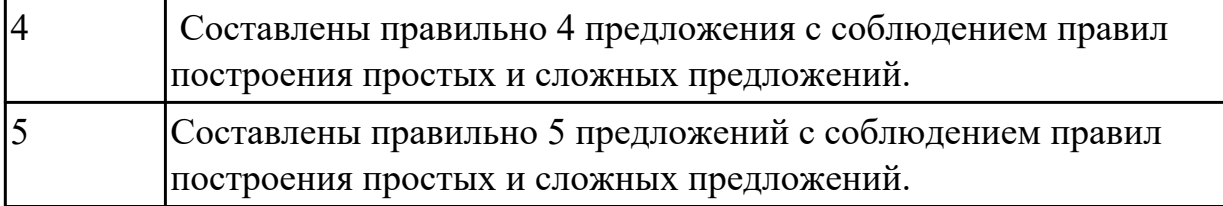

1.2 основные общеупотребительные глаголы (бытовая и профессиональная лексика)

### Задание №1 (из текущего контроля)

#### Соотнесите команды к их значениям.

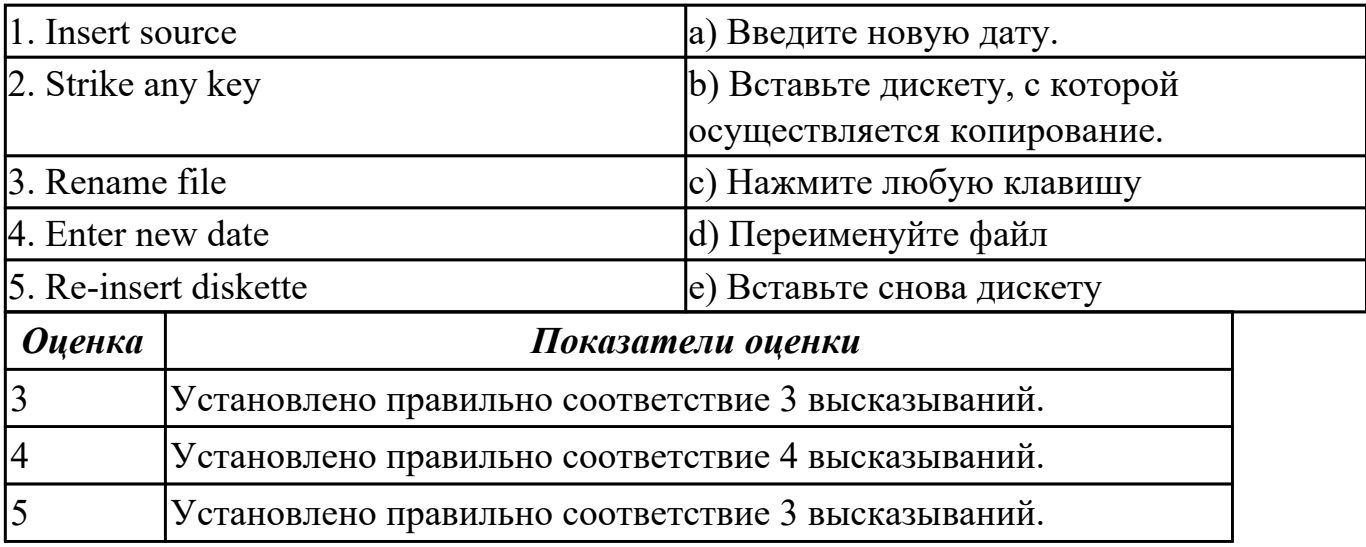

### Дидактическая единица для контроля:

1.3 лексический минимум, относящийся к описанию предметов, средств и

процессов профессиональной деятельности

### Задание №1

Установите соответствие между словами так, чтобы получился компьютерный термин. Каждое слово употребляется только один раз.

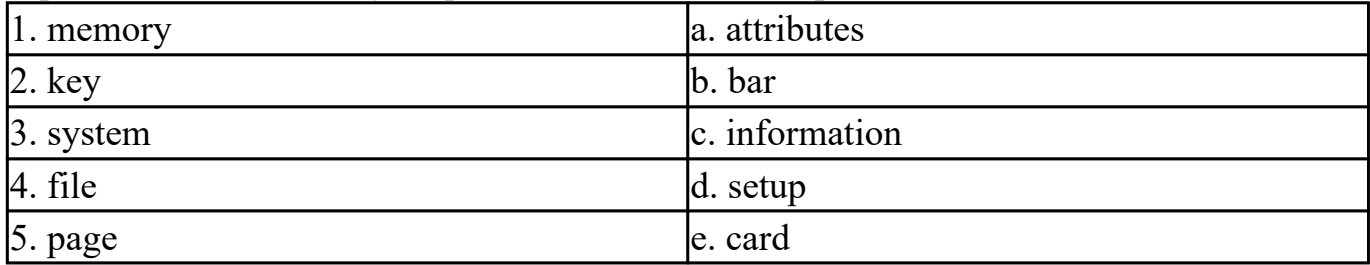

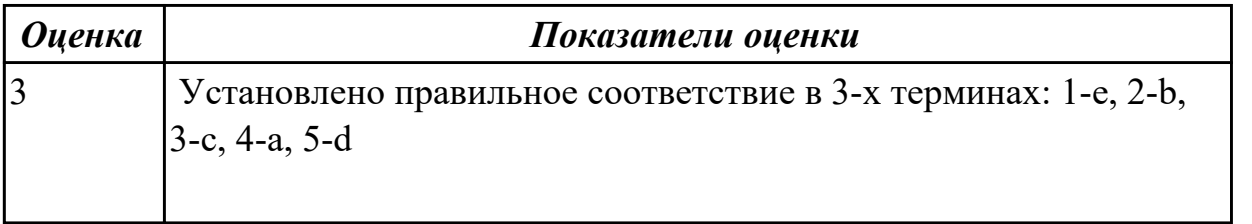

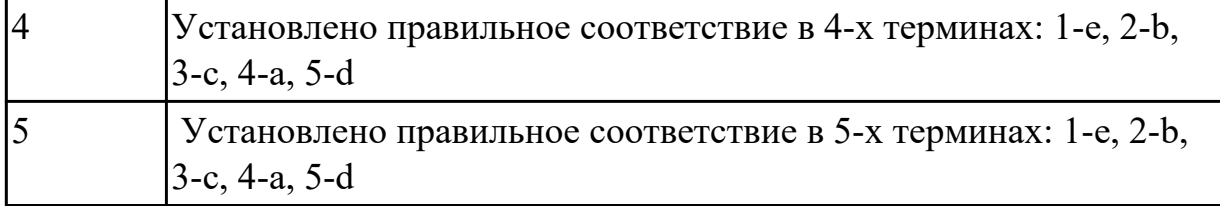

### **Задание №2 (из текущего контроля)**

Используя ранее изученный лексический материал по теме и поисковые системы сети Интернет составьте в тетраде словарь по теме «Профессии в области компьютерных технологий», включив слова, относящиеся к описанию предметов, средств и процессов профессиональной деятельности разных специалистов.

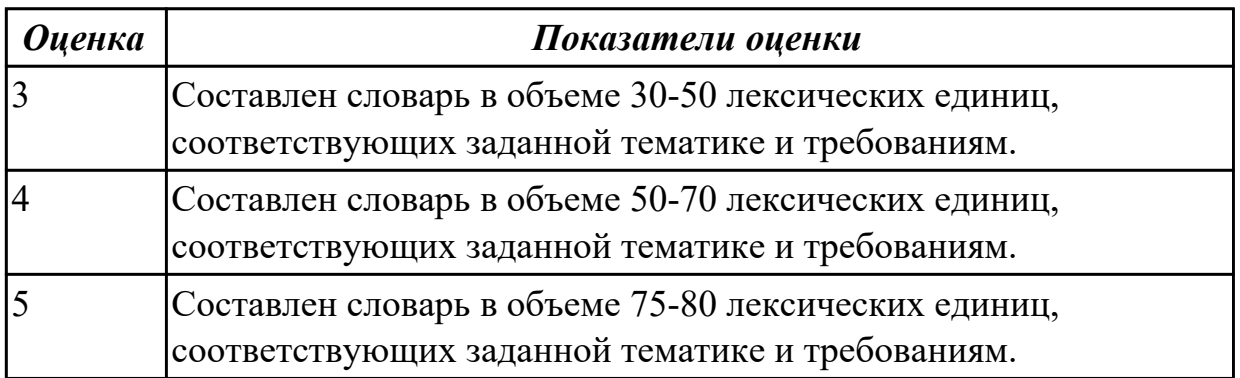

# **Задание №3 (из текущего контроля) Укажите правильный вариант(ы) ответа:**

1. Речевая деятельность, с помощью которой происходит передача мысли высказывания на одном языке средствами другого языка это…

- a) Монолог
- b) Чтение
- c) Перевод
- d) Речевая ситуация

2. Форма глагола, выражающая побуждение к действию (вежливая просьба, совет, требование, приказ) это…

- a) модальность
- b) инфинитив
- c) повелительное наклонение
- d) залог

3. Укажите видовые отличия термина «сложноподчиненные предложения:

- a) состоят из двух простых предложений
- b) состоят из главного и придаточного предложений
- c) соединяются при помощи соединительных союзов
- d) в которых простые предложения равноправны по смыслу
- e) соединяются при помощи подчинительных союзов

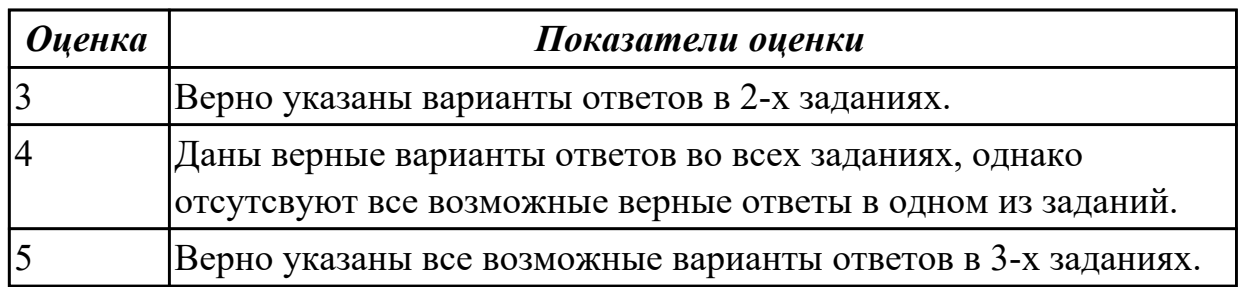

1.4 особенности произношения; правила чтения текстов профессиональной направленности

**Задание №1 (из текущего контроля)**

**Прочитайте диалог «Job Interview», обращая внимание на правила чтения и на особенности произношения. Выпишите из диалога слова, в которых присутствуют следующие английские звуки (на каждый звук не менее трех слов):** 

**[ʃ]:** 

**[ei]:** 

**[ai]:** 

**[i:]:** 

Job Interview

- Good morning, Miss Jones. So you applied for a job in our team. Am I right?

- Yes, I did. I sent my resume for a position of a restaurant manager.

- That`s good. I`d like to know a bit more about you. Probably you could tell us about your education first.

- Well, I left school at 17 and then for the next five years I studied at Kazan Federal University. I graduated the Department of economics with high honors and was qualified as a manager of enterprise. And after that I did a one-year computer course.

- Well. Your education sounds great, Miss Jones. And have you got any experience? Have you worked before?

- Certainly. First I worked as a manager at children's clothes shop. I stayed there for four years and then I moved on to my present company. They offered me a job of a manager in a big cafe.

- That`s very interesting. Why aren't you happy with your present job, Miss Jones? Why are you going to leave them?

- Well. The salary isn't so bad, I must admit. But the work schedule isn't convenient for me. And I often do a lot of overtime there. Besides you have an excellent reputation and I hope to have more opportunity and growth potential in your company.

- I see. Do you mind business trips? And are you fluent in Italian or German?

- Oh, foreign languages are my favorites. We did Italian and German at the University and I use them when I travel.

- Very good. Can you tell me about your good points then?

- Well… I start my work on time. I learn rather quickly. I am friendly and I am able to work under pressure in a busy company.

- OK. That's enough I think. Well, Miss Jones. Thank you very much. I am pleased to talk to you and we shall inform you about the result of our interview in a few days. Good-bye.

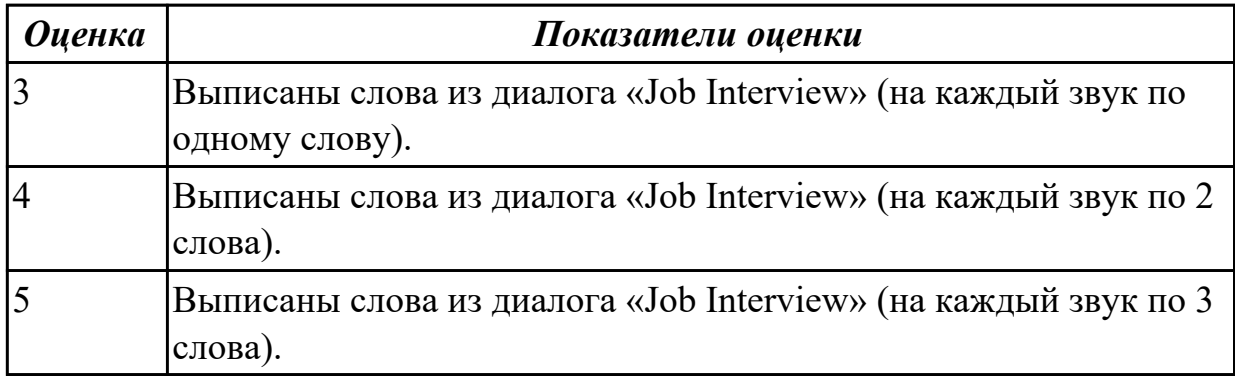

## **Дидактическая единица для контроля:**

2.1 понимать общий смысл четко произнесенных высказываний на известные темы (профессиональные и бытовые),

### **Задание №1 (из текущего контроля)**

# **Прочитайте слова и словосочетания, произнесите их. Переведите:**

- 1. success
- 2. Blog
- 3. according
- 4. work hard
- 5. take risks
- 6. solve problems
- 7. make life easier
- 8. re-design
- 9. re-organize
- 10. persistent

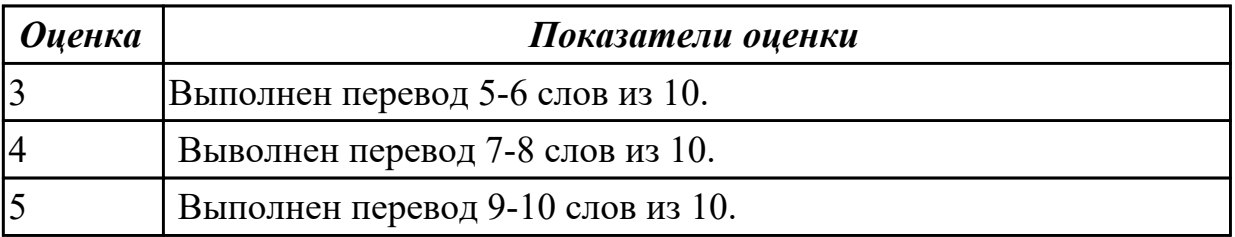

2.2 понимать тексты на базовые профессиональные темы

**Задание №1 (из текущего контроля)**

# **Прочитайте текст, письменно переведите со словарем**

### Hardware

Mechanical, magnetic, electronic and electrical devices composing a computer system are referred to as hardware. Hardware is divided into four categories: input devices; processing devices; storage devices; output devices. The purpose of the input devices is to collect data and to convert it into a form suitable for computer processing. The most common input devices are a keyboard and a mouse. Other input devices may be: a scanner, a microphone, a joystick, a photo or video camera. The purpose of the processing devices is to retrieve, interpret and direct the execution of the commands provided to the computer. With a well-designed CPU you can perform highly sophisticated tasks in a very short time. Memory is the system component of the computer where information is stored. There are two types of computer memory: RAM and ROM. The purpose of the storage devices is to store commands and data in a relatively permanent form and to retrieve them when needed for processing. The most common storage devices are: hard disk, floppy disk, different kinds of compact disks and so-called "flash drives". The purpose of the output devices is to show the user the information produced by a computer system. Information may be output in a hardcopy or a softcopy form. The examples of output devices may be a printer, a monitor, an audio system etc.Modem represents communication hardware used for data transfer from one computer to another via telephone lines.

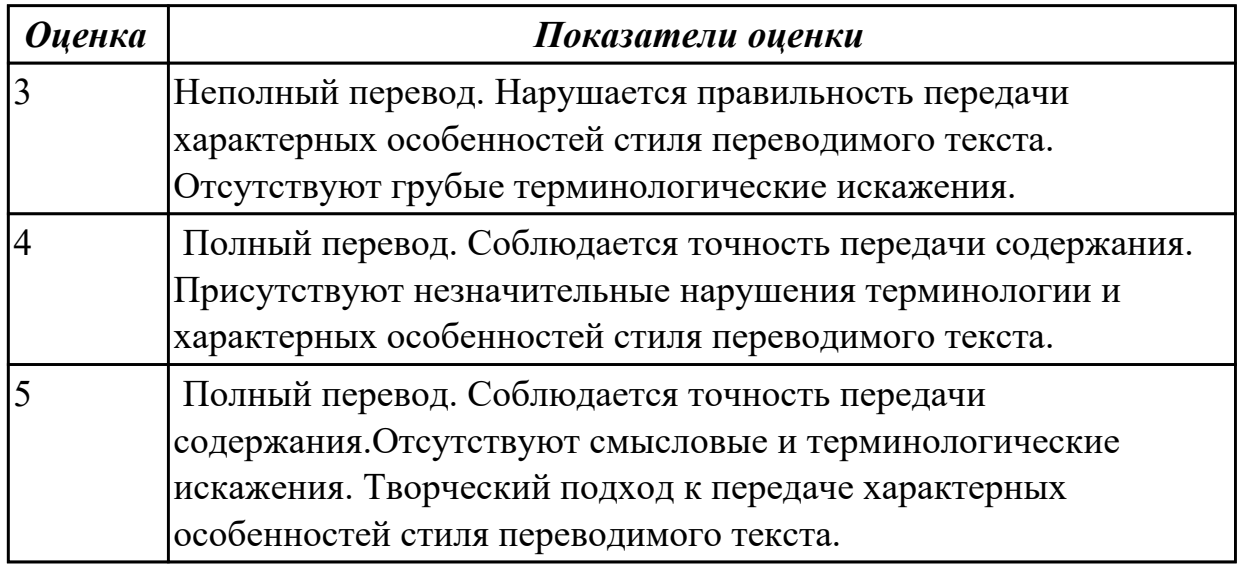

### **Дидактическая единица для контроля:**

2.3 участвовать в диалогах на знакомые общие и профессиональные темы **Задание №1 (из текущего контроля)**

**Составьте диалог по теме «Прием на работу» (от 3 до 6 реплик с каждой**

# **стороны). Используйте ранее изученный лексический материал.**

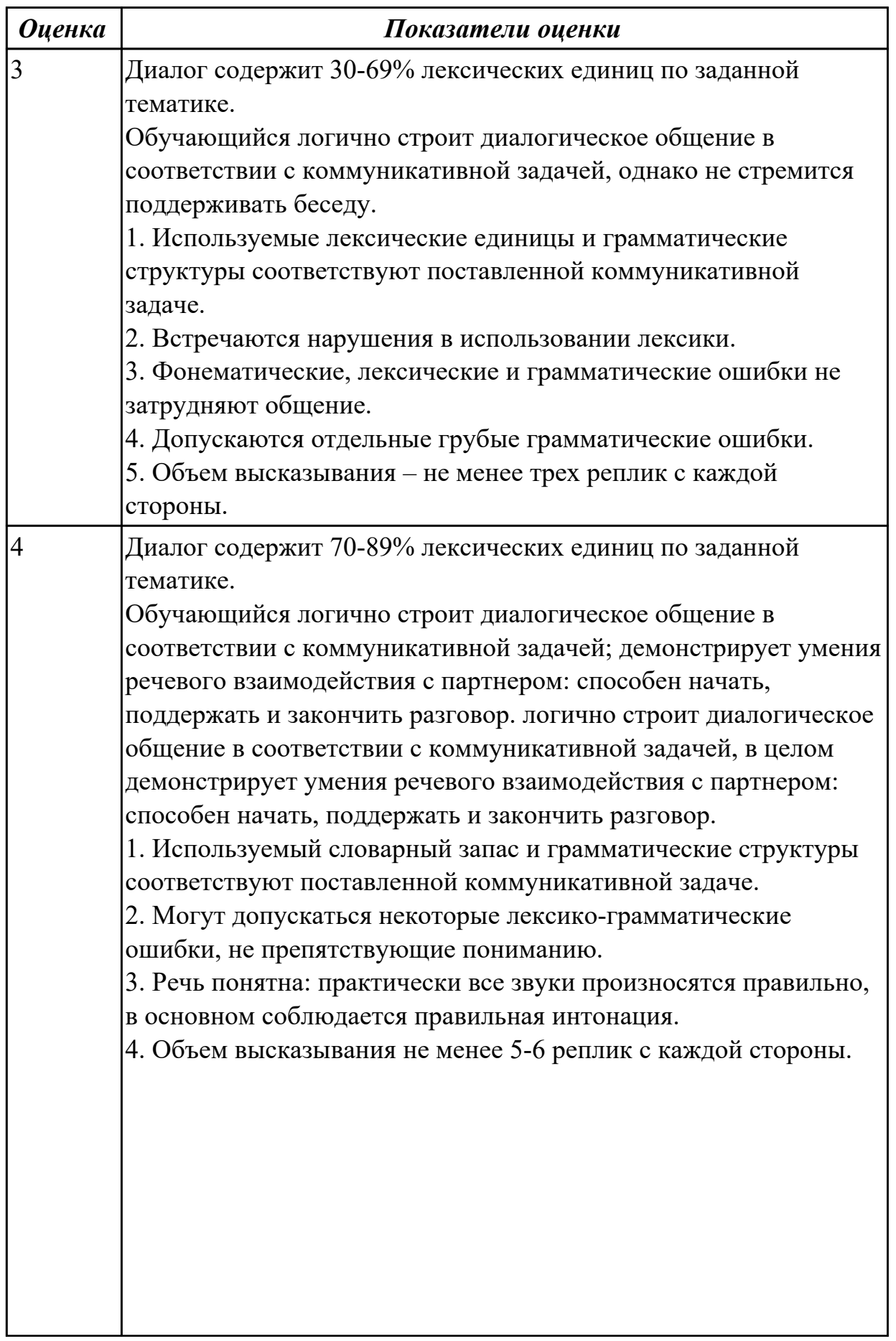

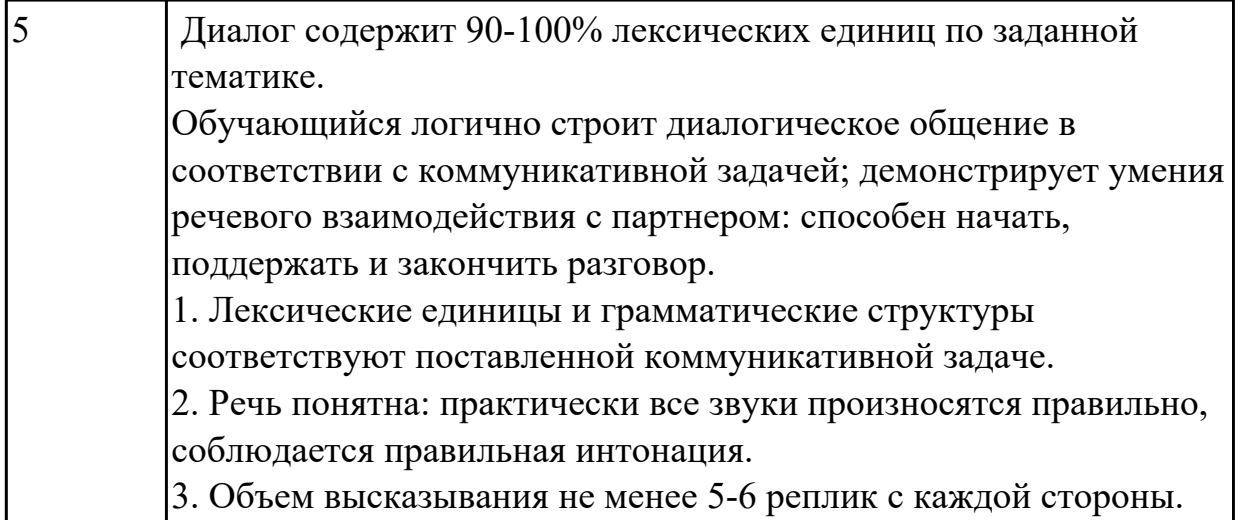

2.4 строить простые высказывания о себе и о своей профессиональной деятельности

### **Задание №1 (из текущего контроля)**

**Прочтите предложенную ситуацию, обдумайте и предложите свой ваприант. Напишите простое развернутое высказывание ответ. (10-15 предложений).**

You are setting up a new computer workstation with a network connection. Your client wants to use the set-up for online purchases, bank dealing and financial transactions securely. Talk about what security solution you will install. Present your solution in a written form

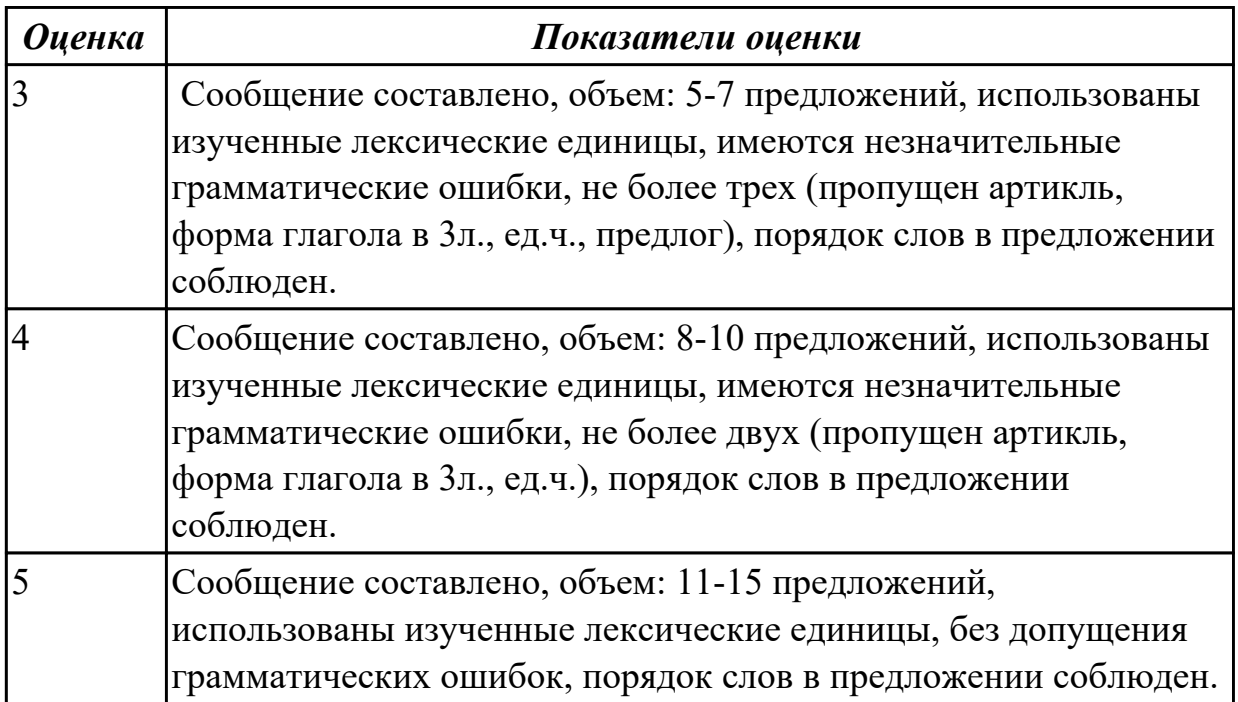

### **Дидактическая единица для контроля:**

2.5 кратко обосновывать и объяснить свои действия (текущие и планируемые)

# Задание №1 (из текущего контроля)

Прочитайте утверждения, кратко обоснуйте и объясните сое отношение к каждой конкретной ситуации, выразив свое не/согласие, используя речевые образцы:

GIVING OPINION. AGREEING AND DISAGREEING

Giving your opinion:

I think/ feel that... In my opinion ... In my view...

Clarifying:

So, you're saying... In other words ... Do you mean...

Asking for opinion:

What do you think ... How do you see it? How do you like it?

Agreeing:

Yes, that is quite right ... That's true ... I quite agree ... I see what you mean. Disagreeing:

Yes, but... Actually, I think that... To be honest... I don't quite agree...

1. Our society has developed technological dependence. When computers are down, our way of life breaks down: planes stop flying, telephones don't work, and banks have to close.

2. The Web has become a dangerous territory for children and teenagers.

3. The Internet is a wonderful resource for lonely and elderly people.

4. There is no need to read books nowadays. Everything can be found online.

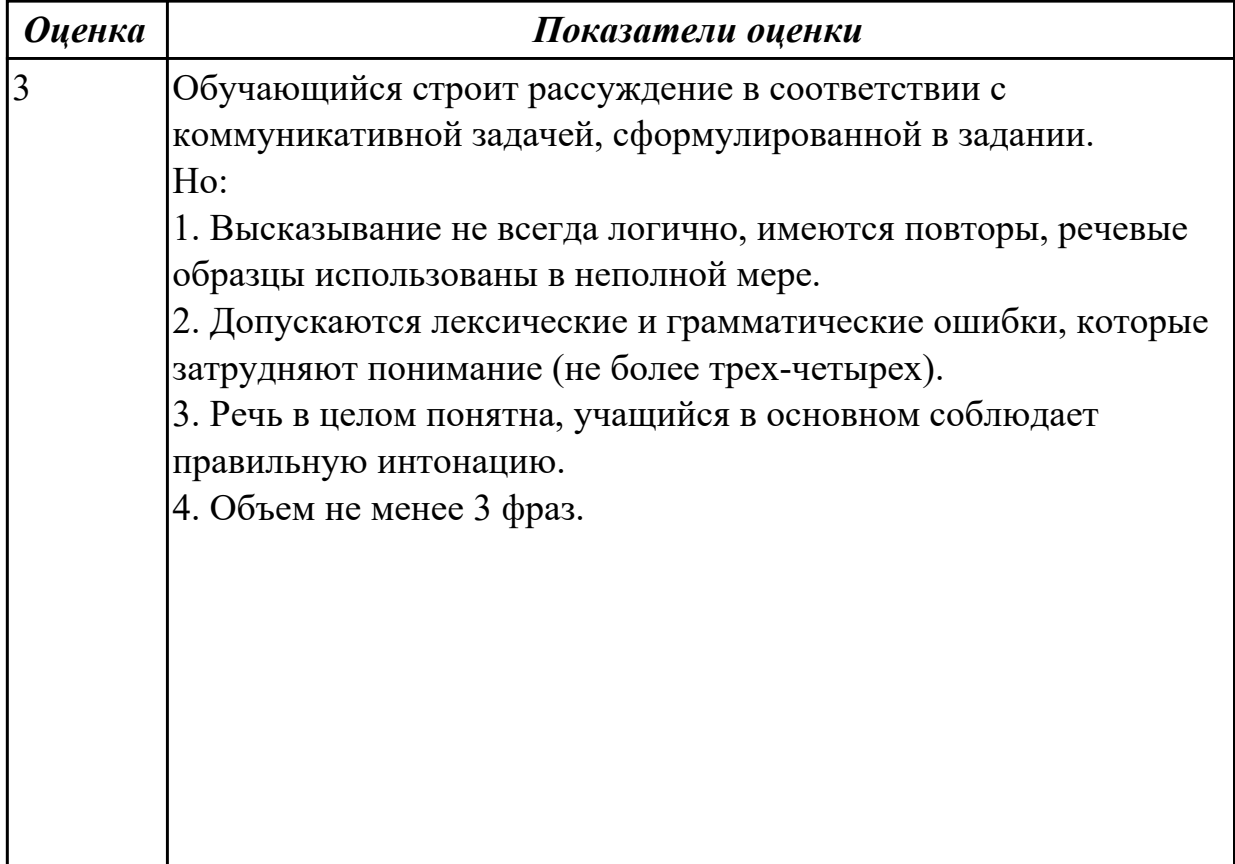

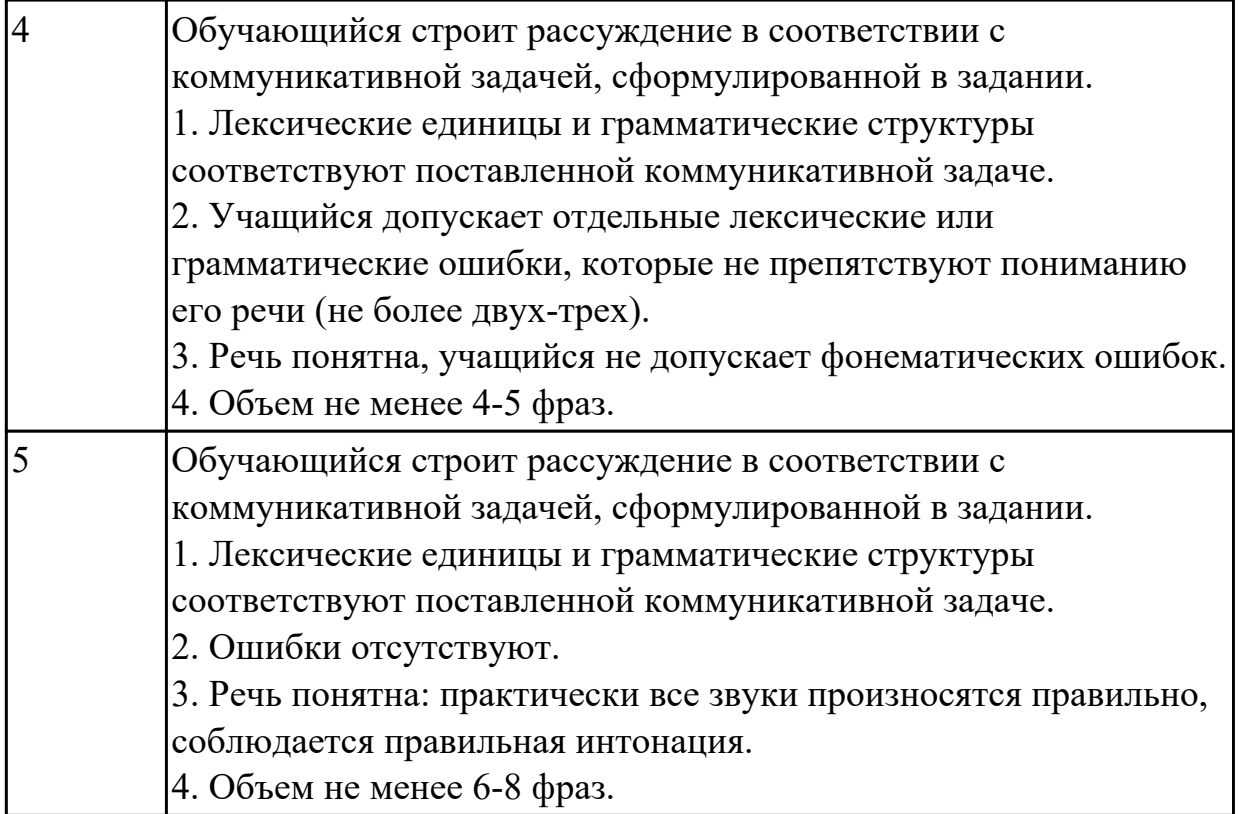

2.6 писать простые связные сообщения на знакомые или интересующие профессиональные темы. правила построения простых и сложных предложений на профессиональные темы

# **Задание №1 (из текущего контроля)**

Составьте простое связное сообщение - Инструкция "Как пользоваться компьютером?"

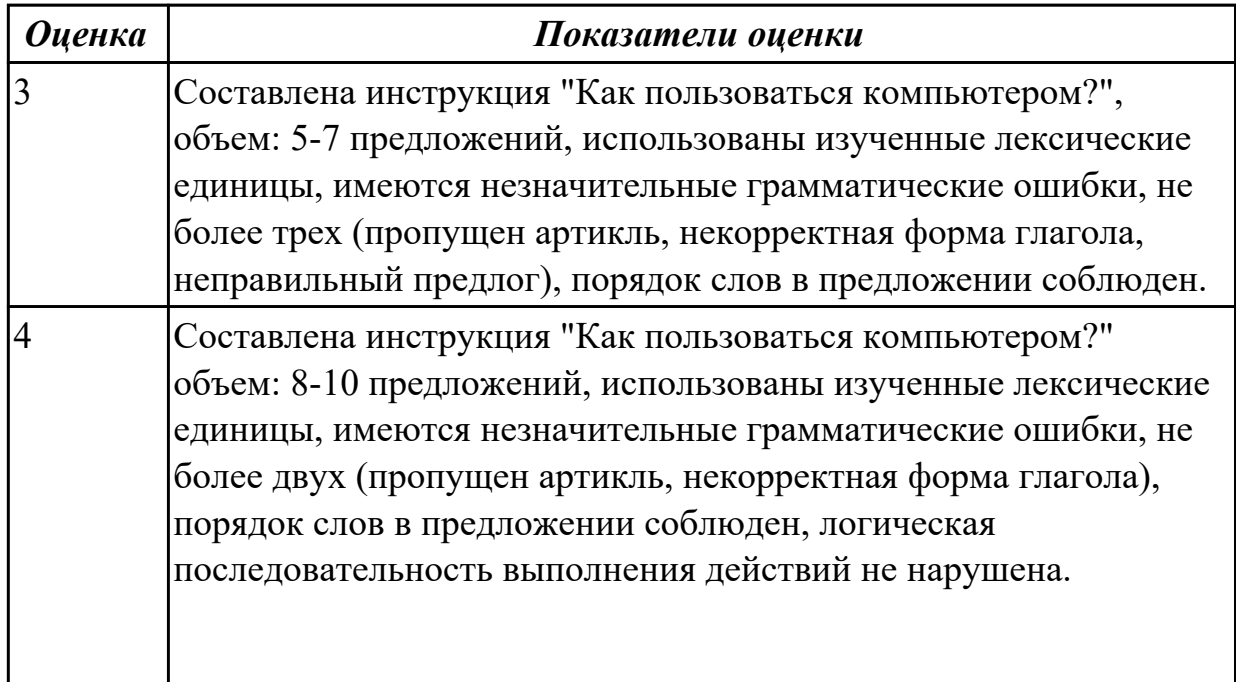

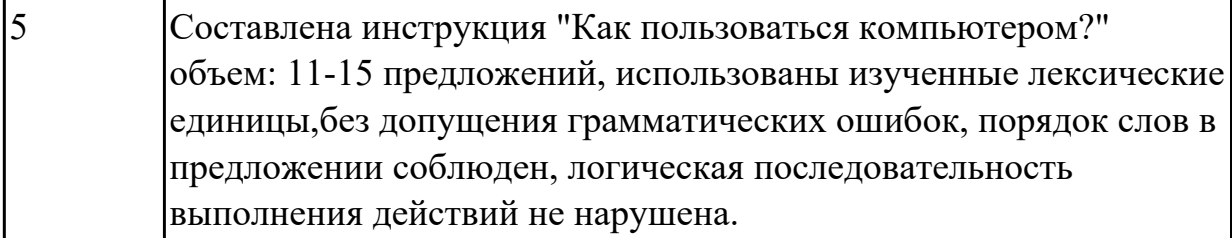